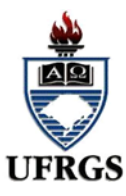

UNIVERSIDADE FEDERAL DO RIO GRANDE DO SUL INSTITUTO DE GEOCIÊNCIAS CURSO DE ENGENHARIA CARTOGRÁFICA

> Guilherme Pereira Anflor Jefferson Lamb Valerio Paulo Roberto de Souza Lopes

# MAPEAMENTO PARA GESTÃO DE PROPRIEDADE RURAL CONTEMPLANDOCERTIFICAÇÃO E CADASTRO AMBIENTAL

PORTO ALEGRE

2018

Guilherme Pereira Anflor Jefferson Lamb Valerio Paulo Roberto de Souza Lopes

# MAPEAMENTO PARA GESTÃO DE PROPRIEDADE RURAL CONTEMPLANDO CERTIFICAÇÃO E CADASTRO AMBIENTAL

Trabalho de conclusão apresentado à banca examinadorado Curso de Engenharia Cartográfica, do Instituto de Geociências, da Universidade Federal do Rio Grande do Sul, como requisito parcial para obtenção do grau de bacharel em Engenharia Cartográfica.

**ORIENTADORES** Prof. Dr. Ronaldo dos Santos da Rocha Prof. M.<sup>e</sup>Jorge Luiz Barbosa da Silva

> PORTO ALEGRE 2018

Guilherme Pereira Anflor Jefferson Lamb Valerio Paulo Roberto de Souza Lopes

# MAPEAMENTO PARA GESTÃO DE PROPRIEDADE RURAL CONTEMPLANDO CERTIFICAÇÃO E CADASTRO AMBIENTAL

Trabalho de conclusão aprovadocomo requisito parcial paraobtenção do grau de bacharel em Engenharia Cartográfica pelo Instituto de Geociências da Universidade Federal do Rio Grande do Sul.

Aprovado pela banca examinadora em: \_\_\_\_, de \_\_\_\_\_\_\_\_\_\_\_\_\_\_, de \_\_\_\_\_\_\_\_.

BANCA EXAMINADORA

Prof. Dr. Felipe GeremiaNievinski UFRGS

\_\_\_\_\_\_\_\_\_\_\_\_\_\_\_\_\_\_\_\_\_\_\_\_\_\_\_\_\_\_\_\_\_\_\_\_\_\_\_\_\_\_

Prof. Dr. Claudio Wilson Mendes Junior UFRGS

\_\_\_\_\_\_\_\_\_\_\_\_\_\_\_\_\_\_\_\_\_\_\_\_\_\_\_\_\_\_\_\_\_\_\_\_\_\_\_\_\_\_

Aos nossos pais, familiares e amigos, eternos e incansáveis incentivadores, pelo que somos e realizamos, dedicamos este trabalho.

## **AGRADECIMENTOS**

Agradecemos a todos que colaboraram de forma direta ou indireta para que este trabalho pudesse ser concluído, especialmente aos professores orientadores e ao Instituto Nacional de Colonização e Reforma Agrária.

Somos gratos a todos pela atenção, paciência e pelo tempo a nós dedicado.

"Jamais considere seus estudos como uma obrigação, mas como uma oportunidade invejável para aprender a conhecer a influência libertadora da beleza do reino do espírito, para seu próprio prazer pessoal e para proveito da comunidade à qual seu futuro trabalho pertencer." (Albert Einstein)

#### **RESUMO**

A constante evolução, provoca mudanças em todas as áreas. Na cartografia não é diferente, e o Instituto Nacional de Colonização e Reforma Agrária - INCRA elaborou a Norma Técnica de Georreferenciamento de Imóveis Rurais, que visa padronizar levantamentos topográficos e geodésicos. Também, de acordo com a Lei número 12.651 foi criado o Cadastro Ambiental Rural - CAR, que também possui caráter obrigatório para todos os imóveis rurais, aspirando obter informações ambientais das propriedades rurais. Tendo em vista essas obrigatoriedades, o presente trabalho visa capacitar os acadêmicos, de forma a terem vivência em como realizar tais cadastros. A certificação junto ao INCRA será feita através do uso de GNSS, aplicando a técnica de posicionamento relativo estático. Utilizando uma imagem de satélite adquirida pelo software SAS Planet, através do método de interpretação visual, será feita a classificação de uso e cobertura do solo, servindo de subsídio para a realização do cadastro junto ao Sistema Nacional de Cadastro Ambiental Rural - SICAR.Os métodos utilizados, apresentaram uma precisão suficiente para cumprir com os objetivos estabelecidos, tanto pela norma do INCRA, quanto com a Lei do CAR. Também foram instalados marcos nos vértices da propriedade, de forma a ratificar o trabalho feito.

Palavras-chave:INCRA, CAR, GNSS, Uso e Cobertura do Solo.

#### **ABSTRACT**

The constant evolution, causes changes in all areas. In Cartography isn't differente, and the National Institute of Colonization and Agrarian Reform - INCRA created the Technical Regulation of Georeferencing of Rural Property, which aims to standardize topographic and geodetic surveys. Also, according to Law No. 12.651, the Rural Environmental Registry (CAR) was created, which is also mandatory for all rural properties, aiming to obtain environmental information from rural properties.Seeking this obligatoriness, the present task, aims to train academics in order to have experience in how to make such registers. The certification with INCRA will be done through the use of GNSS, applying the static relative positioning technique. Using a satellite image, through the visual interpretation method, the classification of land use and cover will be made, serving as a subsidy for the registration with the National System of Rural Environmental Registry - SICAR.The methods used were accurate enough to acomplish the goals set by both the INCRA and the CAR demands. Also, landmarks were installed at the vertices of the property, in order to ratify the task made.

Key-words:INCRA, CAR, GNSS, Land use and cover.

# **LISTA DE FIGURAS**

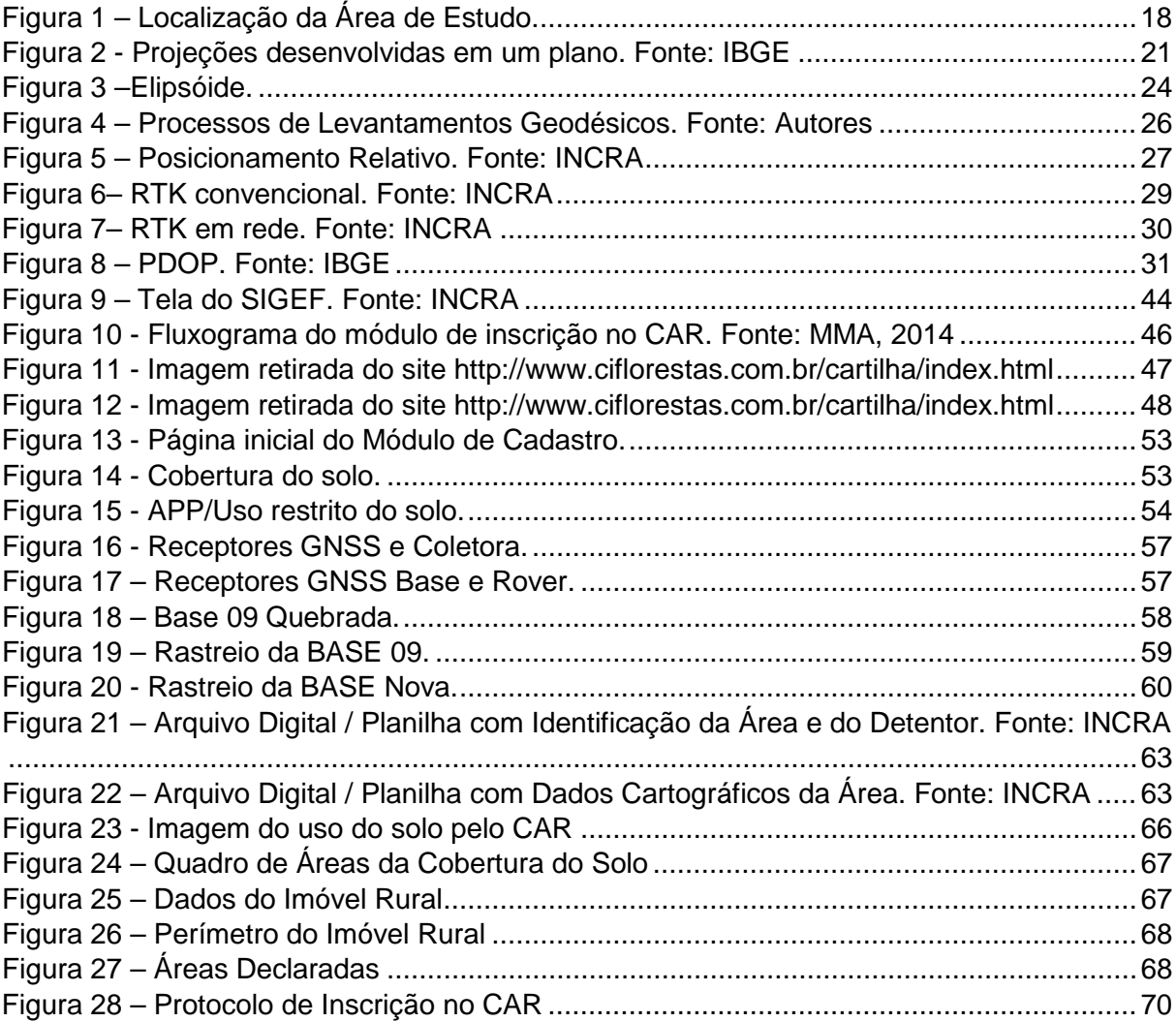

# **LISTA DE QUADROS**

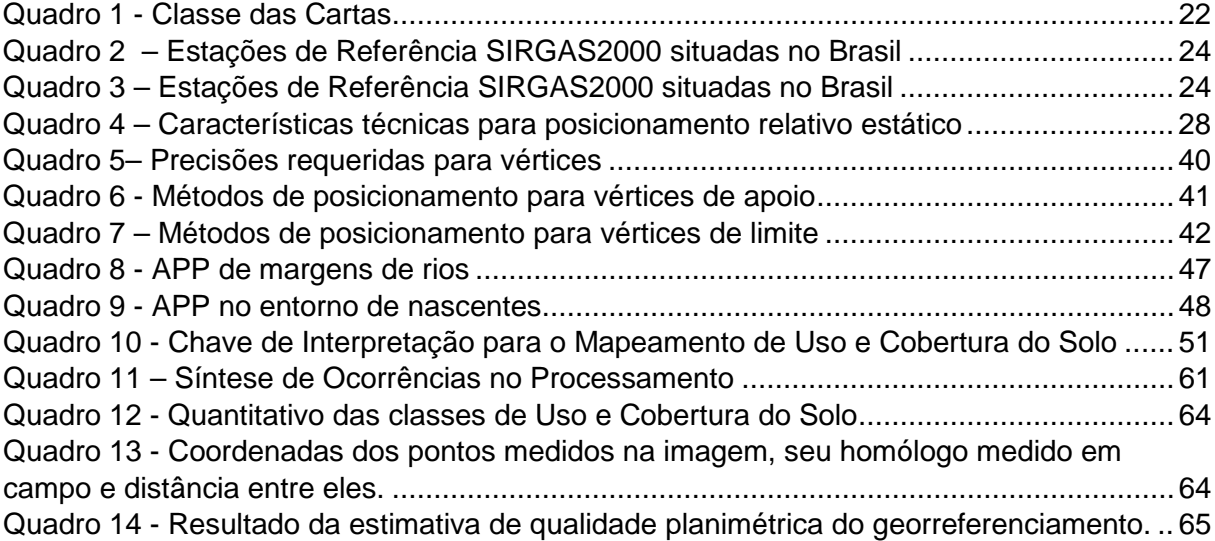

## **LISTA DE ABREVIATURAS E SIGLAS**

- APP Áreas de Preservação Permanente
- ART Anotação de Responsabilidade Técnica
- CAR Cadastro Ambiental Rural
- EEA Estação Experimental Agronômica
- GBAS Ground Based Augmentation System
- GLONASS GlobalnayaNavigatsionnayaSputnikovaya Sistema
- GNSS Global Navigation Satellite System
- GPS Global Position System
- IBGE Instituto Brasileiro de Geografia e Estatística
- INCRA Instituto Nacional de Colonização e Reforma Agrária
- ITRS InternationalTerrestrialReference System
- MMA Ministério do Meio Ambiente
- MMQ Método dos MínimosQuadrados
- NAVSTAR-GPS Navigation System with Timing And Ranging Global Positioning **System**
- PEC Padrão de Exatidão Cartográfica
- RL Reserva Legal
- RMBC Rede Brasileira de Monitoramento Contínuo do Sistema GNSS
- RTK Real Time Kinematic
- SBAS Satellite Based Augmentation System
- SCN Sistema Cartográfico Nacional
- SGB Sistema Geodésico Brasileiro
- SICAR Sistema Nacional de Cadastro Ambiental Rural
- SIGEF Sistema de Gestão Fundiária
- SINIMA Sistema Nacional de Informação sobre Meio Ambiente
- SIRGAS Sistema de Referência Geocêntrico para as Américas
- UTM Universal Transversa de Mercator

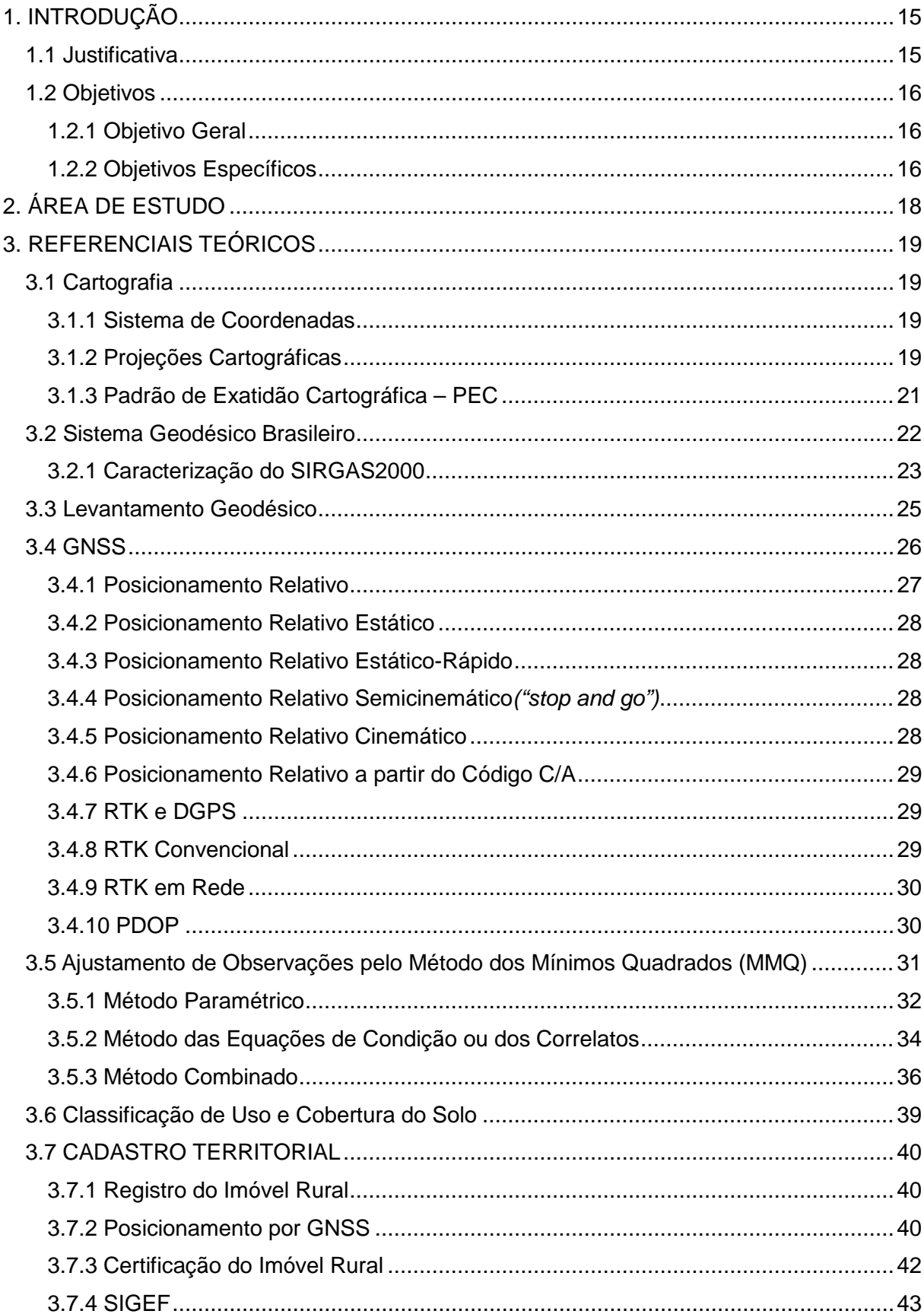

# **SUMÁRIO**

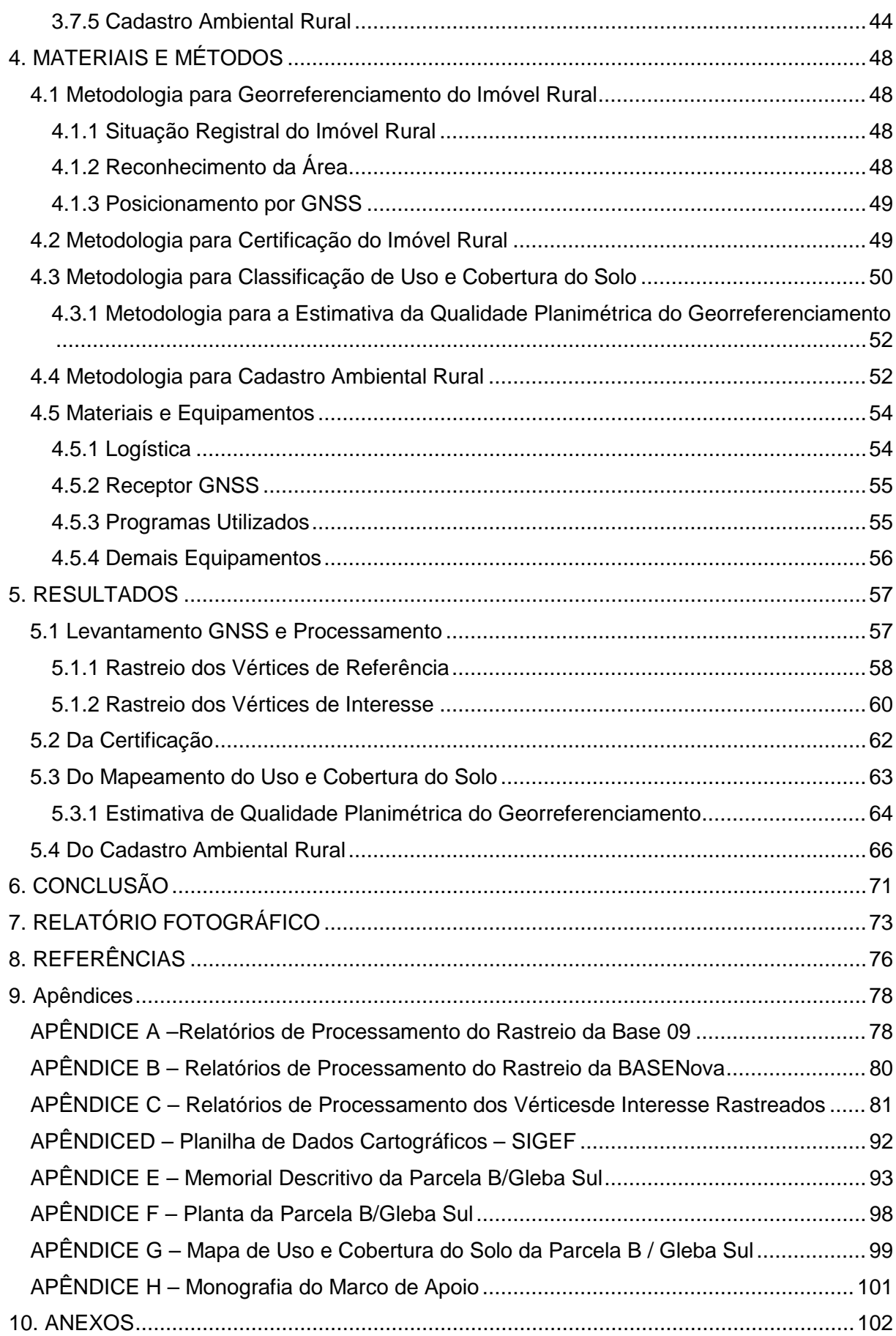

13

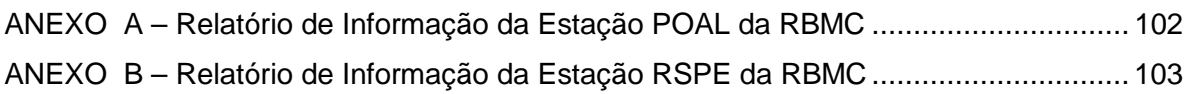

# <span id="page-14-0"></span>**1. INTRODUÇÃO**

O ramo da cartografia está em um processo de evolução, em que novos equipamentos de medições são cada vez melhores, conseguindo atingir precisões cada vez maiores. Em novembro de 2003 foi elaborada a primeira ediçãoda Norma Técnica de Georreferenciamento de Imóveis Rurais, pelo Instituto Nacional de Colonização e Reforma Agrária - INCRA. Atualmente está em vigência aterceira ediçãodesta normativa, publicada no ano de 2013, que visa padronizar os levantamentos topográficos e geodésicos, facilitando então, o trabalho dos profissionais que atuam nessa área. No mesmo viés, acompanha também o Cadastro Ambiental Rural – CAR, criado em 2012, de acordo com a Lei número 12.651, que é um registro público eletrônico de âmbito nacional, também de caráter obrigatório para todo e qualquer imóvel rural, aspirando que as informações ambientais das propriedades rurais constituam uma base de dados, para que sirva como controle, monitoramento e planejamento ambiental e econômico.

O Presente trabalho visa a execução de um levantamento georreferenciado para certificação no INCRA, assim como registro no Sistema Nacional de Cadastro Ambiental Rural – SICAR, uma plataforma gerenciadora desses dados. Serão abordados conhecimentos teóricos e práticos, em campo e em escritório para a execução dos objetivos citados.

Os métodos utilizados envolverão conhecimentos em Cartografia, Ajustamento de Observações, Sensoriamento remoto,entre outros, dessa maneira, integrando conhecimentos diferentes adquiridos no curso de graduação em Engenharia Cartográfica. Além disso, pelo fato do georreferenciamento de imóveis rurais ser obrigatório desde 2011 e ter uma grande quantidade de propriedades não certificadas, é uma promissora área de atuação.

#### <span id="page-14-1"></span>**1.1 Justificativa**

Desde o dia 20 de novembro de 2016, os imóveis rurais com mais de 100 hectares devem obrigatoriamente ser georreferenciados e certificados em caso de alterações no registro imobiliário, a exemplo de compra e venda, desmembramento, remembramento, sucessão, partilha ou mudança de titularidadena respectiva matrícula do imóvel.

A partir do enquadramento, a exigência do prévio georreferenciamentoé manifestada pelo Oficial do Registro de Imóveis(Art. 3º da Lei 10.267).A identificação do imóvel é obtida através de memorial descritivo, assinado por profissional habilitado e com a devida Anotação de Responsabilidade Técnica – ART, contendo as coordenadas dos vértices definidores dos limites dos imóveis rurais, georreferenciadas ao Sistema Geodésico Brasileiro e com precisão posicional fixada pelo INCRA.

Além disso, o processo de certificação garante confiabilidade na geometria descritiva do imóvel rural, de forma a dirimir conflitos decorrentes de sobreposição de limites com imóveis limítrofes.

A EEA UFRGS é um imóvel rural que possui uma vasta área com diversas atividades sendo realizadas. Porém, sabe-se que não possui um estudo quantitativo quanto ao uso da sua área. A fim de preencher esta lacuna, o presente trabalho visa, dentre outros motivos, fornecer subsídios para que seja feita uma gestão de usos e recursos adequados da melhor forma possível, otimizando áreas para agricultura, pecuária, e atividades com fins acadêmicas.

A realização do cadastramento da Estação Experimental Agronômica vem de suprir uma demanda da UFRGS, tendo em vista que não há o registro do cadastro junto ao SICAR. Conforme preconiza a Lei Nº 12.651, de 25 de maio de 2012, toda e qualquer propriedade rural, deverá ser registrada no CAR. O trabalho a ser realizado na gleba sul – parcela B da estação experimental, terá como fim a regulamentação do cadastro ambiental rural, registrando seus limites para controle e monitoramento das áreas de preservação permanente - APP e uma melhor gestão da área.

#### <span id="page-15-0"></span>**1.2 Objetivos**

#### <span id="page-15-1"></span>**1.2.1 Objetivo Geral**

Simulaçãoda certificação do imóvel rural,Gleba Sul/Parcela B da Estação Experimental Agronômica, através do Sistema de Gestão Fundiária - SIGEFe do cadastro ambiental rural através do Sistema Nacional de Cadastro Ambiental Rural – SICAR.

#### <span id="page-15-2"></span>**1.2.2 Objetivos Específicos**

Realizar a identificação, levantamento das coordenadas dos vértices definidores dos limites e descrição dos limites de uma parte da área, parcela B da gleba ao sul da rodovia BR-290, que constitui a Estação Experimental Agronômica, localizada no município de Eldorado do Sul, da Universidade Federal do Rio Grande do Sul.

Referenciar as coordenadas dos vértices levantadas ao Sistema Geodésico Brasileiro, Sistema de Referência Geocêntrico para as Américas - SIRGAS 2000.4, conforme especificações constantes na resolução nº 01, de 25 de fevereiro de 2005, do Presidente da Fundação Instituto Brasileiro de Geografia e Estatística (IBGE), com precisão posicional fixada pelo Instituto Nacional de Colonização e Reforma Agrária – INCRA.

Proceder a simulação da certificação da poligonal resultante do imóvel rural georreferenciado junto ao INCRA, por meio do Sistema de Gestão Fundiária – SIGEF, com a geração de peças técnicas certificadas: planta e memorial descritivo.

Produzir um mapa de uso e cobertura do solo da gleba sul– parcela B da Estação Experimental Agronômica da UFRGS.

Estimar a precisão planimétrica do georreferenciamento de uma imagem de satélite do servidor Google, baixada diretamente do software livre SAS Planet

Realizar o cadastramento do imóvel rural, Gleba Sul/Parcela B da EEA-UFRGS, no Cadastro Ambiental Rural - CAR, que é um registro público eletrônico de âmbito nacional obrigatório para toda propriedade rural. O CAR consiste no georreferenciamento do perímetro do imóvel, os remanescentes de vegetação nativa, as áreas de preservação permanente, as áreas de uso restrito, as áreas consolidadas e a reserva legal.

# <span id="page-17-1"></span>**2. ÁREA DE ESTUDO**

A área de estudo encontra-se distante aproximadamente 50 km da cidade de Porto Alegre, capital do Estado do Rio Grande do Sul. Para chegar-se ao local tomase a rodovia federal BR-290 no sentido da fronteira oeste do Estado.

A Estação Experimental Agronômica - EEA da Universidade Federal do Rio Grande do Sul – UFRGS está localizada no km 146 da rodovia BR-290, município de Eldorado do Sul. Possui 17.379 m² construídos de benfeitorias em sua área. Essas benfeitorias contemplam moradias funcionais, galpões de máquinas, oficina mecânica, posto de lavagem e lubrificação, alojamentos com salas de aula e sala de TV, casa do servidor, depósito de combustível, cozinha e refeitório, polo de póscolheita de grãos, centros de manejo de bovinos e ovinos, e instalações e laboratórios em cada um dos setores.

O imóvel rural objeto do trabalho constitui a Gleba Sul/Parcela B, e tem como limite leste, o Arroio de laMañana, sul uma propriedade particular, a oeste uma estrada vicinal e a norte, a faixa de domínio da BR-290.

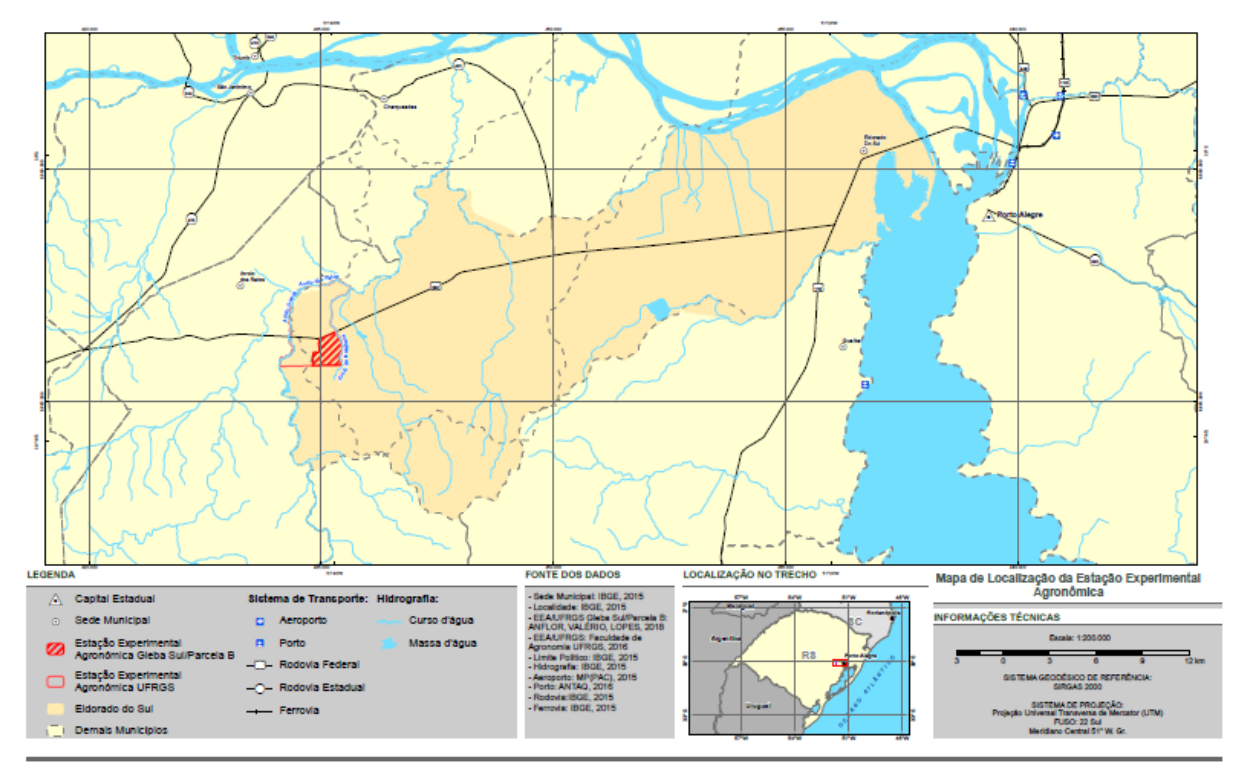

<span id="page-17-0"></span>*Figura 1 – Localização da Área de Estudo.*

# <span id="page-18-0"></span>**3. REFERENCIAIS TEÓRICOS**

#### <span id="page-18-1"></span>**3.1 Cartografia**

A definição de Cartografia, foi estabelecido em 1966 pela Associação Cartográfica Internacional (ACI), e ratificado pela UNESCO no mesmo ano:

"A Cartografia apresenta-se como o conjunto de estudos e operações científicas, técnicas e artísticas que, tendo por base os resultados de observações diretas ou a análise de documentação, se volta para a elaboração de mapas, cartas e outras formas de expressão ou representação de objetos, elementos, fenômenos e ambientes físicos e socioeconômicos, bem como a sua utilização".

A cartografia é o conjunto de estudos e operações lógico-matemáticas, técnicas e artísticas que, a partir de observações diretas e da investigação de documentos e dados, intervém na construção de mapas, cartas, plantas e outras formas de representação, bem como no seu emprego pelo homem. Assim a cartografia é uma ciência, uma arte e uma técnica (CASTROGIOVANNI, 2000, P.39).

#### <span id="page-18-2"></span>**3.1.1 Sistema de Coordenadas**

Os sistemas de coordenadas expressam a posição de pontos sobre uma superfície, seja ele um elipsoide, esfera ou um plano. Para o elipsoide, ou esfera, é empregado um sistema de coordenadas cartesiano e curvilíneo (latitude e longitude). Para o plano, um sistema de coordenadas cartesianas X e Y.

Latitude: é a distância angular medida (grau, minutos e segundos) em cima dos meridianos da esfera ou do elipsoide e contada desde o Equador até a projeção ortogonal do ponto considerado. Variando de 0° a 90° Norte ou 0° a 90° Sul.

Longitude: é o arco contado sobre o Equador e que vai de Greenwich até o Meridiano do referido ponto, também medido em (grau, minutos e segundos). Variando de 0º a 180º W Gr. ou 0º a 180º E Gr.

## <span id="page-18-3"></span>**3.1.2 Projeções Cartográficas**

Projeção cartográfica é a transformação de uma esfera celeste em um desenho plano, normalmente numa escala menor. É sabido que nenhuma folha de papel plano pode representar sem distorções uma esfera; portanto, é inevitável que todos os mapas sejam projeções. (Anderson, 1982)

Como toda representação apresenta algum tipo de deformação, e são classificadas de 3 maneiras, dependendo de suas características, divididas assim:

• Conformidade ou Isogonal – mantém a fidelidade aos ângulos observados na superfície de referência da Terra, conservando a forma da superfície mapeada;

• Equivalência ou Isometria – conserva as relações de superfície, mantendo a área da superfície mapeada inalterada em relação à área real do terreno;

• Equidistância – mantém a proporção entre a distância dos pontos representados no plano e os correspondentes na superfície de referência em determinadas direções.

O mapa pode conter uma ou duas dessas propriedades, dependendo da seleção da superfície sobre a qual se projeta e da situação geográfica da área a ser mapeada. De acordo com a superfície desenvolvível, as projeções podem ser classificadas em:

- Projeção cônica os meridianos e paralelos geográficos são projetados em um cone tangente, ou secante, à superfície de referência, desenvolvendo, a seguir, o cone num plano;
- Projeção cilíndrica a projeção dos meridianos e paralelos geográficos é feita num cilindro tangente, ou secante, à superfície de referência, desenvolvendo, a seguir, o cilindro num plano;
- Projeção plana ou azimutal a projeção é construída com base num plano tangente ou secante a um ponto na superfície de referência.

A Universal Transversa de Mercator (UTM) é um sistema de projeção cartográfica e corresponde a uma modificação da projeção de Mercator, onde o cilindro secante é colocado em posição transversa. O sistema é constituído por 60 fusos de 6º de longitude, numerados a partir do antimeridiano de Greenwich, seguindo de oeste para leste até o encontro com o ponto de origem. A extensão latitudinal está compreendida entre 80º Sul e 84º Norte. O eixo central do fuso, denominado como meridiano central, estabelece, junto com a linha do Equador, a origem do sistema de coordenadas de cada fuso.

Cada fuso apresenta um único sistema plano de coordenadas, com valores que se repetem em todos os fusos, para evitar coordenadas negativas, são acrescidas constantes à origem do sistema de coordenadas. Para os 6º de amplitude, o eixo E varia de aproximadamente 160.00m a esquerda até 840.000m a

direita, já o eixo N, a referência é o equador e o valor atribuído depende do hemisfério. Quando tratamos de regiões no hemisfério norte, o Equador vale 0m, e no hemisfério sul, o Equador vale 10.000.000m. Este sistema foi adotado pela Diretoria de Serviço Geográfico do Exército e pelo IBGE como padrão para o mapeamento sistemático do país.

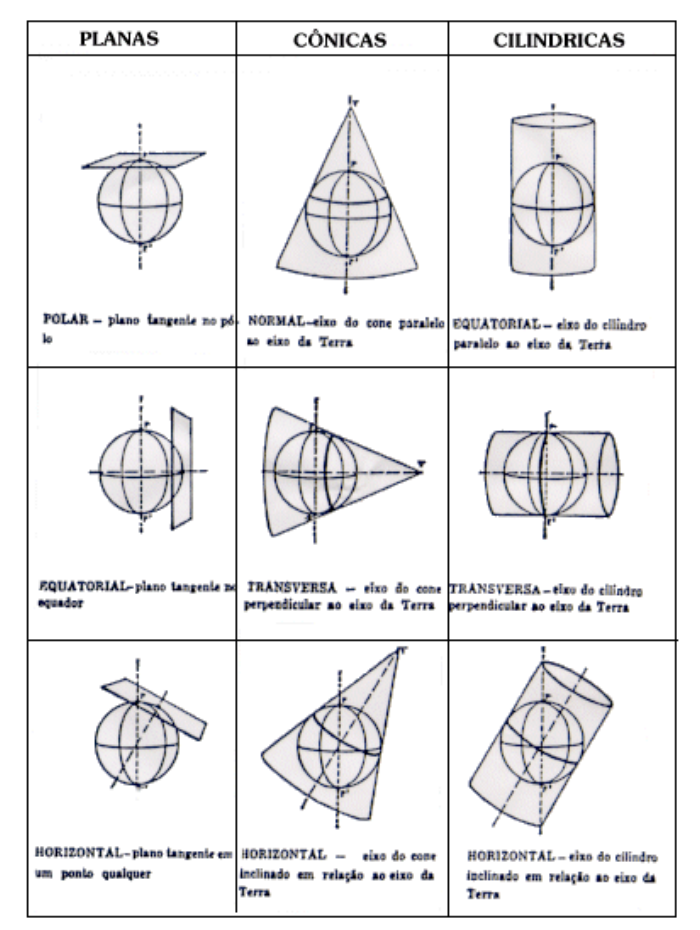

<span id="page-20-0"></span>*Figura 2 - Projeções desenvolvidas em um plano. Fonte: IBGE*

# <span id="page-20-1"></span>**3.1.3 Padrão de Exatidão Cartográfica – PEC**

O Padrão de Exatidão Cartográfico foi estabelecido a partir do decreto nº 89.817, de 20 de junho de 1984, que determina as normas a serem observadas, sob a denominação de Instruções Reguladoras das Normas Técnicas da Cartografia Nacional, sendo definidas da seguinte forma:

• Classificação de uma Carta quanto à Exatidão (Art. 8º), estabeleceu critérios para classificação de cartas quanto à sua exatidão e à distribuição de erros, utilizando um indicador estatístico de dispersão, relativo a 90% de probabilidade, que define a exatidão de trabalhos cartográficos.

• Classes de Cartas (Art. 9º), são classificadas nas Classes A, B e C, segundo os critérios seguintes:

<span id="page-21-0"></span>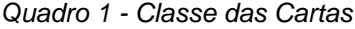

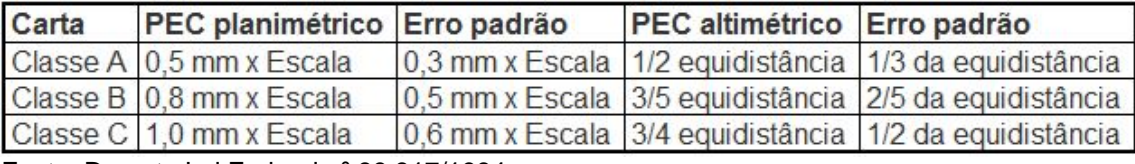

Fonte: Decreto Lei Federal nº 89.817/1984

#### <span id="page-21-1"></span>**3.2 Sistema Geodésico Brasileiro**

A evolução da tecnologia de observação de satélites artificiais propiciou um grande desenvolvimento das técnicas de posicionamento baseadas no Sistema de Navegação Global por Satélite (Global NavigationSatellite System – GNSS) resultando em uma preferência, por parte dos profissionais da área de cartografia e agrimensura, na utilização de técnicas levantamento GNSS em detrimento de levantamento topográfico clássico. A topografia clássica, embora podendo ser adotada de forma isolada, passou a ser adotada em complemento a trabalhos conduzidos por posicionamento GNSS, principalmente onde este é inviável, em função de obstruçõesfísicas que prejudicam a propagação de sinais de satélite.

Este contexto possibilitou ao Sistema Geodésico Brasileiro - SGB, composto pelas redes altimétrica, planimétrica e gravimétrica, sua expansão.

Conforme a Resolução da Presidência do Instituto Brasileiro de Geografia e Estatística – IBGE R.PR – 1/2005, de 25/02/2005:

Para o desenvolvimento das atividades geodésicas, é necessário o estabelecimento de um sistema geodésico que sirva de referência ao posicionamento no território nacional. A materialização deste sistema de referência, através de estações geodésicas distribuídas adequadamente pelo país, constitui-se na infraestrutura de referência a partir da qual os novos posicionamentos são efetuados.

A definição do sistema geodésico de referência acompanha, em cada fase da história, o estado da arte dos métodos e técnicas então disponíveis. Com o advento dos sistemas globais de navegação (i.e. posicionamento) por satélites (GNSS – Global NavigationSatellite Systems), tornou-se mandatória a adoção de um

novo sistema de referência, geocêntrico, compatível com a precisão dos métodos de posicionamento correspondentes e também com os sistemas adotados no restante do globo terrestre.

Com esta finalidade, fica estabelecido como novo sistema de referência geodésico para o SGB e para o Sistema Cartográfico Nacional (SCN) o Sistema de Referência Geocêntrico para as Américas (SIRGAS), em sua realização do ano de 2000 (SIRGAS2000).

De acordo com aResolução do Presidência do Instituto Brasileiro de Geografia e Estatística – IBGE R.PR – 1/2015, de 24/02/2015, a partir de 25 de fevereiro de 2015 todos os usuários no Brasil devem adotar exclusivamente o SIRGAS2000 em suas atividades, encerrando-se o uso concomitante do SAD 69 no Sistema Geodésico Brasileiro e do SAD 69 e Córrego Alegre no Sistema Cartográfico Nacional.

#### <span id="page-22-0"></span>**3.2.1 Caracterização do SIRGAS2000**

Sistema Geodésico de Referência: Sistema de Referência Terrestre Internacional - ITRS (InternationalTerrestrialReference System)

Figura geométrica para a Terra:elipsóide do Sistema Geodésico de Referência de 1980 (GeodeticReference System 1980 – GRS80) Semi-eixo maior  $a = 6.378.137$  m, Achatamento  $f = 1/298.257222101$ , Origem: centro de massa da Terra.

Orientação: polos e meridiano de referência consistentes em ±0,005" com as direções definidas pelo BIH (Bureau International de l´Heure), em 1984,0.

Estações de Referência: as 21 estações da rede continental SIRGAS2000, estabelecidas no Brasil e identificadas nas Tabelas 1 e 2, constituem a estrutura de referência a partir da qual o sistema SIRGAS2000 é materializado em território nacional. Está incluída nestas tabelas a estação SMAR, pertencente à Rede Brasileira de Monitoramento Contínuo do Sistema GPS (RBMC), cujas coordenadas foram determinadas pelo IBGE posteriormente à campanha GPS SIRGAS2000.

Época de Referência das coordenadas: 2000,4

Materialização: estabelecida por intermédio de todas as estações que compõem a Rede Geodésica Brasileira, implantadas a partir das estações de referência.

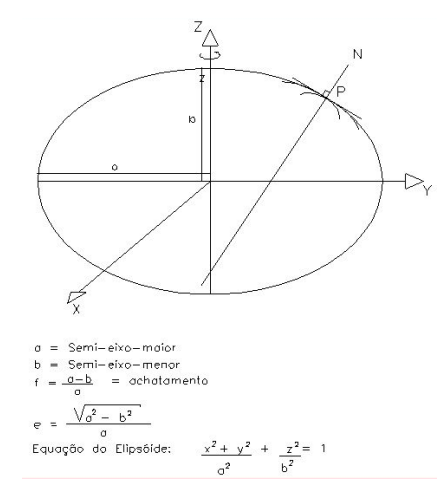

*Figura 3 –Elipsóide.*

<span id="page-23-1"></span><span id="page-23-0"></span>*Quadro 2 – Estações de Referência SIRGAS2000 situadas no Brasil e respectivas coordenadas cartesianas referidas à época 2000,4. Fonte: IBGE*

| Estação          | X(m)        | Y(m)           | Z(m)           |
|------------------|-------------|----------------|----------------|
| <b>BRAZ</b>      | 4115014,085 | -4550641,549   | $-1741444.019$ |
| <b>BOMJ</b>      | 4510195.835 | -4268322.325   | -1453035.300   |
| CAC1             | 4164559.941 | -4162495.407   | -2445051.218   |
| <b>CANA</b>      | 3875253.589 | -4292587.088   | $-2681107.718$ |
| <b>CORU</b>      | 3229969.943 | -5095437.766   | -2063429.898   |
| <b>CRAT</b>      | 4888826.036 | -4017957,454   | -798309,017    |
| <b>CUIB</b>      | 3430711.406 | -5099641.565   | -1699432.931   |
| FOR <sub>1</sub> | 4982893.151 | -3959968.539   | $-411742.293$  |
| <b>FORT</b>      | 4985386,605 | -3954998.594   | -428426,440    |
| <b>IMBI</b>      | 3714672.427 | -4221791.488   | -2999637.883   |
| <b>IMPZ</b>      | 4289656.441 | -4680884.944   | $-606347.331$  |
| <b>MANA</b>      | 3179009.359 | $-5518662.100$ | $-344401.823$  |
| <b>MCAE</b>      | 4400142,600 | -3932040.418   | -2412305.322   |
| <b>PARA</b>      | 3763751.652 | -4365113.803   | -2724404.694   |
| POAL             | 3467519,402 | -4300378.535   | -3177517.730   |
| <b>PSAN</b>      | 3998232.011 | -4969359.526   | $-6340.615$    |
| <b>RECF</b>      | 5176588,653 | $-3618162.163$ | -887363.920    |
| <b>RIOD</b>      | 4280294,879 | -4034431.225   | -2458141.380   |
| <b>SALV</b>      | 4863495.731 | -3870312.351   | $-1426347.813$ |
| <b>UEPP</b>      | 3687624,315 | -4620818.606   | -2386880.343   |
| VICO             | 4373283.313 | -4059639,049   | -2246959.728   |
| <b>SMAR</b>      | 3280748,410 | -4468909.741   | -3143408.684   |

<span id="page-23-2"></span>*Quadro 3 – Estações de Referência SIRGAS2000 situadas no Brasil e respectivas coordenadas geodésicas referidas à época 2000,4*

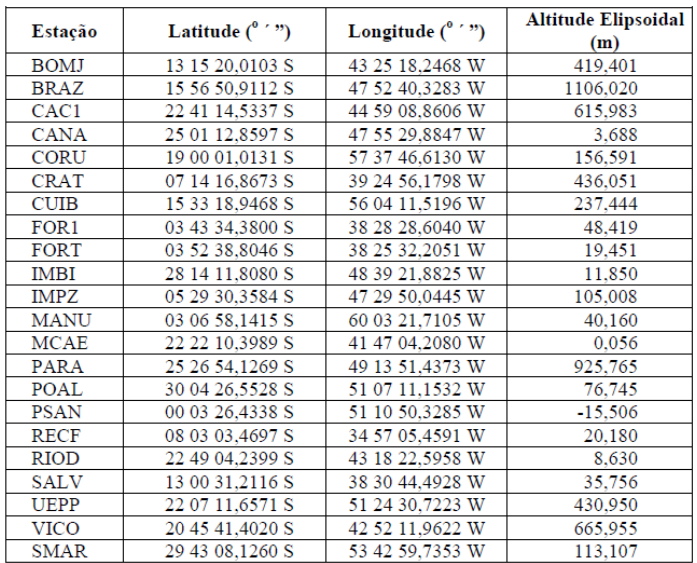

#### <span id="page-24-0"></span>**3.3 Levantamento Geodésico**

O Instituto Brasileiro de Geografia e Estatística – IBGE define levantamento geodésico como: "Conjunto de atividades voltadas para as medições e observações de grandezas físicas e geométricas que conduzem à obtenção de coordenadas de pontos integrantes do Sistema Geodésico".

Levantamentos, como área de conhecimento, é tradicionalmente definida como ciência, arte e tecnologia da determinação ou estabelecimento de posições relativas acima, sobre e abaixo da superfície terrestre. Aos levantamentos são incorporados ou associados todos os métodos para aquisição de informações acerca da superfície física da Terra, seus processamentos e disseminação, de toda variedade de produtos resultantes aos respectivos usuários. (GHILANI et WOLF, 2012).

Podemoselencar os levantamentos geodésicos, conforme o processoempregado, de acordo com esquema que segue, figura 4.

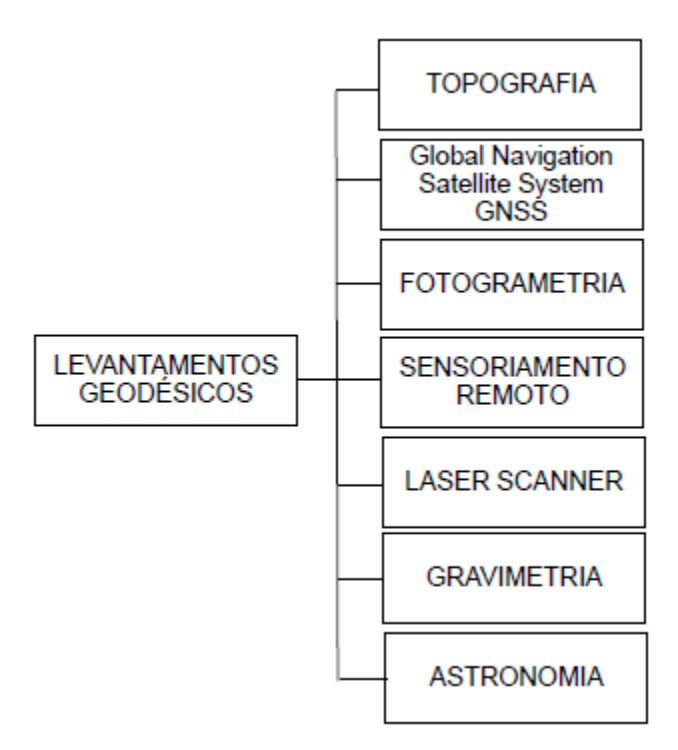

*Figura 4 – Processos de Levantamentos Geodésicos. Fonte: Autores*

#### <span id="page-25-1"></span><span id="page-25-0"></span>**3.4 GNSS**

O Sistema Global de Navegação por Satélite ((*Global NavigationSatellite*System- GNSS) é composto por um conjunto de satélites artificiais dedicados ao posicionamento de objetos, ou seja, a atribuir-lhes coordenadas.

Existem vários sistemas que integram o GNSS, dentre eles temos:

- sitemachinês, Compass/Beidou (China's Compass Navigation Satellite System – CNSS);
- sistemaeuropeu, Galileu;
- o sistema russo GLONASS (GlobalnayaNavigatsionnayaSputnikovaya Sistema); e
- sistemanorte-americano, NAVSTAR-GPS (NAVigation System with Timing And Ranging – Global Positioning System).

Basicamente o princípio de funcionamento é o mesmo,

"consiste na medida de distâncias entre o usuário e quatro satélites. Conhecendo as coordenadas dos satélites em um sistema de referência apropriado, é possível calcular as coordenadas da antena do usuário no mesmo sistema de referência dos satélites. Do ponto de vista geométrico, apenas três distâncias, desde que não pertencentes ao mesmo plano,

seriam suficientes. Nesse caso, o problema se reduziria à solução de um sistema de três equações com três incógnitas. A quarta medida é necessária por causa do não sincronismo entre os relógios dos satélites e o do usuário, que adiciona uma incógnita ao problema". (MONICO, 2008, p.32).

Ao se empregar a técnica de levantamento GNSS, temos a nossa disposição diversos métodos, porém a abordagem deste trabalho incidirá sobre os métodos que propiciam a precisão requerida para os serviços de georreferenciamento de imóveis rurais, seja no posicionamento de vértices de referência ou vértices de limites, tanto naturais quanto artificiais.

#### <span id="page-26-1"></span>**3.4.1 Posicionamento Relativo**

Neste método um dos receptores ocupa um vértice de referência, no qual temos as coordenadas conhecidas, enquanto o outro receptor ocupa o vértice de interesse. A coleta de dados (rastreio) é feitaao mesmo tempo.

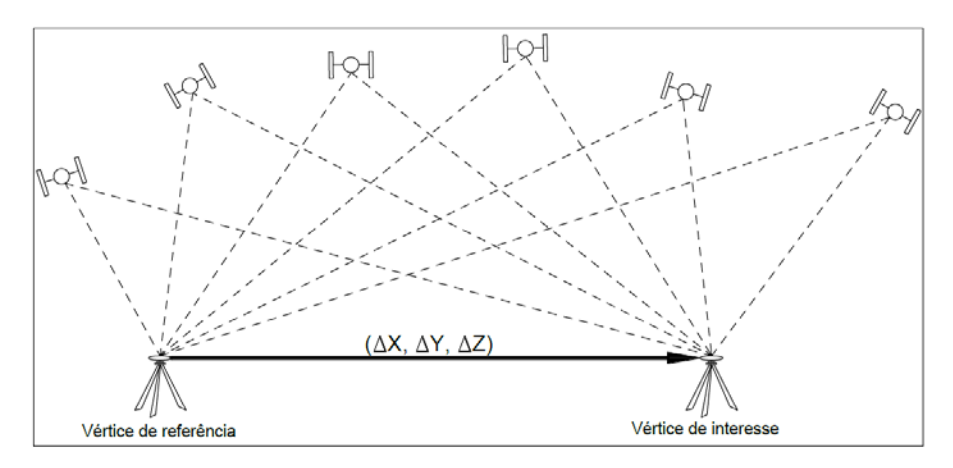

*Figura 5 – Posicionamento Relativo. Fonte: INCRA*

<span id="page-26-0"></span>Tanto as observáveis fase da onda portadora comopseudodistânciapodem ser empregadas neste método, individualmente ou em conjunto. Como uma melhor precisão é obtida através da fase da onda portadora, esta é a observável requerida para determinação de coordenadas de vértices de apoio e vértices situados em limites artificiais. Somente é aceita a utilização da observável pseudodistância para a determinação de coordenadas de vértices localizados em limites naturais.

Quando se emprega a observável fase da onda portadora, temos a disposição os seguintes tipos de posicionamento: estático, estático-rápido, semicinemático e cinemático; quando se emprega a observável pseudodistância, temos o posicionamento relativo a partir do código C/A.

#### <span id="page-27-1"></span>**3.4.2 Posicionamento Relativo Estático**

No posicionamento relativo estático, os receptores posicionados nos vértices de referência e de interesse permanecem estáticos durante o levantamento. A aplicação deste método requer uma maior quantidade de tempo para o rastreio.Os valores recomendados são apresentados no Quadro 4.

<span id="page-27-0"></span>*Quadro 4 – Características técnicas para posicionamento relativo estático*

| Linha de<br>Base (km) | <b>Tempo Mínimo</b><br>(minutos) | <b>Observáveis</b> | Solução da<br><b>Ambiguidade</b> | <b>Elemérides</b>        |
|-----------------------|----------------------------------|--------------------|----------------------------------|--------------------------|
| $0 - 10$              | 20                               | $L1$ ou $L1/12$    | Fixa                             | Transmitidas ou Precisas |
| $10 - 20$             | 30                               | L1/L2              | Fixa                             | Transmitidas ou Precisas |
| $10 - 20$             | 60                               | L1                 | Fixa                             | Transmitidas ou Precisas |
| $20 - 100$            | 120                              | L1/L2              | Fixa ou Flutuante                | Transmitidas ou Precisas |
| $100 - 500$           | 240                              | L1/L2              | Fixa ou Flutuante                | Precisas                 |
| $500 - 1000$          | 480                              | L1/L2              | Fixa ou Flutuante                | Precisas                 |

Fonte: INCRA/2013

#### <span id="page-27-2"></span>**3.4.3 Posicionamento Relativo Estático-Rápido**

Análogo ao posicionamento relativo estático, a diferença encontra-se no tempo de rastreio que, neste caso, é menor que 20 minutos.

#### <span id="page-27-3"></span>**3.4.4 Posicionamento Relativo Semicinemático***("stop and go")*

No posicionamento relativo semicinemático, enquanto o receptor colocado no vértice de referência permanece parado (estático) o receptor colocado no vértice de interesse ocupa o ponto por pouco tempo e permanecerá coletando dados durante o deslocamento até outro ponto de interesse. É um método que requer muita atenção do técnico uma vez que devido as suas características, não deve ser usado em locais com muitas obstruções, a precisão requerida pela norma poderá não ser atingida.

#### <span id="page-27-4"></span>**3.4.5 Posicionamento Relativo Cinemático**

Neste método de posicionamento, enquanto o receptor colocado no vértice de referência permanece parado (estático), o receptor que realiza o rastreio dos vértices de interesse se encontra em movimento. Um conjunto de coordenadas é obtido a cada intervalo de gravação.

É um método indicado para o levantamento de limites de imóveis definidos por feições lineares muito sinuosas. Sua utilização sofre as mesmas restrições do método semicinemático.

#### <span id="page-28-1"></span>**3.4.6 Posicionamento Relativo a partir do Código C/A**

Neste método de posicionamento relativo é empregada a observável pseudodistância a partir do código C/A sendo necessário o procedimento de pós processamento.

A disposição dos receptores é a mesma dos métodos anteriores: um receptor fixo no vértice de referência (base) e outro receptor rastreando dados nos vértices de referência. Este método só é aplicável para rastreio de vértices de interesse em limites naturais devido a sua menor precisão, desde que alcance a precisão requerida, ou seja, três metros.

#### <span id="page-28-2"></span>**3.4.7 RTK e DGPS**

Os métodos RTK (*Real Time Kinematic*) e DGPS (*Differential GPS*) têm por princípio a transmissão instantânea de dados de correções dos sinais de satélites entre o receptor instalado no vértice de referência (base) e o receptor que percorre os diversos vértices de interesse. Este processo permite a determinação, em tempo real, das coordenadas dos vértices de interesse rastreados.

## <span id="page-28-3"></span>**3.4.8 RTK Convencional**

Quando os dados de correção são transmitidos através de um rádio receptor, instalado junto ao vértice de referência, ao receptor disposto no vértice de interesse temos o RTK Convencional. Aqui temos uma base única como solução.

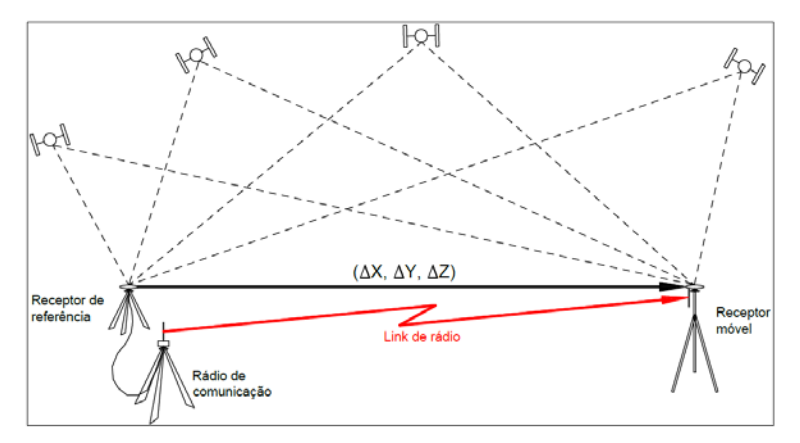

<span id="page-28-0"></span>*Figura 6– RTK convencional. Fonte: INCRA*

Este método tem como fator limitante a distância que pode atingir a transmissão das ondas de rádio e os obstáculos físicos existentes nos locais de rastreio. Desta forma é preciso o emprego de um rádio com boa potência e que o local de rastreio esteja desimpedido de obstáculos físicos.

Na determinação de limites artificiais é requerida uma solução fixa.

#### <span id="page-29-1"></span>**3.4.9 RTK em Rede**

Este método emprega várias estações de monitoramento contínuo conectadas a um servidor central. Este, por sua vez, distribui, através da internet, os dados de correção ao receptor colocado no vértice de interesse.

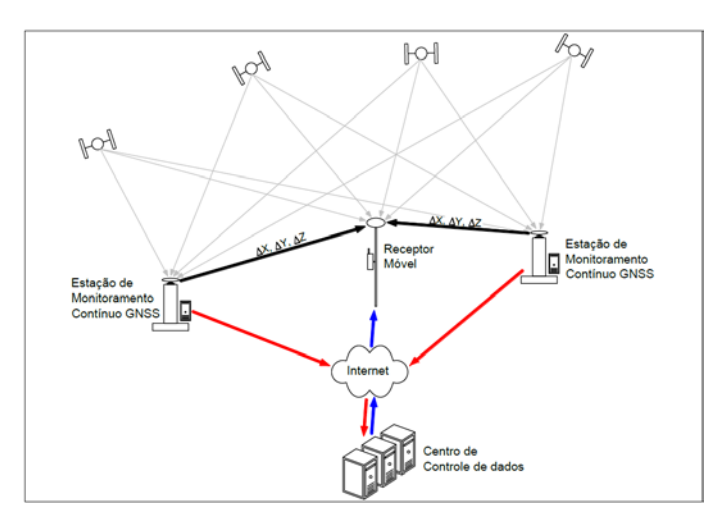

<span id="page-29-0"></span>*Figura 7– RTK em rede. Fonte: INCRA*

Este método possibilita uma melhor precisão e domínio dos dados adquiridos. Como mais de uma estação de referência estarão envolvidas no processo, teremos, como consequência, tantos vetores quantas sejam as estações de referência conectadas ao servidor central, possibilitando o ajustamento dos dados rastreados.

Para o emprego desta técnica é necessário o acesso ao sinal de telefone celular.

#### <span id="page-29-2"></span>**3.4.10 PDOP**

DOP (DilutionofPrecision) representa um valor que indica a diluição da precisão. Na prática este erro é devido a posição dos satélites no céu. Os satélites precisam estar relativamente espalhados no céu para haver uma melhor triangulação de sinal, princípio fundamental dos sistemas GNSS.Assim, temos:

HDOP: Diluição da Precisão Horizontal;

VDOP: Diluição da Precisão Vertical;

PDOP: Diluição da Precisão de Posição. Geralmente VDOP e HDOP foram substituídas pelo PDOP que já dá a precisão das duas anteriores na mesma variável.

TDOP: Diluição da Precisão Temporal

GDOP: Diluição da Precisão Geométrica. Basicamente a combinação de todos acima. GDOP =  $\sqrt{(PDOP^2 + TDOP^2)}$ 

O PDOP é o DOP para o posicionamento tridimensional. Quanto menor o seuvalor, melhor a precisão esperada. O PDOP está relacionado com o inverso do volumedo sólido formado entre as antenas do receptor e dos satélites sendo rastreados, onde volumes maioresproporcionam PDOP menores. A Figura 8 ilustra duas situações de PDOP.

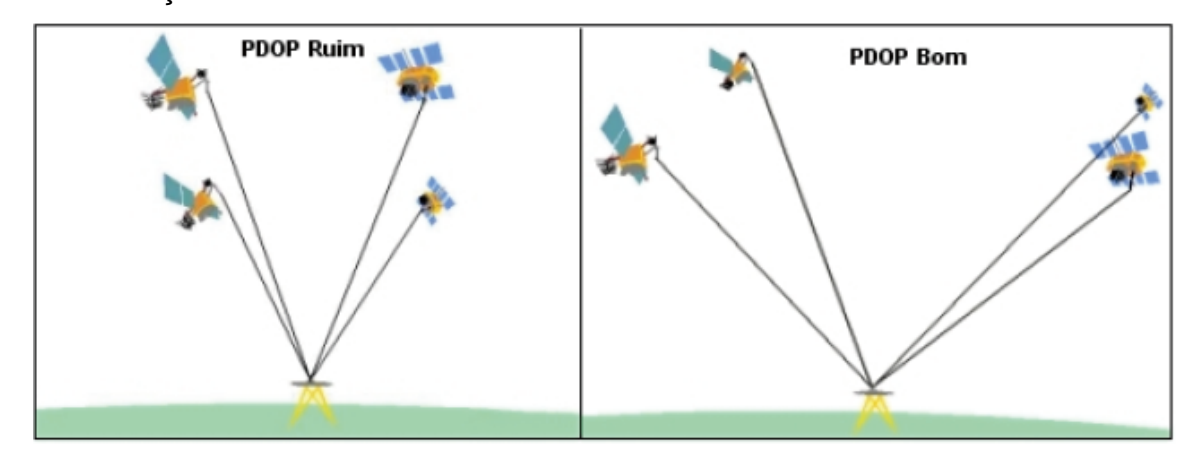

<span id="page-30-0"></span>*Figura 8 – PDOP. Fonte: IBGE*

#### <span id="page-30-1"></span>**3.5 Ajustamento de Observações pelo Método dos Mínimos Quadrados (MMQ)**

O Método dos Mínimos Quadrados foi originalmente desenvolvido de maneira independente por Gauss e Legendre. O modelo funcional para resolver um determinado problema pode ser escrito de várias formas, podendo incluir-se outras variáveis e constantes numéricas. As outras variáveis que podem surgir no modelo são denominadas de parâmetros. Estes parâmetros têm valores desconhecidos, de que podemos apenas conhecer valores aproximados, sendo obtidas estimativas para os seus valores com o ajustamento.

O método se divide em duas partes, o primeiro no modelo funcional que representa um sistema físico ou fictício na qual relacionamos às observações realizadas, e no segundo o modelo estocástico, que descreve as propriedades estatísticas das observações, a parte não determinística (Camargo, 2000).

Uma vez estabelecidos os modelos funcional e estocástico, o algoritmo do método dos mínimos quadrados traduz-se por um conjunto de funções matemáticas ou equações. O MMQ pode ser dividido em três "submétodos" denominados: Método Paramétrico, Método dos Correlatos e Método Combinado.

O princípio do Método dos Mínimos Quadráticos estabelece que:

$$
\phi = VTPV = \text{mínimo}
$$
 (1)

sendo:

$$
V = L_b - L_a \tag{2}
$$

onde:

V – vetor dos resíduos;

Lb – vetor das observações;

La – vetor das estimativas.

#### <span id="page-31-0"></span>**3.5.1 Método Paramétrico**

No Método Paramétrico, também conhecido como método das equações de observações, os valores observados ajustados são expressos explicitamente como uma função dos parâmetros ajustados, cada observação proporciona uma equação, denotando-se que o número de observações são iguais ao número de equações. (Camargo, 2000)

O modelo matemático é dado por:

 $L_a = F(X_a)$  (3)

onde:

La – vetor das observações ajustadas (n x 1);

Xa – vetor dos parâmetros ajustados (u x 1);

F – função que relaciona La e Xa, podendo ser linear ou não.

Normalmente trabalha-se com lineares, é indicado que 1º proceda a linearização do modelo. No processo de linearização é empregado valor aproximado  $(X_0)$  para os parâmetros incógnitos, como ponto de expansão da função  $F(X_0)$  em série de Taylor, tomando apenas os dois primeiros termos da série.

$$
L_a = F(X_0) + \frac{\partial F}{\partial X_a}\Big|_{X_0} X \tag{4}
$$

seja:

$$
L_a = L_b + V \tag{5}
$$

onde:

 $L_b$  – vetor das observações (n x 1);

V – vetor dos residuos (n x 1).

$$
A = \frac{\partial F}{\partial X_a}\bigg|_{X_0} \tag{6}
$$

A matriz A é chamada de matriz dos coeficientes.

$$
L_b + V = L_0 - AX \tag{7}
$$

$$
Ou \tV = AX + L_0 - L_b \t(8)
$$

Representando a diferença entre  $L_0$  e  $L_b$  por L, ou seja:

$$
L = L_0 - L_b \tag{9}
$$

Assim, obtém-se o modelo matemático linearizado do método paramétrico:

$$
{}_{n}V_{1} = {}_{n}A_{uu}X_{1} + {}_{n}L_{1}
$$
 (10)

Apresenta *n* equações, onde tem se como incógnitas *n* resíduos e *u* parâmetros, formando um sistema compatível, mas com maio número de incógnitas (n+u) do que o número de equações (n). Recorre-se então ao princípio do método dos mínimos quadrados para obtenção da solução única para o sistema dado pela equação anterior.

$$
\phi = V^{T}PV = \min \tag{11}
$$

Substituindo  $V = AX + L$ , temos:

$$
\phi = X^{T}A^{T}PAX + X^{T}A^{T}PL + L^{T}PAX + L^{T}PL = \min \tag{12}
$$

sendo:

$$
XTATPL = LTPAX
$$
 (13)

assim:

$$
\phi = X^{T}A^{T}PAX + 2X^{T}A^{T}PL + L^{T}PL = \min \tag{14}
$$

$$
\frac{d\phi}{dX} = 2A^{T}PAX + 2A^{T}PL = 0
$$
relação a X, obtém-se: (15)

$$
ATPAX + ATPL = 0
$$
 (16)

Isolando X:

$$
X = - (ATPA)-1 + ATPL
$$
 (17)

fazendo:

N = ATPA – matriz dos coeficientes das equações normais (uxu)

 $U = A^{T}PL -$  vetor dos termos independentes (ux1)

Resulta em:

$$
uN_{uu}X_1 + uU_1 = 0 \tag{18}
$$

Assumindo que N é não singular, a solução é dada pelo vetor:

$$
X = -N^{-1}U \tag{19}
$$

Cujas componentes convertem os parâmetros aproximados em ajustados:

$$
X_{a} = X_{0} + X \tag{20}
$$

Após os ajustamentos calcula-se o fator de variância a posteriori:

$$
\hat{\sigma}_0^2 = \frac{V^T P V}{n - u} = \frac{X^T U + L^T P L}{n - u}
$$
 (21)

#### <span id="page-33-0"></span>**3.5.2 Método das Equações de Condição ou dos Correlatos**

No ajustamento pelo método dos correlatos, o número de equações de condição é igual a r = n – u, onde *n* corresponde ao número total de observações e *u*  ao número de parâmetros. O modelo matemático envolve apenas observações, os parâmetros não são utilizados no ajustamento. (Camargo, 2000)

$$
F(L_{a}) = 0 \tag{22}
$$

onde:

La – vtor das observações ajustadas (n x 1);

F – função geralmente não linear que simboliza r equações de condições.

Como no método dos parâmetros:

$$
L_a = L_b + V \tag{23}
$$

Modelo  $F(L_a) = 0$ , pode ser rescrito como:

$$
F(L_b + V) = 0 \tag{24}
$$

Aplicando a aproximação linear através da série de Taylor:

$$
F(L_a) = F(L_b + V) = F(L_b) + \frac{\partial F}{\partial L_a}\Big|_{L_b} (L_a - L_b) = 0
$$
 (25)

Segundo (Camargo, 2000), a função  $F(L_b)$ , dos valores observados, representa o erro de fechamanto, e é designado W:

 $W = F(L_b)$  (26)

sendo B a matriz das derivadas parciais:

$$
\mathbf{B} = \frac{\partial \mathbf{F}}{\partial \mathbf{L}_a} \bigg|_{\mathbf{L}_b} \tag{27}
$$

Resulta em modelo linearizado do método dos correlatos:

$$
{}_{r}B_{n}V_{1} + {}_{r}W_{1} = {}_{r}O_{1}
$$
 (28)

Para satisfazer as equações de condição e para que as incógnitas se subordinem ao MMQ, utiliza-se a técnica Lagrangiana:

$$
\phi = V^{T}PV - 2K^{T}(BV + W) = \min \tag{29}
$$

onde:

K – é o vetor (rx1) dos multiplicadores de Lagrange

Igualando a zero as derivadas parciais em relação a V e K

$$
\frac{d\phi}{dV} = 2PV - 2B^{T}K = 0 \qquad \therefore \qquad PV - B^{T}K = 0 \qquad (30)
$$
  

$$
\frac{d\phi}{dK} = -2(BV + W) = 0 \qquad \therefore \qquad BV + W = 0 \qquad (31)
$$

A equação que representa *n* equações algébricas:

$$
{}_{n}P_{nn}V_{1} - {}_{n}B_{r}^{T}{}_{r}K_{1} = {}_{n}O_{1}
$$
\n
$$
(32)
$$

A segunda das r equações lineares, sistema compatível a (n + r) equações e (n + r0 incógtas.

$$
{}_{r}P_{nn}V_{1} + {}_{r}W_{1} = {}_{r}O_{1}
$$
 (33)

Resolvendo a equação (32) em relação a V:

$$
V = P^{-1}B^{T}K
$$
 (34)

Substituindo na equação (33):

 $BP^{-1}B^{T}K + W = 0$  (35)

Isolando K:

$$
K = -(BP^1B^T)^1W \tag{36}
$$

ou

$$
K = -M^1 W \tag{37}
$$

$$
com M = BP1 BT
$$
 (38)

Após os ajustamentos calcula-se o fator de variância a posteriori:

$$
\hat{\sigma}_0^2 = \frac{V^{\mathsf{T}} \mathsf{PV}}{\mathsf{S}} \tag{39}
$$

Sendo *S* o grau de liberdade.

#### <span id="page-35-0"></span>**3.5.3 Método Combinado**

O Método Combinado pode ser entendido como um método de aplicações gerais, pois reúne tanto parâmetros ajustados como valores observados ajustados, porém ligados por uma função não explícita. (Gemael, 2015)

O modelo matemático é dado por:
$$
F(L_a, X_a) = 0 \tag{40}
$$

Fazendo:

$$
V = L_a - L_b \tag{41}
$$

$$
\mathsf{e}
$$

$$
X = X_a - X_0 \tag{42}
$$

$$
A = \frac{\partial F}{\partial X_a}\Big|_{X_0}
$$
 (43) 
$$
B = \frac{\partial F}{\partial L_a}\Big|_{L_b}
$$

$$
W = F(L_b, X_0) \tag{45}
$$

A linearização do modelo:

$$
F(X_a, L_a) = F(X_0 + X, L_b + V) \approx F(X_0, L_b) + \frac{\partial F}{\partial X_a}\bigg|_{X_0} (X_a - X_0) + \frac{\partial F}{\partial L_a}\bigg|_{L_b} (L_a - L_b) = 0
$$
 (46)

O modelo matemático linearizado do método combinado pode ser escrito:

$$
{}_{r}A_{u}uX_{1} + {}_{r}B_{n}nV_{1} + {}_{r}W_{1} = {}_{r}0_{1}
$$
 (47)

r – equação de condição

n - observações

u - incógnitas

Da mesma forma, como executado no método dos correlatos, utiliza-se a técnica Lagrangiana, definindo a função φ:

$$
\phi = VTPV - 2KT (AX + BV + W) = min
$$
\n(48)

sendo K o vetor dos multiplicadores de Lagrange, executamos as derivadas parciais em relação a V, K, X.

$$
\frac{d\phi}{dV} = 2PV - 2B^{T}K = 0 \qquad \therefore PV - B^{T}K = 0
$$
\n(49)\n
$$
\frac{d\phi}{dK} = -2(AX + BV + W) = 0 \qquad \therefore AX + BV + W = 0
$$
\n(50)\n
$$
\frac{d\phi}{dX} = -2A^{T}K \qquad \therefore A^{T}K = 0
$$
\n(51)

As equações 49, 50 e 51 representam um conjunto de n + r + u equações algébricas envolvendo n + r + u incógnitas:

n – resíduos (v);

 $r$  – correlatos (k);

u – parâmetros (x).

As três equações matriciais reunidas em uma hipermatriz:

$$
\begin{bmatrix} P & -B^t & 0 \\ B & 0 & A \\ 0 & A^t & 0 \end{bmatrix} \begin{bmatrix} V \\ K \\ X \end{bmatrix} + \begin{bmatrix} 0 \\ W \\ 0 \end{bmatrix} = \begin{bmatrix} 0 \\ 0 \\ 0 \end{bmatrix}
$$
 (52)

Resolvendo o sistema:

$$
X = -(\mathbf{A}^{\mathrm{T}} \mathbf{M}^{-1} \mathbf{A})^{-1} \mathbf{A}^{\mathrm{T}} \mathbf{M}^{-1} \mathbf{W}
$$
 (53)

onde:

$$
M = BP^{-1}B^{t}
$$
 (54)

A seguir obtemos a fórmula:

$$
V = P^{-1}B^{\dagger}K\tag{55}
$$

Introduzindo na equação  $rAu_uX_1 + rB_nN_1 + rW_1 = r0_1$  (56) Obtemos:

$$
K = -M^{-1}(AX + W) \tag{57}
$$

$$
L_a = L_b + V \tag{58}
$$

Após os ajustamentos calcula-se o fator de variância a posteriori:

$$
\hat{\sigma}_0^2 = \frac{V^{\mathsf{T}} P V}{S} = \frac{-K^{\mathsf{T}} W}{r - u}
$$
\n(59)

Sendo *S* o grau de liberdade.

#### **3.6 Classificação de Uso e Cobertura do Solo**

O levantamento de Uso e cobertura do solo indica a distribuição geográfica da tipologia de uso, identificada por meio de padrões homogêneos da cobertura terrestre. Através de pesquisas de escritório e campo, com o intuito de interpretar, analisar e registrar as observações da paisagem de acordo com os tipos de uso e cobertura do solo, tendo como objetivo sua classificação (IBGE 2013).

Os dados de imagens orbitais são fundamentais para o mapeamento, porém necessitam de outros tipos de fontes para a interpretação dos padrões identificados nas imagens, tais como registros de atividades feitas no local e o olhar in loco da região.

Unidade de mapeamento é a representação da homogeneidade e diversidade de objetos que recobrem a superfície da terra (IBGE 2013). Segundo Heymann (1994), a unidade de área a ser mapeada é uma ferramenta conceitual para a análise da cobertura terrestre, prestando-se também para a leitura e organização dos dados dos sensores remotos.

Para a definição de uma unidade de mapeamento, é preciso considerar que dentro da homogeneidade da unidade selecionada, haverá heterogeneidade. Isso implica que para uma definir uma classe, é necessário um percentual mínimo de homogeneidade em cada associação. A definição de Unidade Mínima de Mapeamento - UMM - dependerá da sua legibilidade na escala do mapeamento, sua capacidade para representar as características essenciais do terreno, atendendo a escala e os propósitos do levantamento, e a relação entre os custos operacionais e o fornecimento da informação desejada da cobertura terrestre (IBGE 2013). Pode ser considerada a UMM um quadrado de 5mm x 5mm.

Para a definição das classes de Cobertura e do Uso da Terra, deve ser levado em consideração a UMM, sendo que a classe estará sujeita a heterogeneidade presente dentro da UMM. As nomenclaturas a serem utilizadas não podem, de forma alguma, serem ambíguas ou vagas, de forma que as concepções de dois intérpretes convirjam.

#### **3.7 CADASTRO TERRITORIAL**

#### **3.7.1 Registro do Imóvel Rural**

Tendo em vista que os limites e confrontações contidos na matrícula, ou matrículas, que compõe a descrição imobiliária do registro de imóveis, constituem importante fonte de informação que auxilia na correta delimitação da área do imóvel rural, é necessária a solicitação de matrícula, ou matrículas, atualizada junto ao Cartório de Registro de Imóveis da Comarca a qual pertence a respectiva propriedade. Note-se que a Norma Técnica para Georreferenciamento de Imóveis Rurais – NTGIR, em sua 3ª edição, publicada pelo Instituto Nacional de Colonização e Reforma Agrária – INCRA, adota o conceito de imóvel rural contido na Lei de Registros Públicos (Lei nº 6.015, de 31/12/1973) e não o estabelecido pelo Estatuto da Terra (Lei 4.504, de 30/11/1964). Ou seja, cada matrícula constitui um imóvel rural distinto que, a critério do cartorário responsável por Cartório de Registro de Imóveis específico, poderá requerer o georreferenciamento para cada matrícula individualmente.

#### **3.7.2 Posicionamento por GNSS**

Pode-se utilizar o posicionamento por GNSS para o georreferenciamento de imóveis rurais. Dentre os diversos métodos e procedimentos existentes para este processo de levantamento elegeu-se os métodos relativo estático e relativo estáticorápido para o desenvolvimento dos trabalhos tendo em vista que proporcionam precisão posicional requerida para serviços de georreferenciamento de imóveis rurais, conforme quadro abaixo.

| FINAL IDADE              | <b>TIPO</b> | <b>PRECISÃO</b>    |
|--------------------------|-------------|--------------------|
|                          | Horizontal  | $0,10 \; m$        |
| Apoio/Referência         | Vertical    | $0,30 \; \text{m}$ |
| <b>Limite Artificial</b> | Horizontal  | 0.50 m             |
|                          |             |                    |

*Quadro 5– Precisões requeridas para vértices*

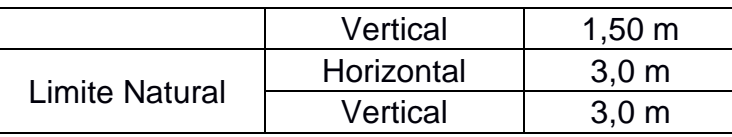

O Manual Técnico de Posicionamento: georreferenciamento de imóveis rurais, 1ª edição, 2013, do INCRA determina o que segue:

Os vértices de apoio para determinação das coordenadas dos vértices de limite podem ser aqueles que compõem o Sistema Geodésico Brasileiro (SGB) ou vértices cujas coordenadas foram determinadas a partir de vértices do SGB. Neste último caso, os métodos de posicionamento que poderão ser usados na determinação de coordenadas de vértices de apoio, estão definidos no Quadro 6.

*Quadro 6 - Métodos de posicionamento para vértices de apoio*

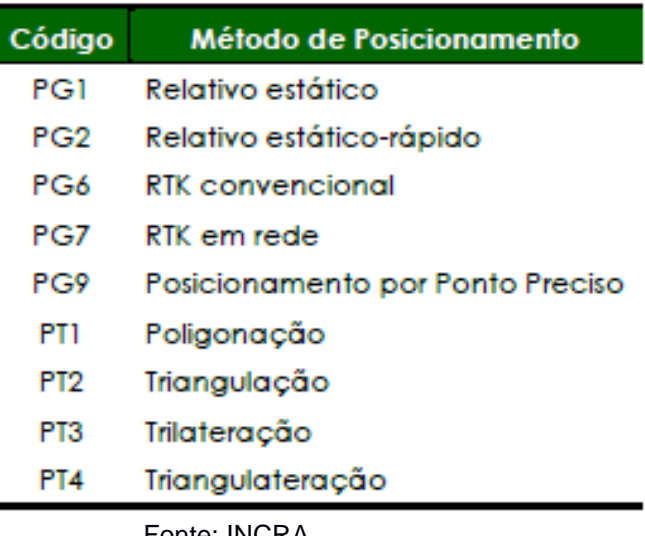

Fonte: INCRA

A Norma Técnica para Georreferenciamento de Imóveis Rurais – NTGIR, 3ª Edição, define diferentes padrões de precisão de acordo com os tipos de limites: artificiais (melhor ou igual a 0,50 m), naturais (melhor ou igual a 3,00 m) e inacessíveis (melhor ou igual a 7,50 m).

Em função do padrão de precisão, os métodos de posicionamento podem ou não ser aplicados a determinado tipo de limite. No Quadro 7 temos o resumo dos métodos de posicionamento, contendo os códigos atribuídos a cada método e em quais tipos de limites eles podem ser usados.

| Código          | Método de Posicionamento         | Aplicação                                               |
|-----------------|----------------------------------|---------------------------------------------------------|
| PG1             | Relativo estático                | Limite Artificial ou Natural                            |
| PG <sub>2</sub> | Relativo estático-rápido         | Limite Artificial ou Natural                            |
| PG <sub>3</sub> | Relativo semicinemático          | Limite Artificial ou Natural                            |
| PG4             | Relativo cinemático              | Limite Artificial ou Natural                            |
| PG5             | Relativo a partir do código C/A  | <b>Limite Natural</b>                                   |
| PG6             | <b>RTK</b> convencional          | Limite Artificial ou Natural                            |
| PG7             | RTK em rede                      | Limite Artificial ou Natural                            |
| PG8             | Differential GPS (DGPS)          | <b>Limite Natural</b>                                   |
| PG9             | Posicionamento por Ponto Preciso | Limite Artificial ou Natural                            |
| PT1             | Poligonacão                      | Limite Artificial ou Natural                            |
| PT <sub>2</sub> | Triangulação                     | Limite Artificial ou Natural                            |
| PT3             | Trilateração                     | Limite Artificial ou Natural                            |
| PT <sub>4</sub> | Triangulateração                 | Limite Artificial ou Natural                            |
| PT <sub>5</sub> | Irradiacão                       | Limite Artificial ou Natural                            |
| PT6             | Interseção linear                | Limite Artificial ou Natural                            |
| PT7             | Intersecão angular               | Limite Artificial ou Natural                            |
| PT8             | Alinhamento                      | Limite Artificial ou Natural                            |
| PA1             | Paralela                         | Limite Artificial ou Natural                            |
| PA <sub>2</sub> | Interseção de Retas              | Limite Artificial ou Natural                            |
| PS1             | Aerofotogrametria                | Limite Artificial <sup>3</sup> . Natural ou Inacessível |
| PS <sub>2</sub> | Radar aerotransportado           | Limite Artificial <sup>3</sup> , Natural ou Inacessivel |
| PS3             | Laser scanner aerotransportado   | Limite Artificial <sup>3</sup> . Natural ou Inacessível |
| PS4             | Sensores orbitais                | Limite Artificial <sup>3</sup> , Natural ou Inacessível |
| onto: INCDA     |                                  |                                                         |

*Quadro 7 – Métodos de posicionamento para vértices de limite*

Fonte: INCRA

#### **3.7.3 Certificação do Imóvel Rural**

De acordo com o INCRA, a certificação de poligonais referentes a limites de imóveis rurais é um instrumento instituído por lei, Lei nº 10.267, de 28/08/2001, regulamentada pelo Decreto nº 4.449, de 30/10/2002, para garantir a inexistência de multiplicidade de títulos referentes à mesma área (sobreposição entre polígonos), conferindo maior segurança jurídica, incluindo a grilagem de terras e permitindo uma eficiente gestão da malha fundiária.

No ato da certificação atesta-se que a poligonal referente aos limites do imóvel rural não se sobrepõe a nenhuma outra constante do cadastro georreferenciado do INCRA e que o memorial descritivo atende às exigências técnicas, conforme definido no parágrafo 5º do artigo 176 da Lei nº 6.015, de 31/12/1973, incluído pela Lei 11.952, de 25/06/2009. (INCRA, 2013)

A verificação da consistência dos dados e subsequente conferência de eventual sobreposição são realizadas por meio do Sistema de Gestão Fundiária –

SIGEF, que gera automaticamente as peças técnicas certificadas (planta e memorial descritivo).

As peças técnicas são geradas com base no arquivo digital enviado pelo credenciado, contendo informações relativas aos vértices, limites, confrontações, identificação do imóvel no registro de imóveis, código do imóvel no Sistema Nacional de Cadastro Rural – SNCR e identificação do proprietário.

#### **3.7.4 SIGEF**

O Sistema de Gestão Fundiária (SIGEF) é uma ferramenta eletrônica sob a gestão do Instituto Nacional de Colonização e Reforma Agrária - INCRAdestinado a subsidiar a governança fundiária do território nacional.

Por ele são efetuadas a recepção, validação, organização, regularização e disponibilização das informações georreferenciadas de limites de imóveis rurais, públicos e privados.

Os técnicos credenciados responsáveis pelo serviço de georreferenciamento acessam o SIGEF na internet e enviam o arquivo digital (submissão de uma planilha "ods") com os dados cartográficos dos imóveis. O técnico para ser credenciado deverá possuir uma assinatura digital e dispor de atribuições reconhecidas pelo Conselho Regional de Engenharia e Agronomia – CREA ou Conselho de Arquitetura e Urbanismo – CAU.

Se não houver inconsistências ou sobreposições (análise feita pelo próprio sistema) a certificação é obtida com a geração da planta e do memorial descritivo da área de forma automática.

Os documentos, assinados digitalmente, podem ser impressos e levados ao registro de imóveis.

No caso de haver inconsistências, o sistema transmite uma notificação ao interessado. Desta forma, ele poderá saná-las e inserir novamente os dados no SIGEF.

O sistema também está preparado para acesso dos cartórios de registro de imóveis, que podem informar os dados de domínio.

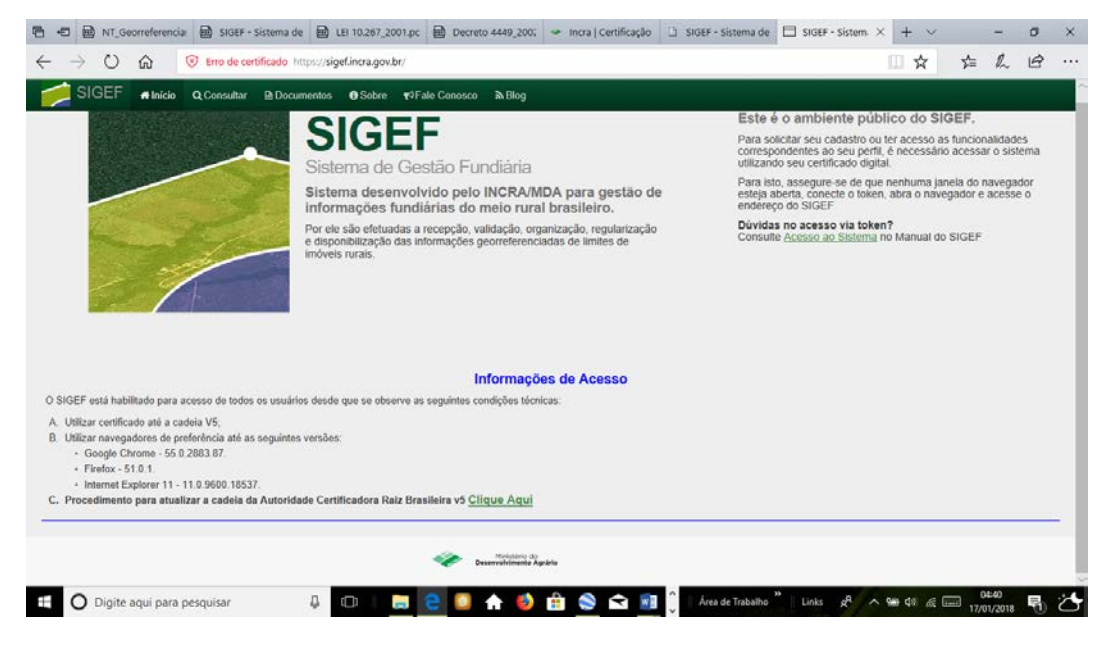

*Figura 9 – Tela do SIGEF. Fonte: INCRA*

## **3.7.5 Cadastro Ambiental Rural**

O novo Código Florestal – Lei 12.651/12 estabelece normas gerais sobre a proteção da vegetação nativa, Áreas de Preservação Permanente (APP) e as Áreas de Reserva Legal (RL), a exploração florestal, o suprimento de matéria-prima florestal, o controle da origem dos produtos florestais, o controle e prevenção dos incêndios florestais, e a previsão de instrumentos econômicos e financeiros para o alcance de seus objetivos.

A Lei define APP: área protegida, coberta ou não por vegetação nativa, com a função ambiental de preservar os recursos hídricos, a paisagem, a estabilidade geológica e a biodiversidade, facilitar o fluxo gênico de fauna e flora, proteger o solo e assegurar o bem-estar das populações humanas (Art. 3º, inc. II), bem como, consideram-se, ainda, de preservação permanente, quando declaradas de interesse social por ato do Chefe do Poder Executivo (Art. 6º).

Delimita área de Reserva Legal, nos termos do Art. 12º, com a função de assegurar o uso econômico de modo sustentável dos recursos naturais do imóvel rural, auxiliar a conservação e a reabilitação dos processos ecológicos e promover a conservação da biodiversidade, bem como o abrigo e a proteção de fauna silvestre e da flora nativa.

O Art. 12º. estabelece, todo imóvel rural deve manter área com cobertura de vegetação nativa, a título de Reserva Legal, sem prejuízo da aplicação das normas sobre as Áreas de Preservação Permanente, observados os seguintes percentuais mínimos em relação à área do imóvel:

I. localizado na Amazônia Legal:

- a) 80% (oitenta por cento), no imóvel situado em área de florestas;
- b) 35% (trinta e cinco por cento), no imóvel situado em área de cerrado;
- c) 20% (vinte por cento), no imóvel situado em área de campos gerais;

II.localizado nas demais regiões do País: 20% (vinte por cento)

# *3.7.5.1 A origem do CAR:*

O Cadastro Ambiental Rural tem origem no novo código florestal (lei federal 12.651/2012, art. 29) que estabelece:

"Art. 29. É criado o Cadastro Ambiental Rural – CAR, no âmbito do Sistema Nacional de Informação sobre Meio Ambiente – SINIMA, registro público eletrônico de âmbito nacional, obrigatório para todos os imóveis rurais, com a finalidade de integrar as informações ambientais das propriedades e posses rurais, compondo base de dados para controle, monitoramento, planejamento ambiental e econômico e combate ao desmatamento.

§ 1° A inscrição do imóvel rural no CAR deverá ser feita, preferencialmente, no órgão ambiental municipal ou estadual, que, nos termos do regulamento, exigirá do proprietário ou possuidor rural:

I. identificação do proprietário ou possuidor rural;

II. comprovação da propriedade ou posse;

III. identificação do imóvel por meio de planta e memorial descritivo, contendo a indicação das coordenadas geográficas com, pelo menos, um ponto de amarração do perímetro do imóvel, informando a localização dos remanescentes de vegetação nativa, das Áreas de Preservação Permanente, das Áreas de Uso Restrito, das áreas consolidadas e, caso existente, também da localização da Reserva Legal.

§ 2º O cadastramento não será considerado título para fins de reconhecimento do direito de propriedade ou posse, tampouco elimina a necessidade de cumprimento do disposto no Art. 2º da Lei no 10.267, de 28 de agosto de 2001.

§ 3º A inscrição no CAR será obrigatória para todas as propriedades e posses rurais, devendo ser requerida no prazo de 1 (um) ano."

#### *3.7.5.2 Decreto nº 7.830/2012*

Define o Sistema de Cadastro Ambiental Rural – SICAR, sistema eletrônico de âmbito nacional destinado ao gerenciamento de informações ambientais dos imóveis rurais e suas funções. Reforça a obrigatoriedade da inscrição no CAR, registro eletrônico de abrangência nacional junto ao órgão ambiental competente, no âmbito do Sistema Nacional de Informação sobre Meio Ambiente – SINIMA, obrigatório para todos os imóveis rurais, com a finalidade de integrar as informações ambientais das propriedades e posses rurais, compondo base de dados para controle, monitoramento, planejamento ambiental e econômico e combate ao desmatamento. O CAR é de natureza declaratória e permanente.

Quando houver irregularidade ambiental, o proprietário poderá aderir ao Programa de Regularização Ambiental – PRA, que compreende o conjunto de ações ou iniciativas a serem desenvolvidas por proprietários e posseiros rurais com o objetivo de adequar e promover a regularização ambiental.

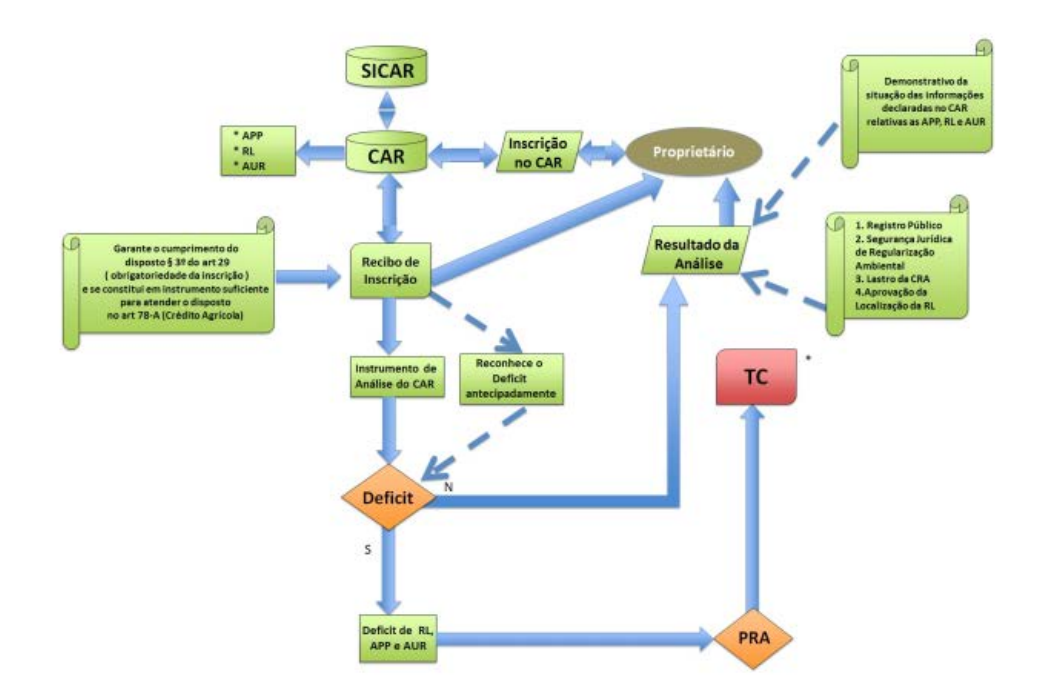

*Figura 10 - Fluxograma do módulo de inscrição no CAR. Fonte: MMA, 2014*

# *3.7.5.3 Instrução Normativa MMA nº 2/2014*

A instrução vem estabelecer procedimentos a serem adotados para a inscrição, registro, análise e demonstração das informações ambientais sobre os imóveis rurais no Cadastro Ambiental Rural – CAR, bem como para a disponibilização e integração dos dados no Sistema de Cadastro Ambiental Rural – SICAR.

# *3.7.5.4 Cursos da água*

São APPs as faixas marginais de qualquer curso d'água natural perene e intermitente, excluídos os efêmeros, desde a borda da calha do leito regular. Os valores a serem protegidos variam de acordo com o tamanho do curso da água e são apresentados na quadro abaixo.

| Largura (curso d'água) | Faixa de APP     |
|------------------------|------------------|
| Ate 10m                | 30 <sub>m</sub>  |
| De 10 a 50m            | 50 <sub>m</sub>  |
| De 50 a 200m           | 100m             |
| De 200 a 600m          | 200 <sub>m</sub> |
| Mais de 600m           | 500m             |

*Quadro 8 - APP de margens de rios*

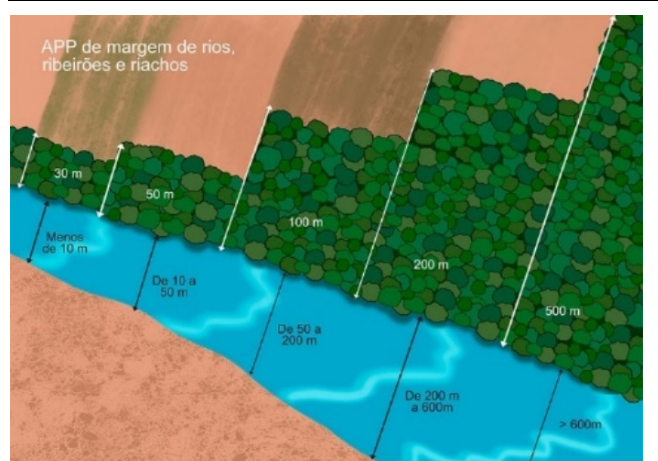

 *Figura 11 - Imagem retirada do site<http://www.ciflorestas.com.br/cartilha/index.html>*

## *3.7.5.5 Nascentes e Olhos da Água*

São APPs as áreas no entorno das nascentes e dos olhos d'água perenes, no raio mínimo de 50m.

*Quadro 9 - APP no entorno de nascentes*

| Tipo                        | Faixa de APP                                  |
|-----------------------------|-----------------------------------------------|
| <b>Nascentes</b>            | 50 <sub>m</sub>                               |
| Olhos d'água (perene)       | 50 <sub>m</sub>                               |
| Olhos d'água (intermitente) | Não possui / proibido nova intervenção em 50m |
| Olhos d'água (efêmero)      | Não possui                                    |

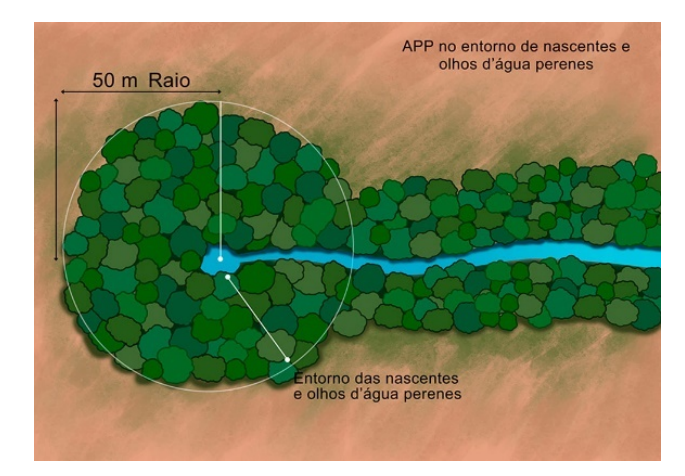

*Figura 12 - Imagem retirada do site http://www.ciflorestas.com.br/cartilha/index.html*

# **4. MATERIAIS E MÉTODOS**

## **4.1 Metodologia para Georreferenciamento do Imóvel Rural**

## **4.1.1 Situação Registral do Imóvel Rural**

Devido a não identificação do número de matrícula(s) que compõem a área da EEA não foi possível a verificação da situaçãoregistral junto ao Cartório de Imóveis da respectiva comarca.

A pesquisa para a identificação de confrontantes no limite sul da área objeto deste trabalho, realizada no Acervo Fundiário do INCRA (i3GEO INCRA) e SIGEF (Sistema de Gestão Fundiária – INCRA), restou infrutífera pois não existem imóveis certificados neste limite.

# **4.1.2 Reconhecimento da Área**

Preliminarmente ao início dos trabalhos de levantamento de dados do imóvel foi realizado um reconhecimento prévio da área através de imagens de satélite e caminhamento "in loco" para identificar os elementos físicos que definiam, em campo, os limites entre imóveis adjacentes. Este procedimento permitiu mensurar a dificuldade de acesso aos pontos que definem os limites do imóvel, identificar áreas de preservação permanente, estradas de acesso, acidentes geográficos, etc. Uma vistoria preliminar permitiu, ainda, estimar o número de marcos necessários, a definição dos equipamentos e métodos de posicionamento a serem utilizados, o percurso a ser adotado e o tempo necessário para a execução do levantamento.

Foram identificados os seguinteslimites: ao norte – rodovia BR-290; à leste – divisa por curso d'água (Arroio Mãe Ana) com mata fechada de difícil acesso; ao sul – divisa por linha seca confrontando com propriedade utilizada com florestamento de eucalipto; à oeste – divisa por curso d'água (Arroio Calombo) com densa mata nativa. Uma estrada vicinal transpassa a área praticamente ao meio.

#### **4.1.3 Posicionamento por GNSS**

Para o rastreio dos vértices de referência e de interesseforam empregados receptores que possibilitassem a utilização da observável fase de batimento da onda portadora, L1 e L2.

Assim as coordenadas foram determinadas em relação a um referencial materializado através de uma estação com coordenadas conhecidas (vértice de referência/base). Dois receptores coletaram dados de satélites simultaneamente, onde um dos receptores, denominado "base", ocupou a estação com coordenadas conhecidase o outro, denominado "rover", ocupou os pontos de interesse.

O princípio básico desta técnica de posicionamento é minimizar as fontes de erro através da diferença entre observações recebidas simultaneamente por receptores que ocupam duas estações.

Após a realização dacoleta de dados, estes eram recuperados dos respectivos receptores e submetidos à pós-processamento e ajustamento, quando necessário, através de programa específico, o "Topcon Tools".

#### **4.2 Metodologia para Certificação do Imóvel Rural**

Uma vez concluído o rastreio dos vértices de interesse e realizado o devido processamento, inicia-se a fase de certificação por meio do SIGEF.

O técnico credenciado junto ao INCRA submete ao SIGEF uma planilha eletrônica onde constam os dados cartográficos resultantes do levantamento realizado.

O arquivo digital enviado pelo credenciado, contém informações relativas aos vértices, limites, confrontações, identificação do imóvel no registro de imóveis, código do imóvel no Sistema Nacional de Cadastro Rural – SNCR e identificação do proprietário.

Se os dados enviados pelo técnico credenciado não apresentarem inconsistências, as peças técnicas são geradas: Planta e Memorial Descritivo do imóvel rural.

De posse destas peças técnicas, o responsável técnico ou o próprio proprietário encaminham as alterações procedidas junto ao Cartório de Registro de Imóveis.

#### **4.3 Metodologia para Classificação de Uso e Cobertura do Solo**

A constelação dos satélites Pleiades possui resolução espacial de 0,5m na banda pancromática e 2m nas bandas multiespectrais, e resolução radiométrica de 12 bits. A imagem foi obtida já georreferenciada.

O método de interpretação visualfoi escolhido devido ao fato de ser um método muito utilizado para este tipo de mapeamento, e ter um baixo custo computacional, se comparado a outros. O método baseia-se em interpretar a imagem diretamente na tela do computador, utilizando elementos básicos de interpretação, como cor, textura, forma, tonalidade, tamanho, sombra, padrão, adjacências e localização geográfica. O mapeamento de Uso e cobertura do solo deverá conter as seguintes etapas: definição dos objetivos; área, escala, classes e legenda do mapeamento; interpretação preliminar; visitação à campo para levantamento de áreas testes; checagem de campo para avaliação e validação da interpretação. As classes utilizadas foram uma adaptação do Manual Técnico de Uso da Terra de 2013, e são:

A utilização do software ArcGIS 10.2 para a seleção da chave de interpretação, assim como da segmentação da imagem, foi feita com base na ferramenta de construção e edição de polígonos. Aliado ao banco de dados do software, gerou-se a classificação de cada polígono, de acordo com as classes e tipos, selecionados de acordo com o objetivo do trabalho.

- Acesso Estrada e/ou caminho
- Agropecuária Agrupamento de culturas temporárias e permanentes e áreas de pastagem.
- Área Edificada Construções rurais.
- Área sem Uso Uso não identificado em vegetação campestre
- Área Úmida Região alagável.
- Corpo Hídrico Hidrografia de uso variado.
- Mata Nativa Vegetação densa e alta.
- Solo Exposto Área descoberta sem uso.
- Vegetação Arbórea/Arbustiva Misto de vegetação rasteira, arbustiva e árvores de pequeno e médio porte.

Conforme a Chave de Interpretação contida noQuadro 8, a classificação foi feita.

*Quadro 10 - Chave de Interpretação para o Mapeamento de Uso e Cobertura do Solo*

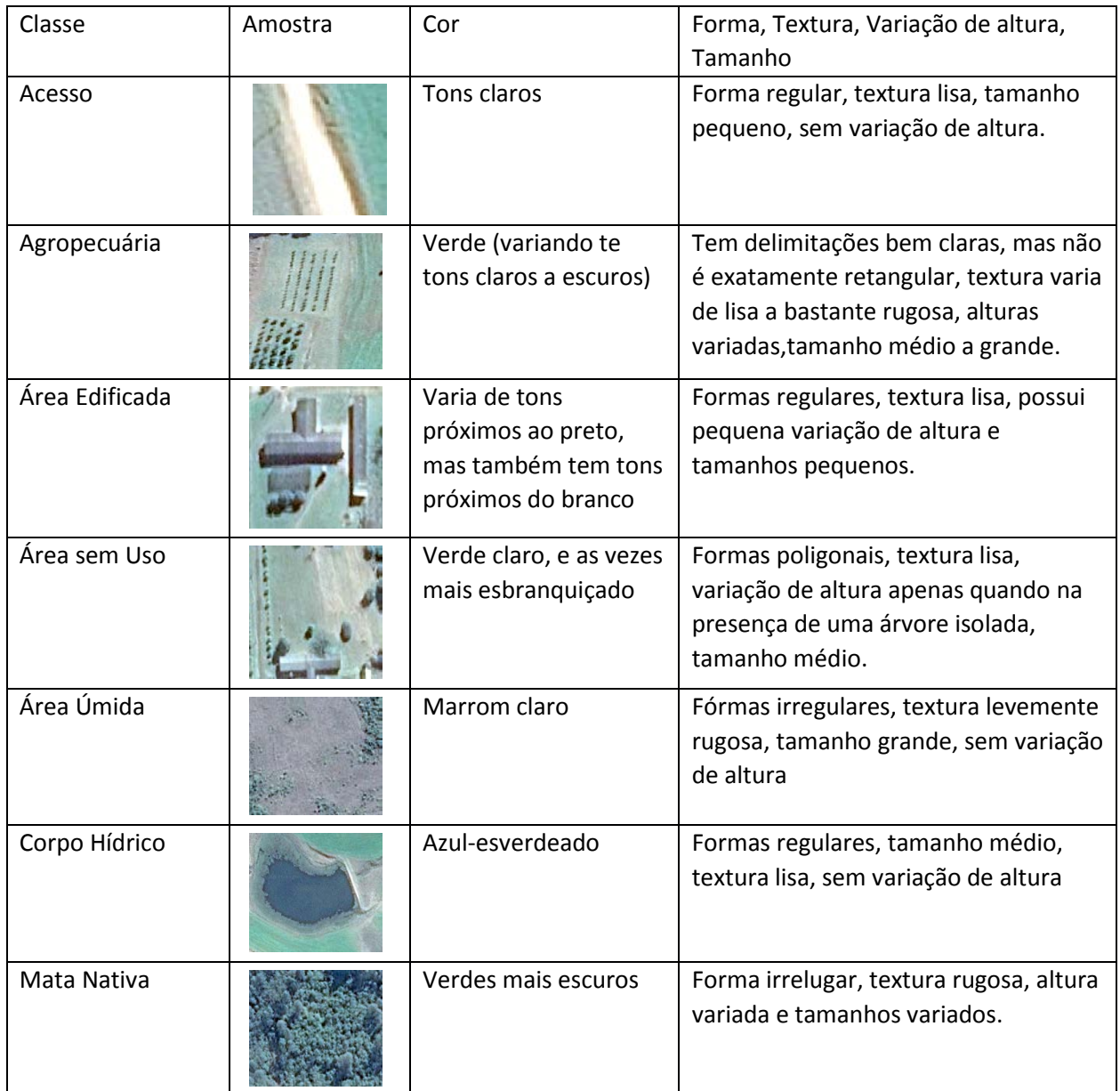

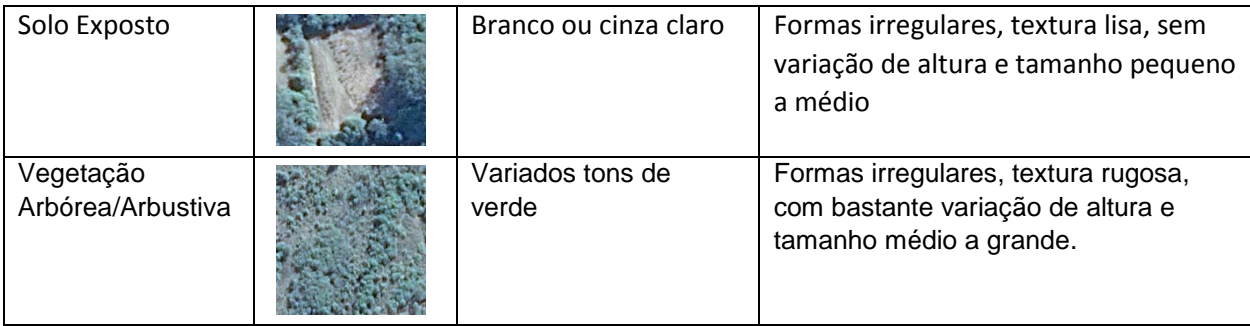

A visitação à campo para a observação de áreas testes foi feita, e uma nova interpretação deve proceder. Após, serão aplicadas as devidas correções e reclassificações das classes. Por fim, as classes de Uso e cobertura do solo devem ser quantificadas em relação à área de estudo.

Para a confecção do mapa, será utilizado o software ArcGIS, aplicando simbologia adequada para as feições interpretadas.

# **4.3.1 Metodologia para a Estimativa da Qualidade Planimétrica do Georreferenciamento**

Foram selecionados vinte pontos na imagem, em locais que fosse possível medir seu homólogo em campo. Após a medição em campo, verificar a distância entre eles. Os dois pontos que tiverem a maior distância até o seu homólogo serão excluídos da estatística. Desta forma, a terceira maior distância será o valor estimado para a qualidade planimétrica do georreferenciamento.

## **4.4 Metodologia para Cadastro Ambiental Rural**

O SICAR disponibiliza uma versão do programa Módulo de Cadastro para cada estado, com isso, tivemos que baixar o programa referente ao Estado do Rio Grande do Sul. O 1º passo do cadastro é o download da imagem da região de interesse.

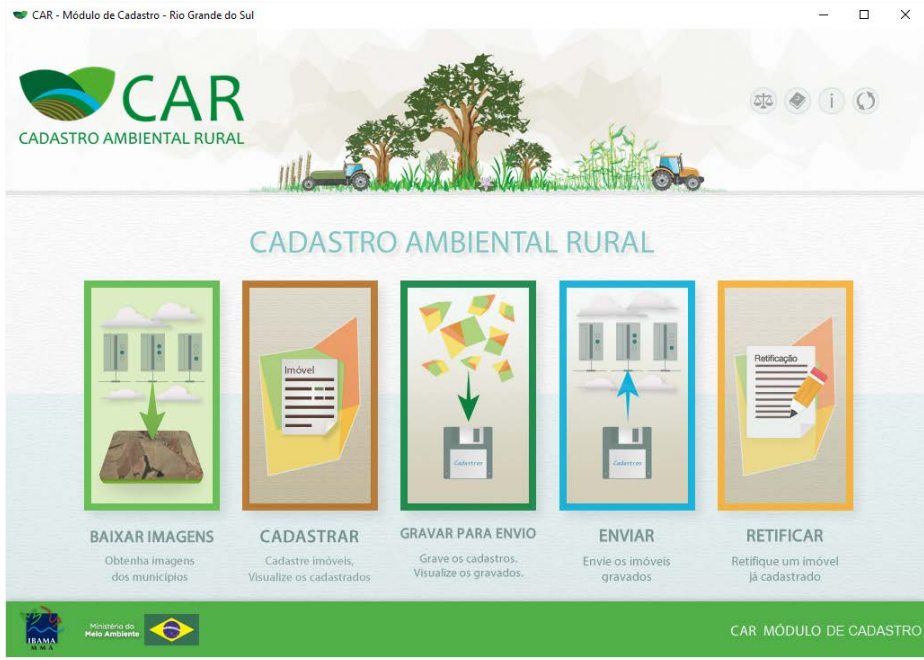

*Figura 13 - Página inicial do Módulo de Cadastro.*

No segundo momento, o programa solicita diversos dados referentes ao proprietário do imóvel, do cadastrante e principalmente informações sobre a propriedade a ser cadastrada. Após essa fase inicial, começa o Georreferenciamento do imóvel rural.

Para o Georreferenciamento é disponibilizado as imagens de satélite RapidEye, porém, utilizamos as imagens do satélite WordWiew II, que fornece uma melhor resolução espacial. A delimitação do perímetro da área foi feita através de levantamento por GNSS, que deu a base do polígono da área do imóvel.

A partir do polígono da área, é feita a classificação da cobertura do solo da propriedade, são áreas no interior do imóvel rural, que são constituídas por áreas de pousio, áreas consolidadas e remanescentes de vegetação nativas:

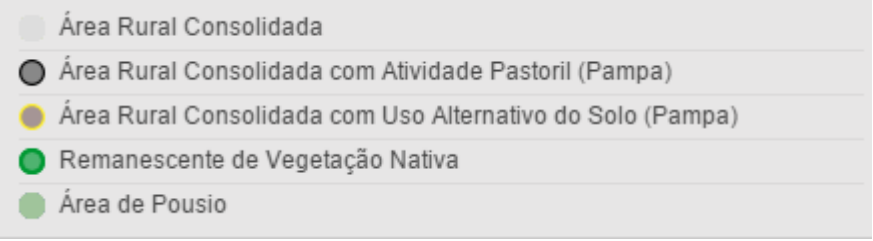

*Figura 14 - Cobertura do solo.*

Caso haja alguma área de uso restrito ou APP, classificaremos pelas características da região, devendo levar em conta as seguintes enquadramento do CAR:

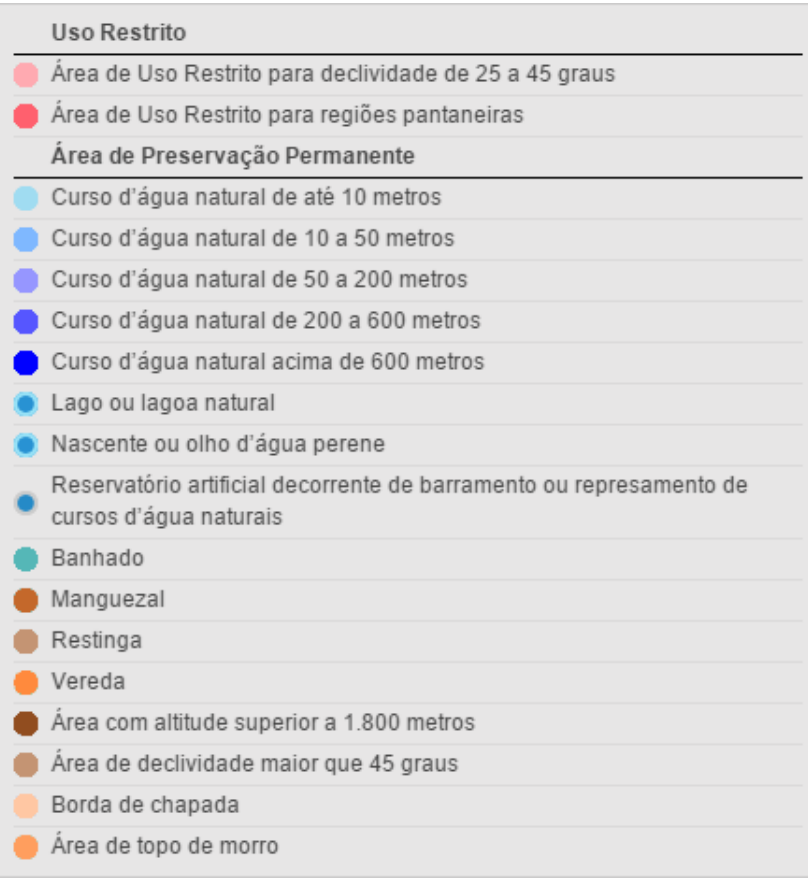

*Figura 15 - APP/Uso restrito do solo.*

Em relação a Reserva Legal, o CAR autoriza o uso das áreas referentes as APPs, como áreas de RL. Por isso, definiremos as áreas de APP também como áreas de RL, levando em conta que a propriedade deve ter no mínimo 20% de sua área como RL, conforme Art 12 do novo Código Florestal.

## **4.5 Materiais e Equipamentos**

#### **4.5.1 Logística**

O apoio terrestre para o deslocamento (Campus do Vale – EEA) se dava por meio particular, ou em viaturas da UFRGS ou do INCRA, a distância percorrida era aproximadamente 66km. As viaturas disponibilizadas era caminhonetes com tração 4x4, já que dentro da fazenda, os trajetos eram no meio do campo ou em caminhos de chão batido.

A equipe ficou hospedada dentro das dependências da EEA, onde havia alojamentos para o corpo docente, discente e funcionários. Quanto as refeições, eram feitas no refeitório da estação.

# **4.5.2 Receptor GNSS**

Os equipamentos utilizados foram um par de TopconHiper Lite Plus, que as seguintes características:

- Sistema GPS para Levantamentos Cinemáticos em Tempo Real (RTK) estáticos e cinemáticos pós-processados;
- Receptores de dupla frequência Hiper L1/L2 (receptor, antena, rádio, carregador e bateria), com 40 canais universais;
- Capaz de rastrear sinais de satélites GPS, WAAS (opcional).
- Taxa de atualização de 1 Hz;
- 8 Mb de memória interna para armazenar mais de 40 horas de dados CA+L1+L2 com intervalo de 15″;
- CoOpTracking System (melhor recepção dos sinais em condições desfavoráveis);
- Rádio com alcance de até 2,5 km em RTK;
- Bateria interna com autonomia de 10 h;
- Tecnologia Bluetooth integrada (comunicação sem cabo com o coletor);
- Precisão horizontal de 5 mm + 5ppm e vertical de 5mm + 1ppm para levantamentos estáticos e rápido-estáticos e horizontal de 10 mm + 1ppm e vertical de 20mm + 1ppm para levantamentos cinemáticos e RTK;
- 2 portas seriais para dados 1 porta USB e 1 porta para alimentação.

# **4.5.3 Programas Utilizados**

- Topcon Link programa desenvolvido pela Topcon Position System, e tem sua aplicação na importação e exportação dos dados oriundos dos equipamentos da Topcon;
- Topcon Tools programa desenvolvido pela Topcon Position System, e tem sua aplicação no processamento de dados de estação total e/ou RTK, pósprocessamento das observações de GPS ou combinação dos três;
- AshtechSolutions programa desenvolvido pela Magellan, serve para Processar dados de campo bruto para produzir vetores e posições de pontos desconhecidos;
- Google Earth programa desenvolvido pela Google, cuja função é apresentar um modelo tridimensional do [globo terrestre,](https://pt.wikipedia.org/wiki/Globo_terrestre) construído a partir de mosaico de imagens de satélite obtidas.
- AutoCad programa desenvolvido pela Autodesk, utilizado principalmente para a elaboração de peças de [desenho técnico](https://pt.wikipedia.org/wiki/Desenho_t%C3%A9cnico) e para criação de modelos tridimensionais, amplamente utilizado em [arquitetura,](https://pt.wikipedia.org/wiki/Arquitectura) engenharias e outros seguimentos da indústria;
- ArcGIS programa desenvolvido pela ESRI, utilizado para realizar as análises em ambiente de SIG, geração de análises espaciais com dados vetoriais e raster; processamento de imagens de satélite e processamento de redes geográficas;
- Módulo de Cadastro programa desenvolvido pelo Ministériodo Meio Ambiente, utilizado para o cadastro ambiental rural.

# **4.5.4 Demais Equipamentos**

Para execução das atividades práticas, foram ainda utilizados os seguintes materiais:

- Tripés, bipés, bastões e trena;
- Marreta, facão e piquete;
- Cavadeira e pá reta;
- Rádios comunicadores;
- Papel, caneta e prancheta;
- Computador.

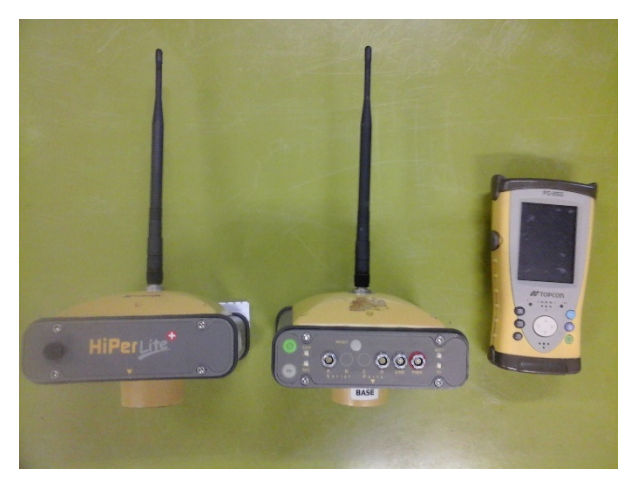

*Figura 16 - Receptores GNSS e Coletora.*

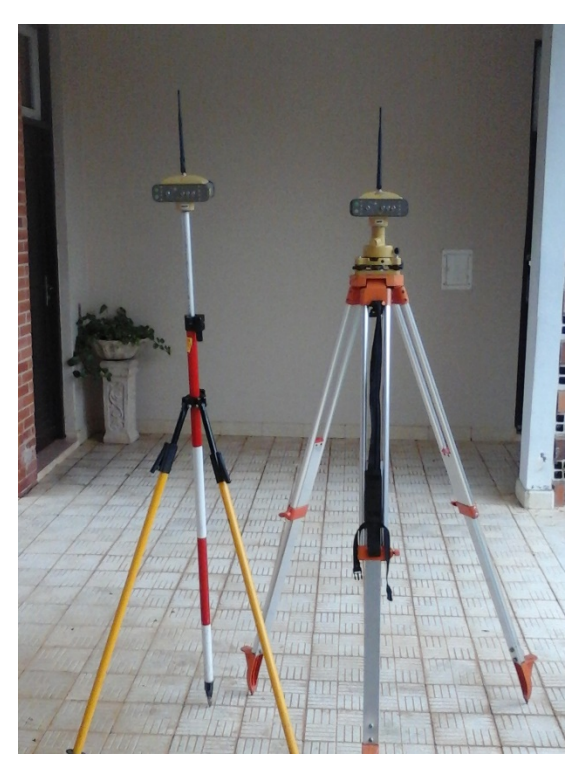

*Figura 17 – Receptores GNSS Base e Rover.*

# **5. RESULTADOS**

## **5.1 Levantamento GNSS e Processamento**

O levantamento geodésico, através da técnica GNSS, foi realizado em 11 dias no período compreendido entre os dias 15/09 e 09/12 distribuídos, basicamente, em quatro fins-de-semana com o aproveitamento das sextas-feiras. Registramos que, em três dias, a precipitação pluviométrica e o mau funcionamento do receptor "base" prejudicaram o desenvolvimento dos trabalhos.

Os equipamentos utilizados foram o receptor nº 384-8354 como "base" e o receptor nº 384-8349 como "rover".

#### **5.1.1 Rastreio dos Vértices de Referência**

O primeiro procedimento operacional em um levantamento GNSS, em que é utilizado o método relativo estático, é a determinação do local dovértice de referência (base) e a instalação do receptor para rastreio no ponto escolhido.

Inicialmente foi escolhida a base 09 para vértice de referência, localizada na Gleba Norte da EEA, distante aproximadamente 3,5 km da região de levantamento dos vértices de interesse. Esta base apoiou os levantamentos realizados nos dias 15/09 e 6 a 8/10. O relatório de processamento,no qual foram utilizadas as estações de referência da Rede Brasileira de Monitoramento Contínuo – RBMC POAL e RSPE, em queconstamas coordenadas adotadas para apoio nos respectivos levantamentos dos vértices de interesse, encontra-se no APÊNDICE A – Relatórios de Processamento do Rastreio da Base 09, pág.74.

Através dos relatórios de processamento, pág.74, constata-se que o tempo de rastreio superior a 7 horas, precisão de 1,5 cm e PDOP inferior a 1,6 atendem a normativa vigente que é4 horas (considerando a maior linha base, 228 km), 10 cm e PDOP = 6, respectivamente.

Ao darmos continuidade aos trabalhos, especificamente no dia 03/11, constatou-se que a monumentação do vértice de referência que vinha sendo utilizado, Base 09, foi destruído conforme a figura 15.

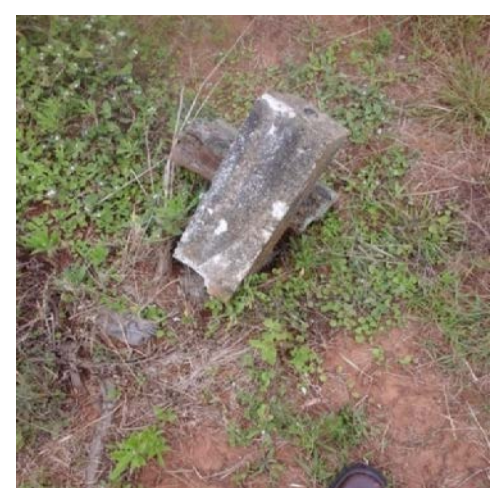

Figura 18 – Base 09 Quebrada.

Diante desta circunstância, para os rastreios do dia 03/11, especificamente, foi utilizada a base 08 também localizada na Gleba Norte da EEA, distante aproximadamente 400 m da base 09. Ocorre que no processamento dos dados do receptor instalado na base 08, a data que constou como início do rastreio foi de 20/03/1998 (start time in 20/03/1998). Isto inviabilizou a utilização de seus dados no processamento. Deveria se aguardar o tempo de inicialização do receptor antes de iniciar a gravação do rastreio.

A solução adotada foi a utilização da estação de referência POAL da RBMC, distante 54 km, como base para processamento dos pontos de interesse, pontos de controle para georreferenciamento da imagem de satélite.

Tendo em vista a facilitação dos trabalhos procedeu-se a implantação de um vértice de referência na área do prédio de zootecnia, localizado na Gleba Sul da EEA.

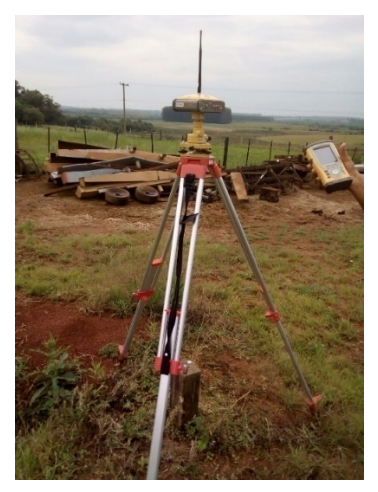

*Figura 19 – Rastreio da BASE 09.* 

Denominada BASE Nova, distante aproximadamente 2 km da região de levantamento dos vértices de interesse, esta base apoiou os levantamentos realizados nos dias 4/11,24 a 26/11 e 9/12. O relatório de processamento, no qual foram utilizadas as estações de referência POAL e RSPE da Rede Brasileira de Monitoramento Contínuo – RBMC, em que constam as coordenadas adotadas para apoio nos respectivos levantamentos dos vértices de interesse, encontra-se no APÊNDICE B – Relatórios de Processamento do Rastreio da BASE Nova, pág. 76.

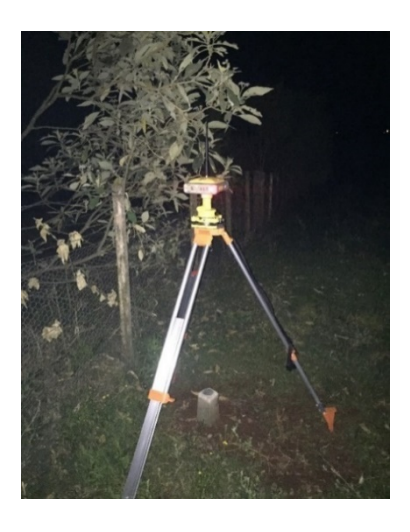

*Figura 20 - Rastreio da BASE Nova.*

Através dos relatórios de processamento, pág. 76, constata-se que o tempo de rastreio superior a 5 horas, precisão de 2,7 cm e PDOP inferior a 1,7 atendem a normativa vigente que é4 horas (considerando a maior linha base, 228 km), 10 cm e PDOP máximo igual a 6, respectivamente. A monografia se encontra no APÊNDICE H – Monografia do Marco de Apoio, pag. 96.

### **5.1.2 Rastreio dos Vértices de Interesse**

Uma vez tendo sido instalado o receptor da base, parte-se para o rastreio dos pontos de interesse. Neste caso, os pontos de interesse serão os vértices definidores dos limites da área que constitui a parcela B da Gleba Sul da EEA e os pontos de controle a serem utilizados no georreferenciamento da imagem de satélite utilizada no mapeamento de uso e cobertura do solo.

Foram rastreados, ao todo, 127 vértices definidores de limites e 25 pontos de controle. Aqui, cabe uma ressalva. No planejamento inicial tínhamos por meta o levantamento de toda a Gleba Sul da EEA. Ocorre que por dificuldade encontrada com relação a logística de apoio, indisponibilidade de uma viatura de campo, houve uma interrupção na atividade de rastreio e a abrangência do levantamento teve que ser abreviada. Desta forma, da totalidade dos pontos rastreados, 33 não se encontravam no perímetro da área a ser medida efetivamente, ou seja, na parcela B da Gleba Sul.

Tem-se três tipos de vértice de interesse:

Marco: As coordenadas são determinadas através de ocupação física do ponto, sendo necessária sua materialização artificial (monumentação). Caso já

exista limite definido por elemento físico consistente, fica a critério do técnico credenciado, em comum acordo com o proprietário, a implantação de marco;

Ponto: As coordenadas são determinadas através de ocupação física do ponto, porém não existe a materialização artificial (monumentação). É utilizado em cursos e lâminas d´água, estradas de rodagem, estradas de ferro, linhas de transmissão, oleoduto, gasoduto, cabos óticos, cercas e outros.

Virtual: As coordenadas são determinadas sem ocupação física do ponto e não existe a materialização artificial (monumentação). As coordenadas são obtidas por determinação analítica, extraídas de base cartográfica ou projetadas. Sua utilização se dá quando não é possível a utilização dos outros tipos citados anteriormente por se encontrar o ponto em brejos, banhados e pântanos, área de produção agropecuária ou locais inacessíveis.

Dos vértices rastreados aproveitados, 4 são do tipo marco e 81 do tipo ponto. Neste trabalho não foram utilizados vértices do tipo virtual.

Para o rastreio dos vértices foi adotado, em média, o tempo de 5 minutos para vértices tipo ponto e 20 minutos para os vértices tipo marco. Através dos relatórios de rastreio encontrados no APÊNDICE C–Relatórios de Processamento dos Vérticesde Interesse Rastreados, pág. 77a87, verifica-se que alguns pontos tiveram que ser descartados por não atingirem algum requisito da normativa vigente, vide o Quadro 11.

| DIA   | RASTREIO BASE/LEVANTAMENTO                                                                                                    | CONSIDERAÇÕES                                                                                                    |
|-------|----------------------------------------------------------------------------------------------------|----------------------------------------------------------------------------------------------------|
|       | BASE 09                                                                                                    | Vetores da BASE 09 e estação POAL à estação<br>RSPE rejeitados no ajustamento.                                                               |
| 15/09 | Levantamento realizado sexta-feira, 15/09,<br>contemplando vértices de limite na parte<br>sul da EEA.                                     | OK.                                                                                                    |
|       | BASE 09                                                                                                    | Vetor da BASE 09 à estação RSPE rejeitado no<br>ajustamento.                                                                                 |
| 06/10 | Levantamento realizado sexta-feira,<br>06/10/17, contemplando vértices de limite<br>na parte sul da EEA.                                  | OK.                                                                                                    |
|       | BASE 09                                                                                                    | OK.                                                                                                    |
| 07/10 | Levantamento realizado sábado, 07/10/17,<br>contemplando vértices de limite, na divisa<br>leste da EEA, juntos ao Arroio de<br>laMañana.  | Não considerados os pontos ABCD-P-0015, por<br>falha no processamento, e<br>ABCD-P-0025, por precisão fora do limite de<br>tolerância (3 m). |
|       | BASE 09                                                                                                    | Já processada.                                                                                                    |
| 08/10 | Levantamento realizado domingo,<br>08/10/17, contemplando vértices de limite,<br>na divisa leste da EEA, juntos ao Arroio de<br>laMañana. | Não considerado o ponto ABCD-P-0028 por<br>precisão fora do limite de tolerância (3 m).                                                      |

*Quadro 11 – Síntese de Ocorrências no Processamento*

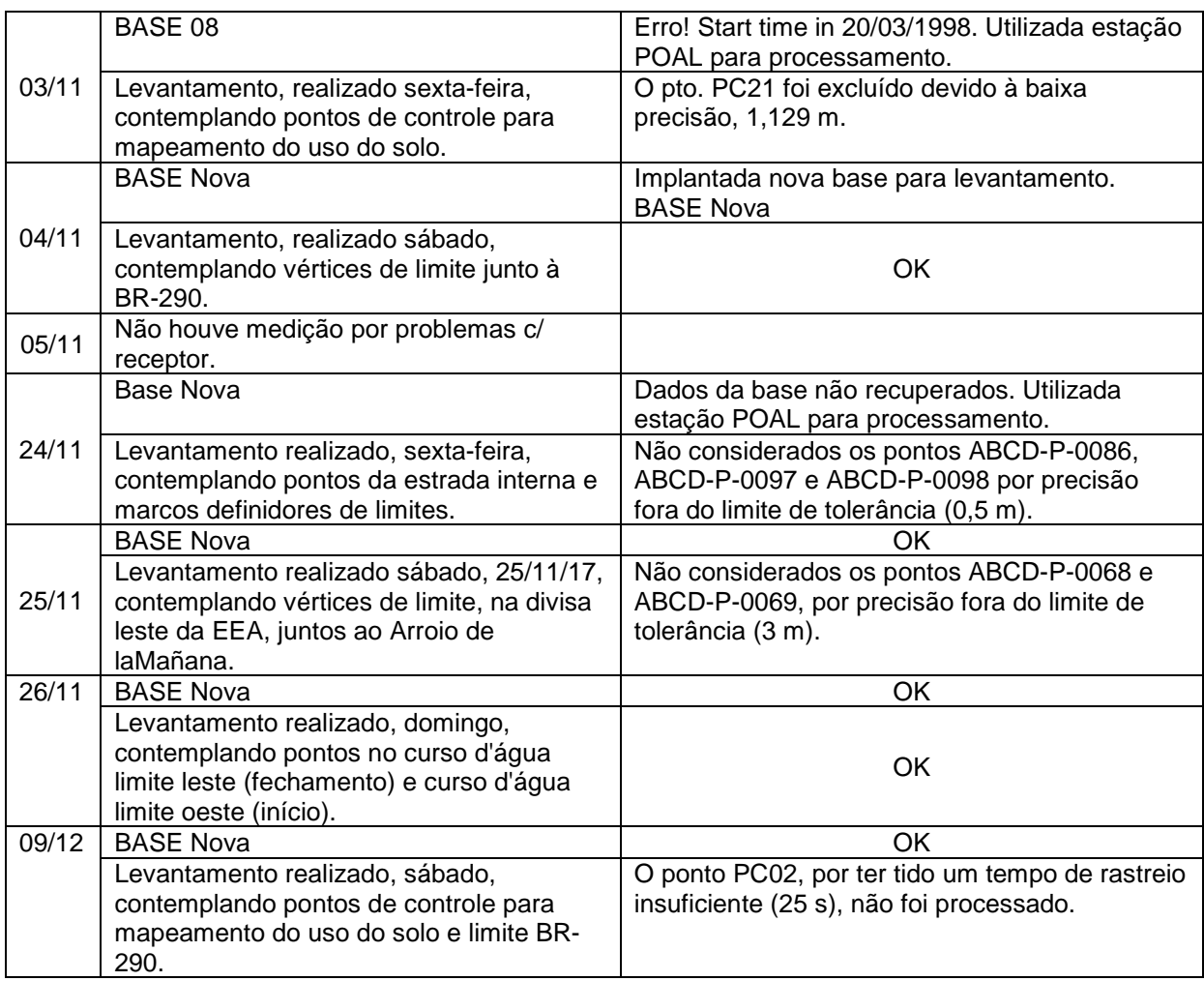

# **5.2 Da Certificação**

De posse dos dados rastreados, foi elaborada uma planilha de dados cartográficos para ser submetida ao SIGEF.

Salientamos que, neste trabalho, os procedimentos de acesso ao SIGEF e submissão da Planilha de Dados Cartográficos são simulados.

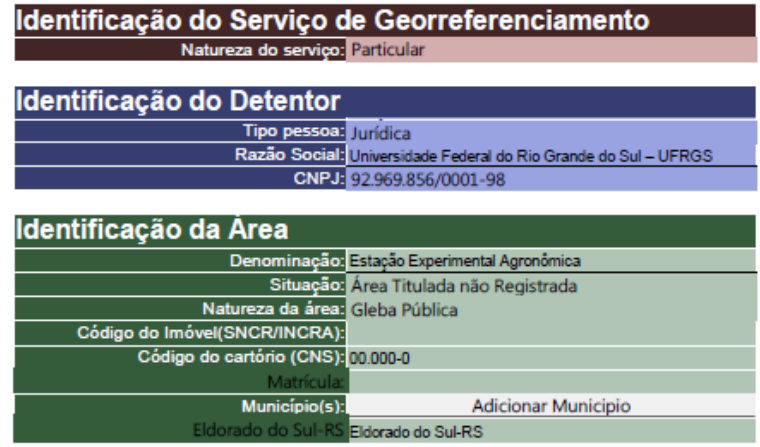

*Figura 21 – Arquivo Digital / Planilha com Identificação da Área e do Detentor. Fonte: INCRA*

| Tabela de Perímetro                     |                                    |                          |                             |                  |        |       |                                             |             |                      |                                   |
|-----------------------------------------|------------------------------------|--------------------------|-----------------------------|------------------|--------|-------|---------------------------------------------|-------------|----------------------|-----------------------------------|
| <b>Denominação</b><br>Parada número con | <b>PERMIT</b><br><b>ITSO Bonne</b> |                          |                             |                  |        |       |                                             |             |                      |                                   |
| Strivers de mindirecto<br>5836.007000   |                                    |                          |                             |                  |        |       |                                             |             |                      |                                   |
| The de Coordsmake 1913                  |                                    | <b>Markinsk Consults</b> | $-61$                       | Hernington St.   |        |       |                                             |             |                      |                                   |
|                                         |                                    |                          |                             |                  |        |       |                                             |             |                      | Contrariado<br><b>Description</b> |
| <b>The Co</b>                           | <b>E</b> Lane                      | gna kro                  | <b>Mar</b>                  | <b>STATES DE</b> |        |       | Sigma h Nétodo Posicionenanto   Tipo Limite |             | <b>CAS Matricula</b> |                                   |
| <b>ABCD-M-DOO</b>                       | 434411,000                         | 0.02                     | 0057335.072                 | 0.02             | 06.000 | 0.05  | PGI                                         | LA3         |                      | Não Identificado                  |
| <b>ABCD-P-0006</b>                      | 434609.015                         | 0.01                     | 0067340,000                 | 0.01             | 76,719 | 0.00  | PG2                                         | <b>IAI</b>  |                      | Nio Identificado                  |
| <b>ABCD-P-0007</b>                      | 425153,939                         | 0.006                    | 0057251.242                 | 0.004            | 51,648 | 0.01  | PG2                                         | <b>IAT</b>  |                      | Não Identificado                  |
| ABCD-P-0000                             | 423751,000                         | 0,01                     | 0007304.957                 | 0.01             | 51,217 | 0.00  | PG2                                         | <b>IAI</b>  |                      | Nio Identificado                  |
| <b>ABCD-M-DOD</b>                       | 43020.953                          | 0,01                     | 0067379.392                 | 0.01             | 44,344 | 0.00  | PGI                                         | LNT         |                      | <b>Arcio Más Arras</b>            |
| ABCD-P-0009                             | 43071279                           | 0.858                    | 0007208.425                 | 0.619            | 49,779 | 1,000 | PG2                                         | <b>LN1</b>  |                      | Arrold Main Arms                  |
| <b>ABCD-P-0010</b>                      | 430207,953                         | 0.352                    | 0057405.445                 | 0.239            | 50,256 | 0.627 | PG2                                         | LNI         |                      | <b>Arcio Más Arras</b>            |
| <b>ABCD-P-0011</b>                      | 430,757,910                        | 0,416                    | 0067437,359                 | 0,341            | 50,407 | 1,459 | PG2                                         | LN1         |                      | Arrold Main Arms                  |
| ABCD-P-0012                             | 43000300                           | 0.793                    | 0057405.473                 | 0.502            | 55,001 | 1,605 | PG2                                         | LNI         |                      | <b>Arcio Más Arras</b>            |
| ABCD-P-0013                             | 43004.114                          | 0,356                    | 0067517.000                 | 0,158            | 43,164 | 0.459 | PG2                                         | LN1         |                      | <b>Arrold Main Arms</b>           |
| ABCD-P-0014                             | 43007.159                          | 0.429                    | 0057577.364                 | 0.239            | 44,005 | 0.537 | PG2                                         | LNI         |                      | <b>Arcio Más Arras</b>            |
| ABCD-P-0016                             | 430,82795                          | 0.776                    | 0067540.627                 | 0.314            | 43,004 | 0,297 | PG2                                         | LN1         |                      | <b>Arolo Más Arra</b>             |
| <b>ABCD-P-0017</b>                      | 430200.007                         | 0.00                     | 0057547.737                 | 0.100            | 44,000 | 0.445 | PG2                                         | LNI         |                      | <b>Arcio Mio Arra</b>             |
| <b>ABCD-P-0019</b>                      | 430256.021                         | 1,913                    | 0067549,311                 | 0,900            | 49,215 | 1,952 | PG2                                         | LN1         |                      | <b>Arrold Mike Arms</b>           |
| <b>ABCD-P-0019</b>                      | 43020.400                          | 1,112                    | 0057571.573                 | 0.544            | 42,002 | 1,499 | PG2                                         | LNI         |                      | <b>Arcio Más Arra</b>             |
| <b>ABCD-P-0020</b>                      | 430,027,409                        | 0.279                    | 0067578,549                 | 0,10             | 49,569 | 0,179 | PG2                                         | LNI         |                      | <b>Arrold Mike Arms</b>           |
| <b>ABCD-P-0021</b>                      | 436241.672                         | 0.506                    | 0057505700                  | 0.172            | 49.545 | 0.309 | PG2                                         | LNI         |                      | <b>Arcio Más Arra</b>             |
| A DOUGLES CORPO                         | 470740-434                         | <b>CLEVELS</b>           | <b><i>PERSONAL AREA</i></b> | (1,250)          | 43,403 | 0.624 | DV19                                        | <b>TIME</b> |                      | Arresto Milay Arrest              |

*Figura 22 – Arquivo Digital / Planilha com Dados Cartográficos da Área. Fonte: INCRA*

A Planilha de Dados Cartográficos do levantamento realizado se encontra no APÊNDICE D – Planilha de Dados Cartográficos – SIGEF, pág. 88.

Para o método de posicionamento foram utilizados os códigos PG1, para vértices rastreados por posicionamento relativo estático, e PG2, para vértices rastreados por posicionamento relativo estático-rápido. Salientamos que o processamento de vértices de interesse utilizando as estações de referência RBMC foi aplicado em pontos de controle e não em vértices definidores de limites.

Para o tipo de limite foram utilizados os códigos LA1 para cerca, LA3 para estrada e LN1 para curso d'água.

O Memorial Descritivo, APÊNDICE E – Memorial Descritivo da Gleba Sul / Parcela B, pág. 89, é o documento relativo ao imóvel rural, que descreve o perímetro e indica as confrontações e sua área, de acordo com dados levantados em campo.

Ressaltamos que o formato do Memorial Descritivo emitido pelo SIGEF é tabular, porém muitos cartórios resistem em aceita-lo e exigem o relatório no formato anterior, ou seja, o cursivo.

A Planta, APÊNDICE F – Planta da Gleba Sul / Parcela B, pág. 94, objetiva proporcionar uma visão detalhada do imóvel rural, através de seus limites, forma e confrontações. Destina-se a, juntamente com o Memorial Descritivo, possibilitar as decorrentes alterações no Registro Imobiliário

#### **5.3 Do Mapeamento do Uso e Cobertura do Solo**

Foi produzido um mapa, APÊNDICE G – Mapa de Uso e Cobertura do Solo da Gleba Sul / Parcela B, pág. 95,de uso e cobertura do solo na escala 1:15.000 de forma a cobrir toda a área de interesse, de forma que coubesse em uma folha tamanho A3. Além disso, é possível observar os resultados obtidos na Quadro 12.

| <b>Classe</b>               | Área (ha) | Área (%) |
|-----------------------------|-----------|----------|
| Acesso                      | 2,14      | 0,70%    |
| Agropecuária                | 124,14    | 40,51%   |
| Área Edificada              | 1,13      | 0,37%    |
| Área sem Uso                | 14,63     | 4,77%    |
| Área Úmida                  | 52,86     | 17,25%   |
| Corpo Hídrico               | 6,46      | 2,11%    |
| Mata Nativa                 | 66,80     | 21,80%   |
| Solo Exposto                | 7,15      | 2,33%    |
| Vegetação Arbórea Arbustiva | 31,13     | 10,16%   |
| <b>Total geral</b>          | 306,45    | 100,00%  |

*Quadro 12 - Quantitativo das classes de Uso e Cobertura do Solo*

A classe que apresentou maior abundância, foi a de Agropecuária, seguida pela classe de Mata Nativa. As duas maiores classes abrangem 62,31% da área.

## **5.3.1 Estimativa de Qualidade Planimétrica do Georreferenciamento**

Os pontos medidos na imagem, juntamente com os pontos medidos em campo, deram origem ao Quadro 13.

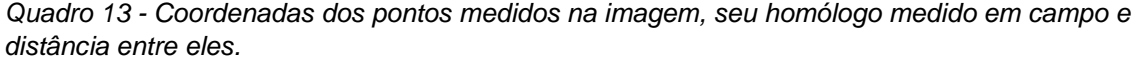

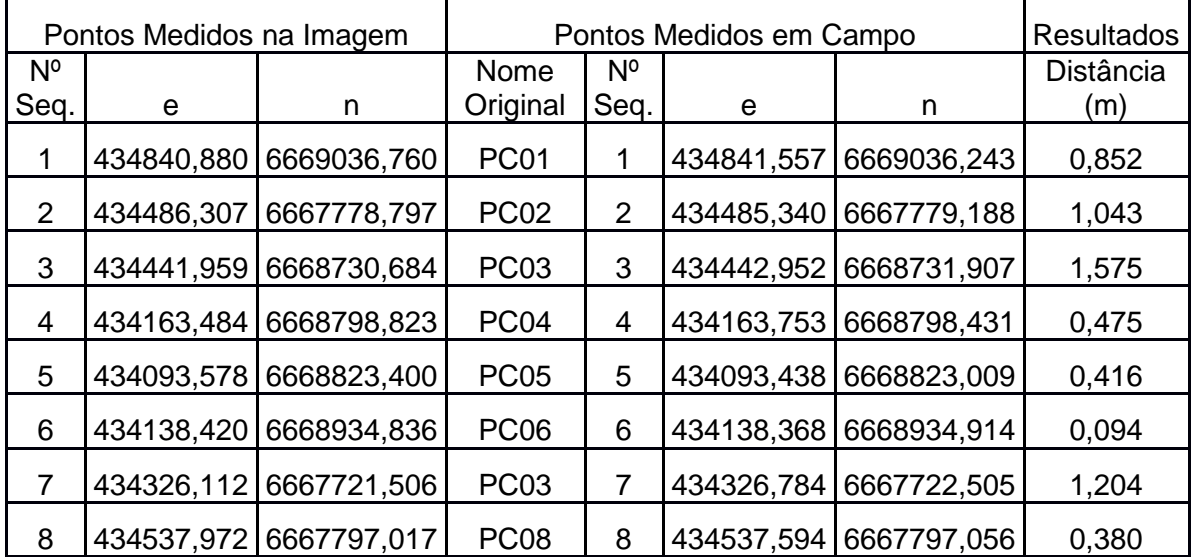

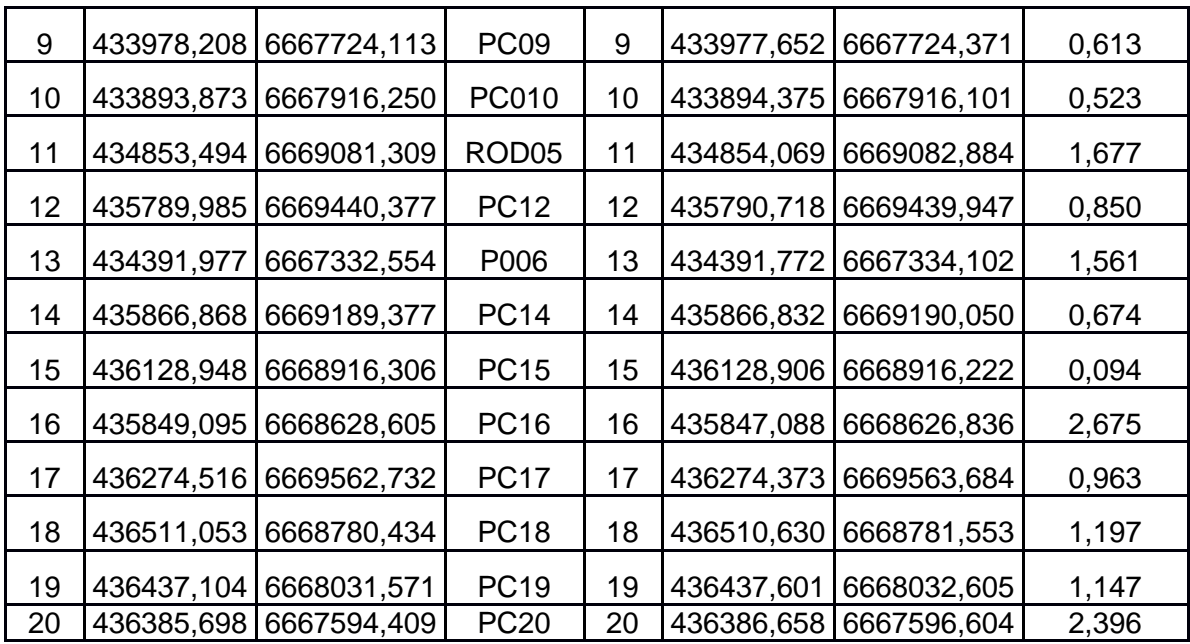

Por fim, os dois pontos em que a distância era maior, foram excluídos, gerando o Quadro14 em ordem crescente de distância entre os pontos.

*Quadro 14 - Resultado da estimativa de qualidade planimétrica do georreferenciamento.*

| Resultado               |               |  |  |
|-------------------------|---------------|--|--|
| $N^{\circ}$             |               |  |  |
| Seq.                    | Distancia (m) |  |  |
| 6                       | 0,094         |  |  |
| 15                      | 0,094         |  |  |
| 8                       | 0,380         |  |  |
| 5                       | 0,416         |  |  |
| $\overline{\mathbf{4}}$ | 0,475         |  |  |
| 10                      | 0,523         |  |  |
| 9                       | 0,613         |  |  |
| 14                      | 0,674         |  |  |
| 12                      | 0,850         |  |  |
| $\mathbf{1}$            | 0,852         |  |  |
| 17                      | 0,963         |  |  |
| $\overline{2}$          | 1,043         |  |  |
| 19                      | 1,147         |  |  |
| 18                      | 1,197         |  |  |
| $\overline{7}$          | 1,204         |  |  |
| 13                      | 1,561         |  |  |
| $\mathfrak{B}$          | 1,575         |  |  |
| 11                      | 1,677         |  |  |

A média da distância obtida foi de 0,852m e o desvio padrão de 0,484m. Porém, vemos que o maior valor obtido foi de 1,677m.

# **5.4 Do Cadastro Ambiental Rural**

Com a conclusão da fase de Mapeamento de Ocupação do Uso do Solo, faltoua geração de app, que foi feita utilizando a ferramenta de buffer, com isso, passamos a inserir os dados obtidos no preenchimento no Software do Módulo de Cadastro, com isso, houve uma melhora na qualidade e precisão na definição das poligonais na área de estudo, já que as imagens trabalhadas tinham resolução 2m, muito superior ao fornecido pelo sistema de georreferência do CAR, que possui resolução espacial de 5m, imagem essa fornecida pelo satélite RapidEye.

Não existe uma Norma Técnica para direcionar os levantamentos e a forma de entrega dos dados no CAR, contudo, usamos os dados dos levantamentos realizados na fazenda da UFRGS que seguiam as recomendações do INCRA.

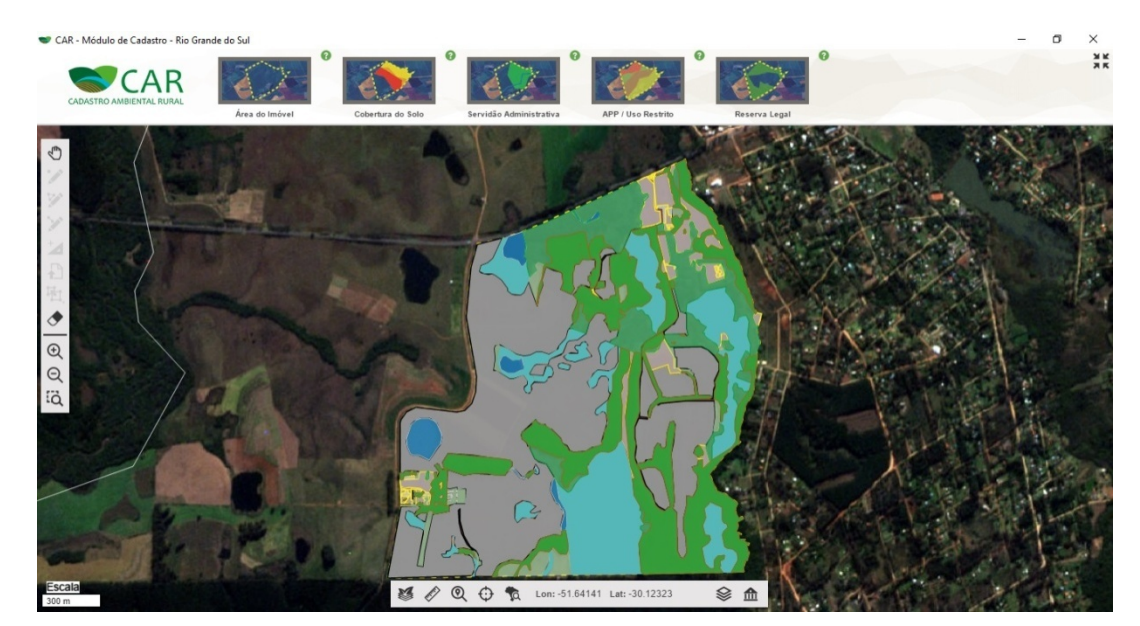

*Figura 23 - Imagem do uso do solo pelo CAR*

O sistema de classificação do CAR é mais limitado, tendo em vista, a pouca diferenciação de uso do solo, poucas opções para cobertura do solo, por isso foi realizado uma aglutinação de feições. Gerando uma divisão da seguinte maneira:

| Cobertura do Solo                                                | Area (ha) | Controles |
|------------------------------------------------------------------|-----------|-----------|
| Remanescente de Vegetação Nativa                                 | 97,9305   |           |
| Área de Pousio                                                   | 7,1475    |           |
| Área Rural Consolidada com Atividade Pastoril (Pampa)<br>$\circ$ | 124,1374  |           |
| Area Rural Consolidada com Uso Alternativo do Solo (Pampa)       | 14,6328   |           |
| Área Rural Consolidada (Mata Atlântica)                          | 0,0000    |           |
| Area Rural Consolidada (Total)                                   | 139,8981  |           |

*Figura 24 – Quadro de Áreas da Cobertura do Solo*

Existe uma segunda classificação, onde é definido as APP/Uso Restrito (conforme orientação da Lei 12.651/12), e Reserva Legal (onde o proprietário deve manter uma área de cobertura de vegetação nativa). Ao final das classificações, gerará um relatório que consta todos os dados do imóvel, o perímetro do imóvel e por último o seu uso.

Como não se pode exportar uma imagem inteira com essas informações, foi feita uma divisão em 3 telas, contendo as informações declaradas no CAR.

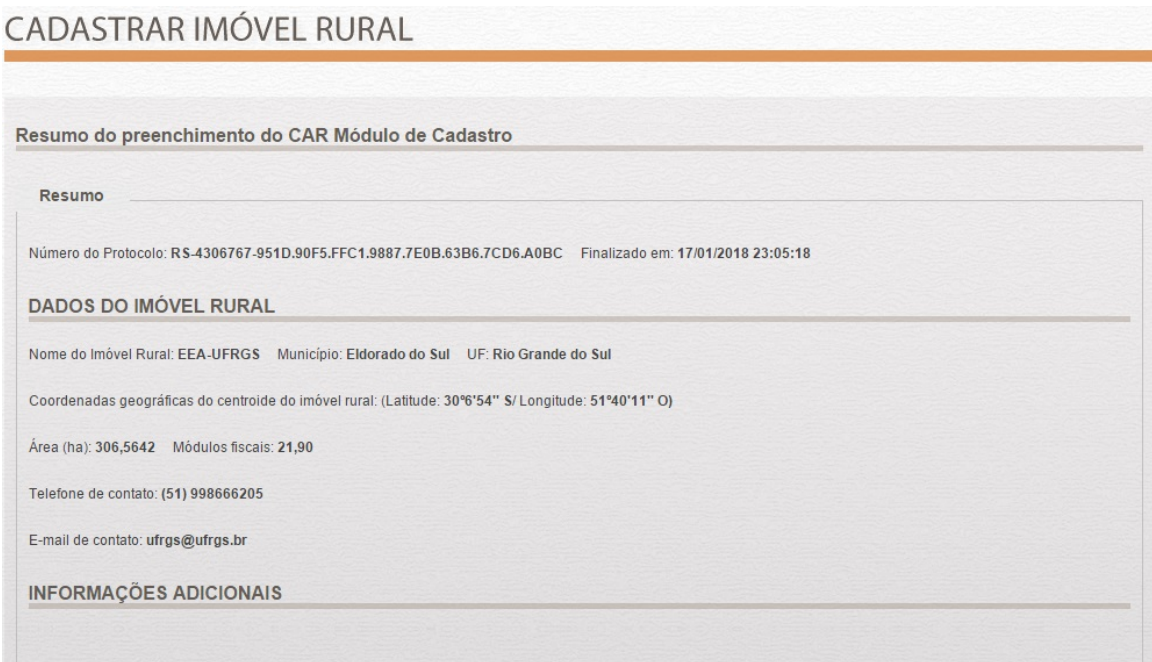

*Figura 25 – Dados do Imóvel Rural*

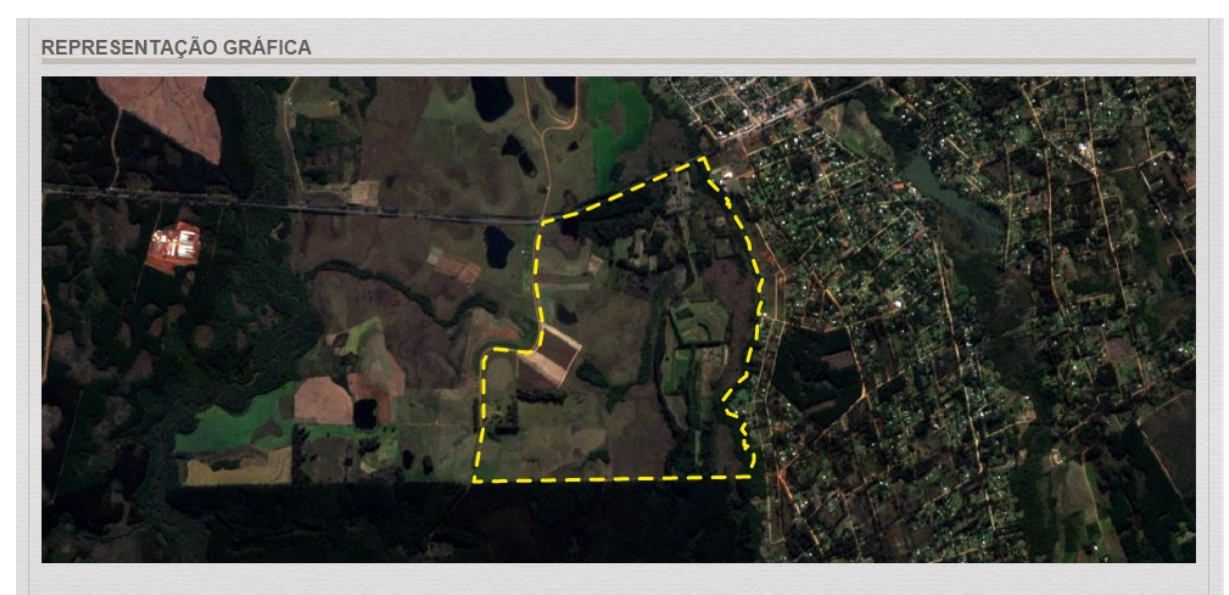

*Figura 26 – Perímetro do Imóvel Rural*

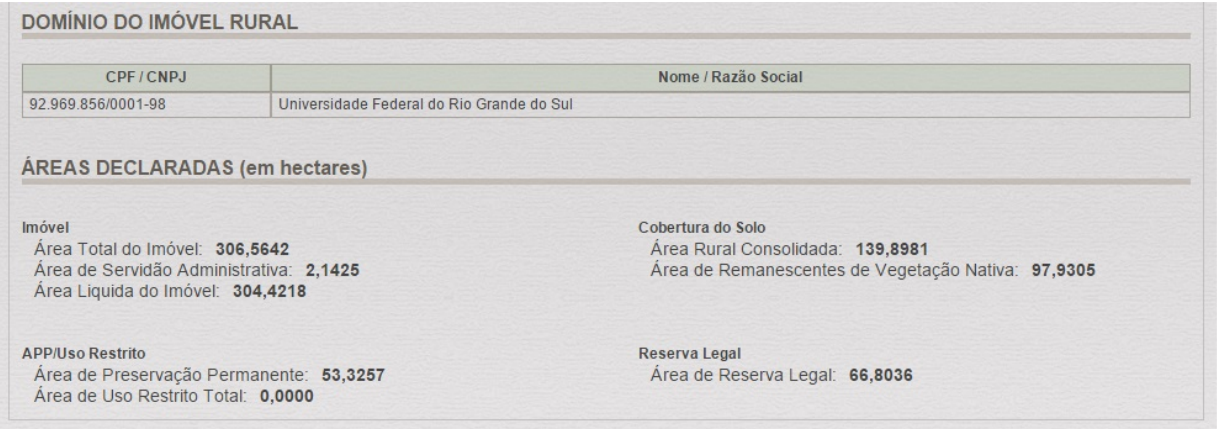

*Figura 27 – Áreas Declaradas*

Com a verificação e conferência das informações declaradas, foi realizada a gravação, porém, não há possibilidade de corrigir, caso encontre alguma discrepância no relatório, o procedimento será refazer o processo desde o início. Protocolo de preenchimento para inscrição no CAR. disponibilizado:

#### PROTOCOLO DE PREENCHIMENTO PARA INSCRIÇÃO NO CAR

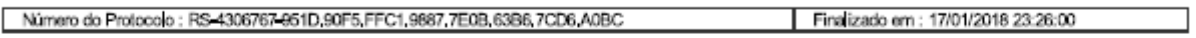

#### DADOS DO IMÓVEL RURAL

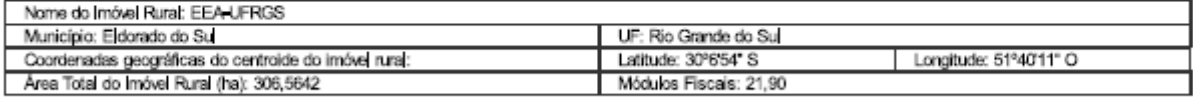

#### INFORMAÇÕES GERAIS

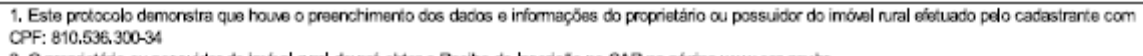

2. O proprietário ou possuidor do imóvel rural deverá obter o Recibo de Inscrição no CAR na página www.car.gov.br.

#### REPRESENTAÇÃO GRÁFICA

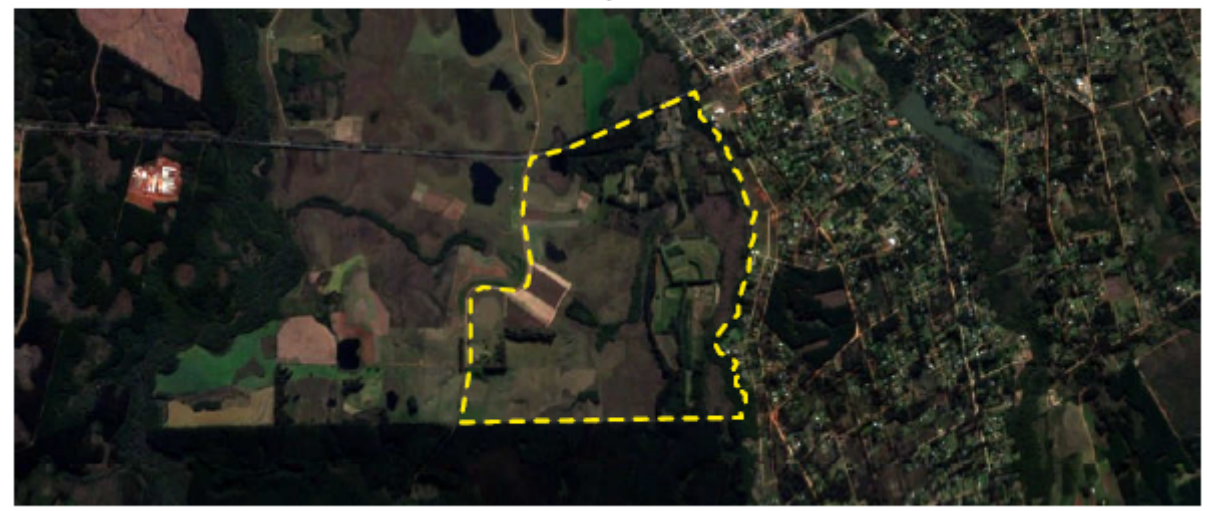

#### ÁREAS DECLARADAS (em hectares)

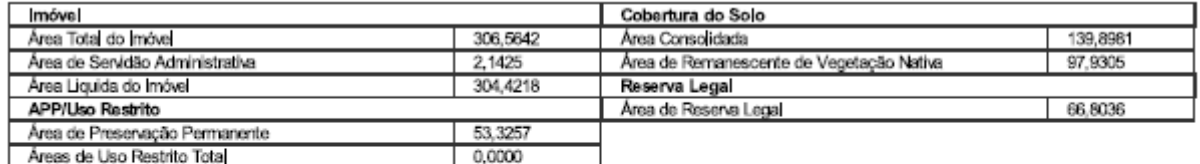

CAR - Cadastro Ambiental Rural Página 1/2

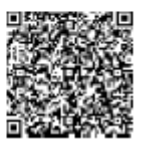

*Figura 28 – Protocolo de Inscrição no CAR*

# **6. CONCLUSÃO**

As dificuldades na execução dos trabalhos mostraram o quanto é importante a verificação dos equipamentos présaída de campo, tivemos diversos imprevistos em relação aos equipamentos. Dentre eles, memória cheia, onde não se pode dar continuidade nas atividades, dificultando em muito o bom andamento dos trabalhos, tendo em vista que não tínhamos muitos dias disponíveis para retornar ao campo. Outro fator relevante foram as condições climáticas, praticamente em todas as saídas houve chuva, sendo umas torrenciais, que acarretou o cancelamento da atividade.

Com isso, tivemos que fazer mais saídas que o previsto no início do projeto, acarretando o aumento de custos e a readequação da área a ser levantada, destaca-se a experiência adquirida no desenvolvimento dos trabalhos, nas soluções para os imprevistos, para que pudéssemos concluir do projeto cartográfico.

Com referência ao levantamento GNSS foram atingidas precisões da ordem de 1,5 cm e 2,7 cm e para o rastreio dos vértices de referência com diluição da precisão de posição inferior a 6 quando o requerido pela normativa vigente é 10 cm e 6, respectivamente. Já para os rastreios dos vértices de limite foram atingidas as precisões horizontais, em média, de 11,28 cm para limites artificiais e 48,59 cm para limites naturais, quando a norma vigente determina 50 cm e 300 cm, respectivamente.

Considerando a escala do mapa de Uso e Cobertura do Solo (1:15.000) e a acuidade visual de 0,2mm, resultaria em 3m no terreno. A estimativa da qualidade planimétrica do georreferenciamento se mostra suficiente e cumpre com seu objetivo proposto. Ainda que, em termos de CAR, não há exigência para essa precisão, utilizamos a imagem de satélite WorldView II, que fornece uma melhor resolução para interpretação do terreno.

Com relação ao CAR, vimos como uma ferramenta simples, onde não há um bom controle de qualidade, ocorrendo distorções e sobreposições dos polígonos, e sem a exigência de um técnico habilitado, só aumenta os erros. A imagem disponibilizada não oferece uma boa qualidade na visualização, dificultando a análise do uso do solo. Os problemas do CAR foram solucionados com o levantamento da área de estudo, uso de uma imagem com melhor resolução e com a utilização de outro programa na classificação do uso do solo.

Certamente podemos afirmar que o processo de certificação do georreferenciamento do imóvel rural torna precisa e transparente a propriedade rural oferecendo segurança jurídica ao seu proprietário possibilitando, desta forma, acesso às políticas públicas voltadas para o setor agropecuário e créditos destinados ao fomento agrícola.

Além disso, possibilita a fiscalização ambiental e o eficiente planejamento da gestão territorial brasileira.

.
## **7. RELATÓRIO FOTOGRÁFICO**

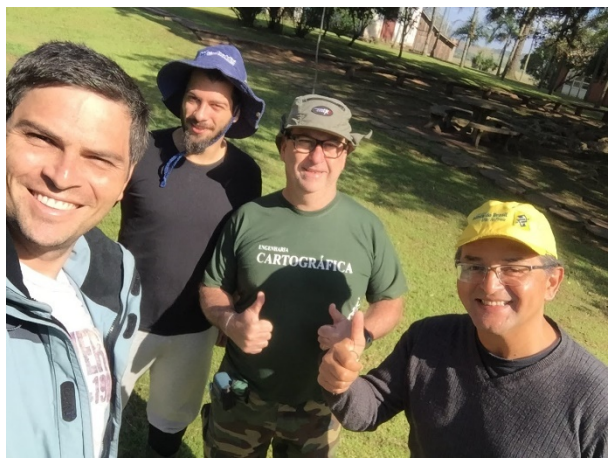

Foto 1 – Jefferson, Guilherme, Paulo e Prof. Ronaldo Foto 2 – Base 09 Instalada

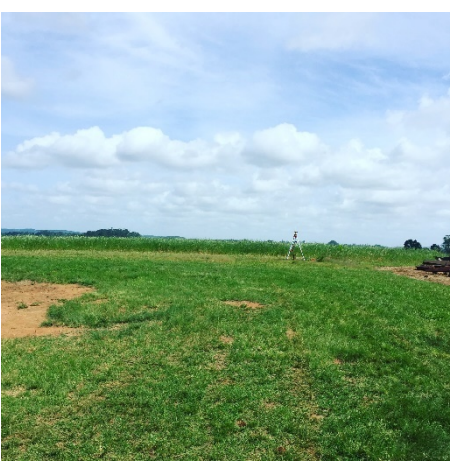

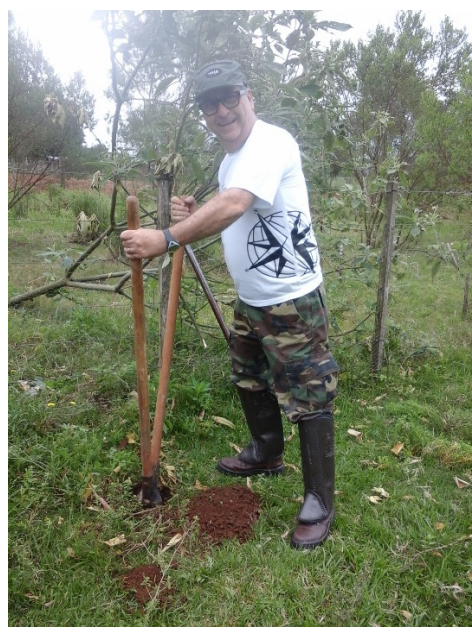

Foto 3 – Preparando o Marco da Base Nova<br>
Foto 4 – Rastreio Noturno

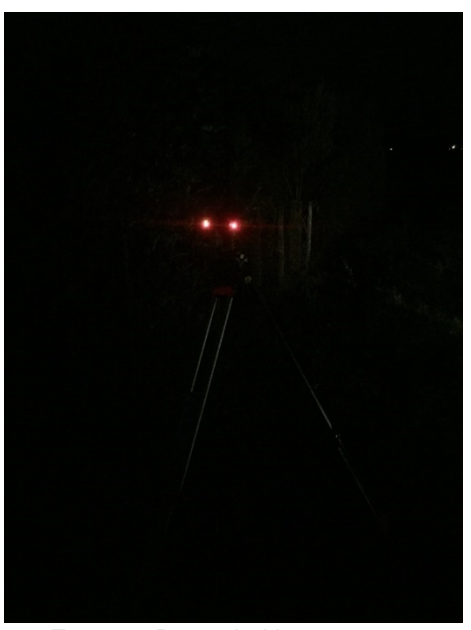

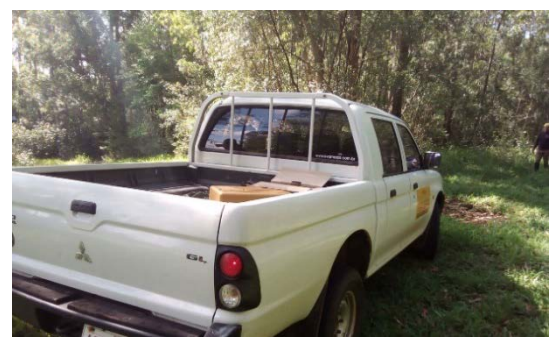

Foto 5 – Viatura de Campo 6 – Rastreio na Mata Ciliar

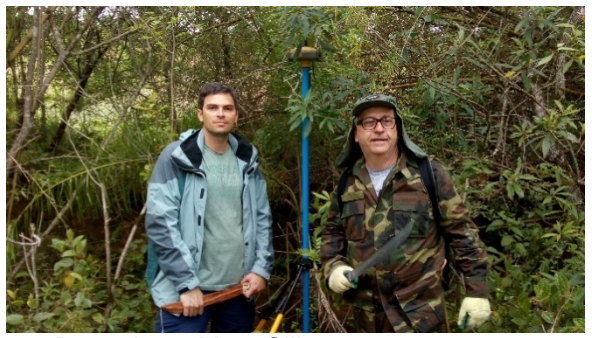

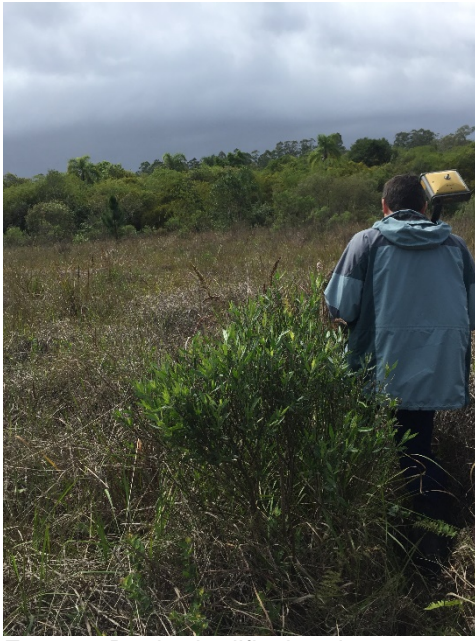

Foto 7 – Banhado dificultando o acesso Foto 8 - Clima como fator limitante

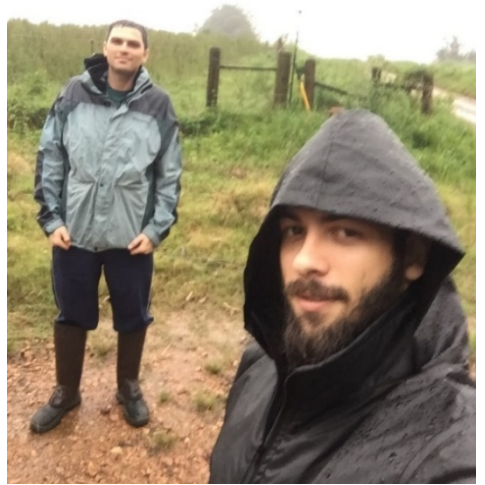

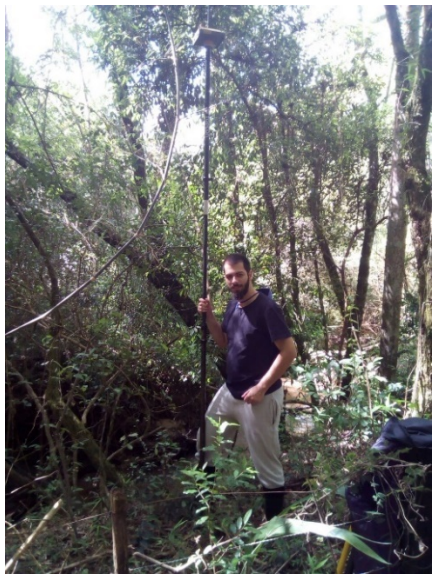

Foto 9 – Rastreio no Arroio de laMañana Foto 10 – Rumo à implantação dos marcos

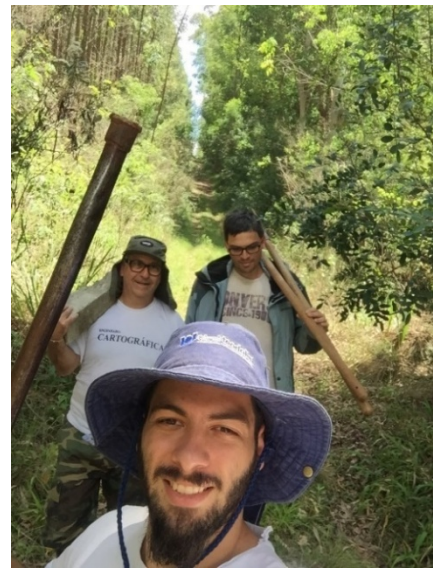

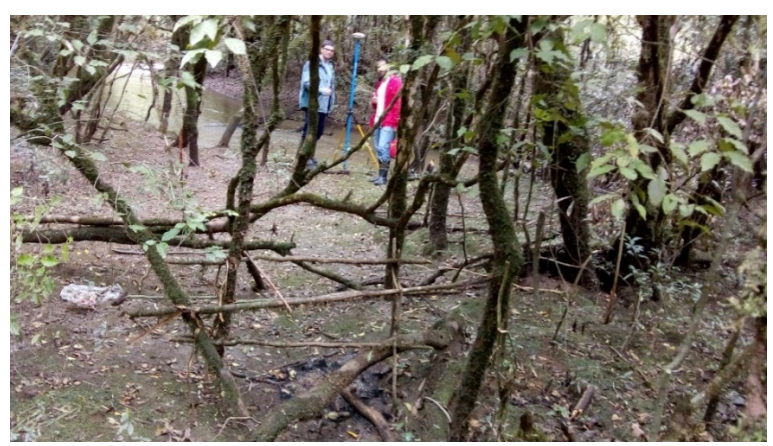

Foto 11 – Rastreio no Arroio Grande.

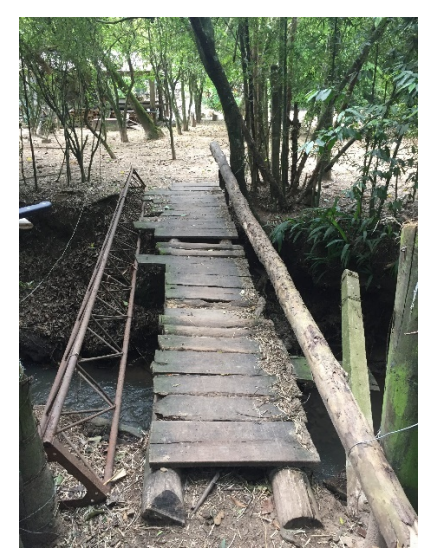

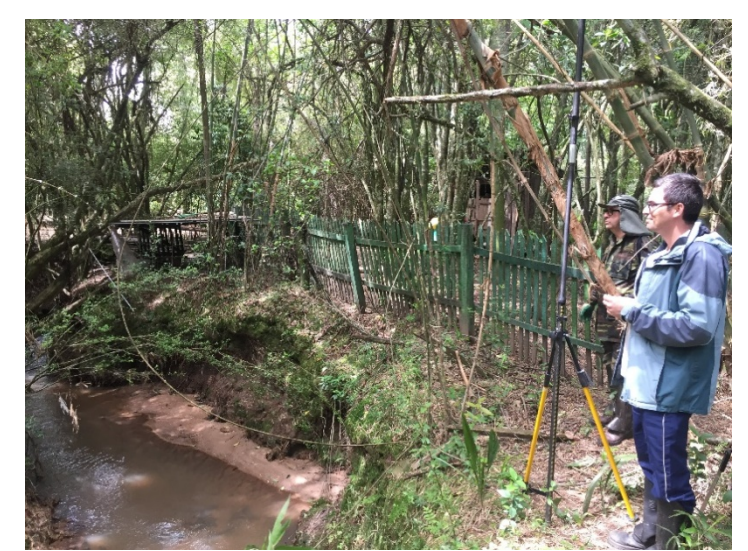

Foto 12 – Ponte no limite leste Foto 13 – Rastreio no Arroio de laMañana

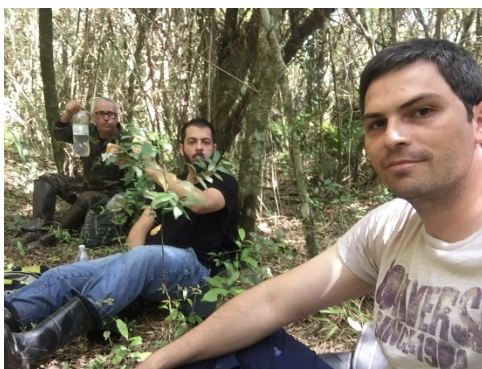

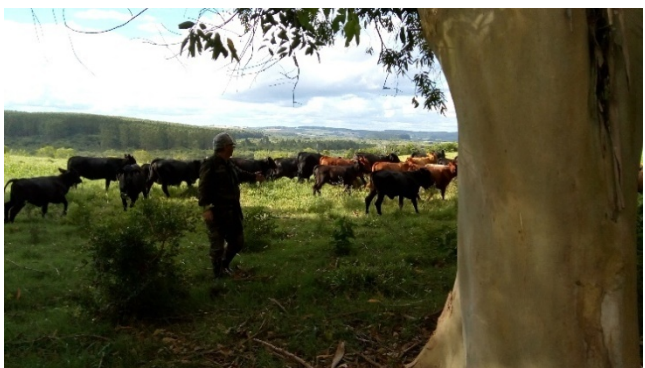

Foto 14 – Refeição no mato. Foto 15 – Encontro com animais no campo

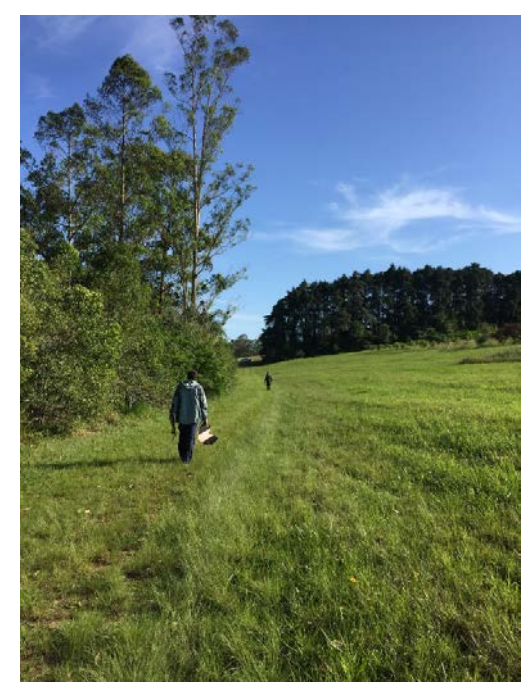

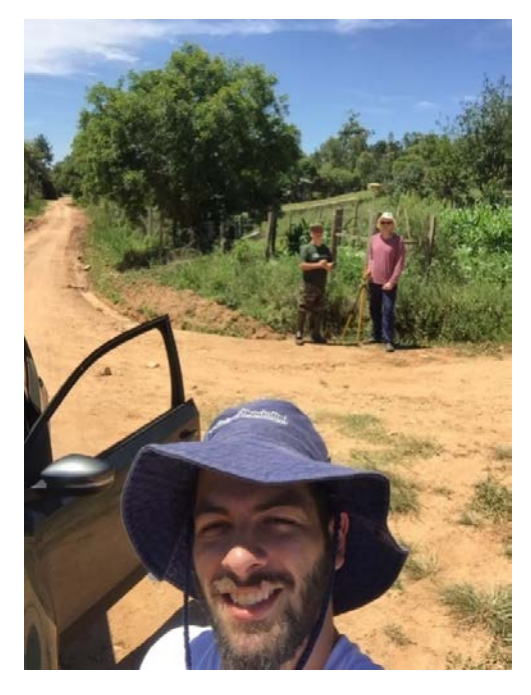

Foto 16 – Longos percursos Foto 17 – Rastreio no último ponto

## **8. REFERÊNCIAS**

ANDERSON, Paul S. Princípios de Cartografia Básica. Normal, IL, EUA: Illinois State University, 1982.

BRASIL. Lei nº 6.015, de 31 de dezembro de 1973. Dispõe sobre os registros públicos e dá outras providências. Brasília, DF: Senado, 1973

BRASIL. Lei nº 10.267, de 28 de agosto de 2001. Altera dispositivos da Lei nº 4.947, de 6 de abril de 1966, da Lei nº 5.868, de 12 de dezembro de 1972, da Lei nº 6.015, de 31 de dezembro de 1973, da Lei nº 6.739, de 5 de dezembro de 1979, da Lei nº 9.393, de 19 de dezembro de 1996 e dá outras providências. Brasília, DF: Senado, 2001.

BRASIL. Lei Nº 12.651, de 25 de maio de 2012. Dispõe sobre a proteção da vegetação nativa; altera as Leis nº 6.938, de 31 de agosto de 1981, 9.393, de 19 de dezembro de 1996, e 11.428, de 22 de dezembro de 2006; revoga as Leis nº 4.771, de 15 de setembro de 1965, e 7.754, de 14 de abril de 1989, e a Medida Provisória n º 2.166-67, de 24 de agosto de 2001; e dá outras providências.

BRASIL. Decreto Nº 7.830, de 17 de outubro de 2012.Dispõe sobre o Sistema de Cadastro Ambiental Rural, o Cadastro Ambiental Rural, estabelece normas de caráter geral aos Programas de Regularização Ambiental, de que trata a Lei nº 12.651, de 25 de maio de 2012, e dá outras providências.

BRASIL. Decreto Nº 8.235, de 05 de maio de 2014. Estabelece normas gerais complementares aos Programas de Regularização Ambiental dos Estados e do Distrito Federal, de que trata o Decreto n o 7.830, de 17 de outubro de 2012, institui o Programa Mais Ambiente Brasil, e dá outras providências

BRASIL. Decreto nº 89.817, de 20 de junho de 1984. Estabelece as Instruções Reguladoras das Normas Técnicas da Cartografia Nacional.

BRASIL. Lei nº 4.504, de 30 de novembro de 1964. Dispõe sobre o Estatuto da Terra, e dá outras providências. Brasília, DF, 1964.

BRASIL. Lei nº 5.868, de 12 de dezembro de 1972. Cria o Sistema Nacional de Cadastro Rural, e dá outras providências. Brasília, DF, 1972.

BRASIL. Instrução Normativa nº 2 /MMA, de 06 de maio de 2014. Dispõe sobre os procedimentos para a integração, execução e compatibilização do Sistema de Cadastro Ambiental Rural - SICAR e define os procedimentos gerais do Cadastro Ambiental Rural - CAR.

BRASIL. Instrução Normativa nº 3 /MMA, de 18 de dezembro de 2014. Institui a Política de Integração e Segurança da Informação do Sistema de Cadastro Ambiental Rural e dá outras providências.

CAMARGO, Paulo de Oliveira. Ajustamento de observações. Apostila. Presidente Prudente: Universidade Estadual Paulista, 2000.

GEMAEL, Camil; MACHADO, Álvaro Muriel Lima; WANDRESEN, Romualdo. Introdução ao ajustamento de observações. Curitiba: Editora UFPR, 2015.

IBGE. Manual Técnico de Uso da Terra - 3ª edição. BRASIL: 2013.

INCRA. Norma Técnica para Georreferenciamento de Imóveis Rurais – 3ª Edição. BRASIL: 2013. Trata das condições exigíveis para execução dos serviços de georreferenciamento de imóveis rurais.

INCRA. Manual Técnico de Limites e Confrontações: georreferenciamento de Imóveis rurais – 1ª Edição. BRASIL: 2013. Trata das orientações para proceder a identificação e descrição dos limites dos imóveis rurais.

INCRA. Manual Técnico de Posicionamento: georreferenciamento de Imóveis Rurais – 1ª Edição. BRASIL: 2013. Trata dos métodos de posicionamento para determinação das coordenadas dos vértices delimitadores de imóveis rurais.

INCRA. Manual para Gestão da Certificação de Imóveis Rurais – 1ª Edição. BRASIL: 2013. Trata dos procedimentos realizados pelo INCRA para promover a gestão da certificação de imóveis rurais.

LOCH, Carlos; ERBA, Diego Alfonso. Cadastro Técnico multifinalitário: rural e urbano. Cambridge, MA: Lincoln Institute of Land Policy, 2007.

MONICO, João Francisco Galera. Posicionamento pelo GNSS: descrição, fundamentos e aplicações - 2ª ed – São Paulo: Editora Unesp, 2008.

MÓDULO DE CADASTRO. Cadastro Ambiental Rural, CAR – Módulo de cadastro. Lavras, fevereiro de 2014.

RIO GRANDE DO SUL. Decreto Nº 52.431, de 23 de junho de 2015. Dispõe sobre a implementação do Cadastro Ambiental Rural e define conceitos e procedimentos para a aplicação da Lei Federal nº 12.651, de 25 de maio de 2012, no Estado do Rio Grande do Sul.

TOPCON POSITIONING SYSTEMS. Topcon Hiper Lite Plus. PN 7010-0557 REV C. April, 2004.

TOPCON POSITIONING SYSTEMS. Topcon Link Reference Manual. PN 7010-0522 REV G. January, 2006.

TOPCON POSITIONING SYSTEMS. Topcon Tools Reference Manual. PN 7010- 0612 REV H. March, 2007.

## 9. Apêndices

## APÊNDICE A -Relatórios de Processamento do Rastreio da Base 09

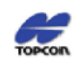

**Project Summary** 

Project name: 20171007\_BASE 09.ttp Surveyor: Paulo Lopes Comment: Rastreio realizado sábado, dia 07/10/17, junto à BASE 09 situada na parte Norte da EEA. Linear unit: Meters Datum: SIRGAS Projection: UTMSouth-Zone\_22: 54W to 48W

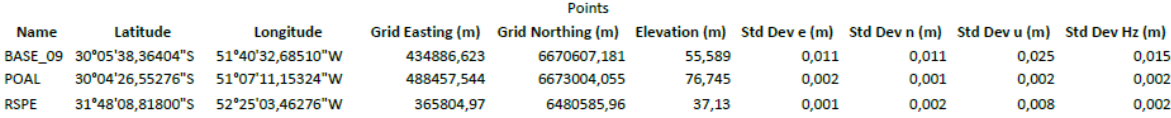

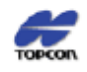

**Project Summary** 

Project name: 20171007\_BASE 09.ttp Surveyor: Paulo Lopes Comment: Rastreio realizado sábado, dia 07/10/17, junto à BASE 09 situada na parte Norte da EEA. **Linear unit: Meters** 

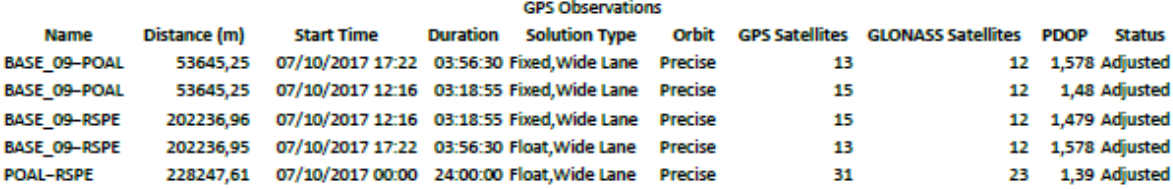

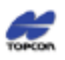

Project name: 20171007\_BASE 09.ttp Surveyor: Paulo Lopes Comment: Rastreio realizado sábado, dia 07/10/17, junto à BASE 09 situada na parte Norte da EEA. Linear unit: Meters **Datum: SIRGAS** Projection: UTMSouth-Zone 22: 54W to 48W

Adjustment Summary

Adjustment type: Plane + Height, Constraint Confidence level: 68% Number of adjusted points: 3 Number of plane control points: 2 Number of plane weighted points: 2 Number of used GPS vectors: 5 Aposteriori UWE: 1,411495, Bounds: (0,7778175, 1,180748) Number of height control points: 2<br>Number of height control points: 2

#### **Used GPS Observations**

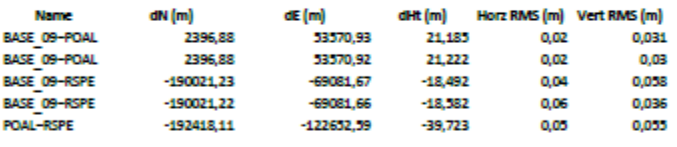

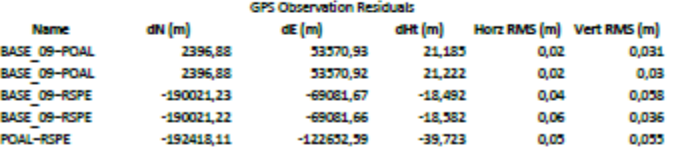

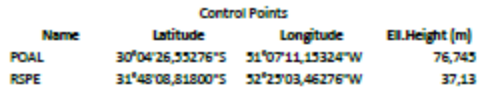

## **Adjusted Points**

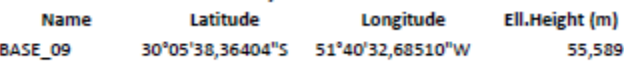

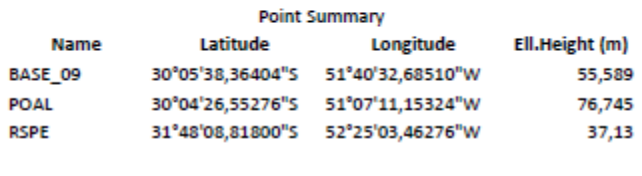

## APÊNDICE B - Relatórios de Processamento do Rastreio da BASENova

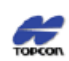

**Project Summary** 

Project name: 20171104\_BASE Nova.ttp Surveyor: Paulo Lopes Comment: Rastreio realizado sábado, dia 04/11/17, junto à BASE\_Nova situada na parte Sul da EEA. Linear unit: Meters Datum: SIRGAS Projection: UTMSouth-Zone\_22 : 54W to 48W

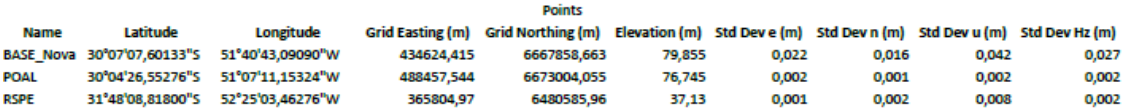

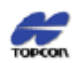

**Project Summary** 

Project name: 20171104\_BASE Nova.ttp Surveyor: Paulo Lopes Comment: Rastreio realizado sábado, dia 04/11/17, junto à BASE\_Nova situada na parte Sul da EEA. **Linear unit: Meters** 

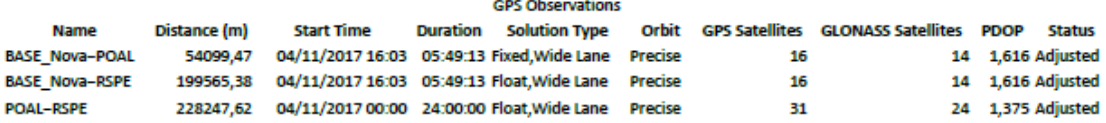

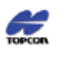

**Project Summary** 

Project name: BASE Nova\_20171104.ttp .<br>Surveyor: Paulo Lopes<br>Comment: Rastreamento realizado sábado, dia 04/11, junto a BASE Nova, colocada no dia anterior. Linear unit: Meters Datum: SIRGAS Projection: UTMSouth-Zone\_22 : 54W to 48W

**Adjustment Summary** 

Adjustment type: Plane + Height, Constraint Augustine type: "Hiere Y Height, constraint<br>Confidence level: 68 %<br>Number of adjusted points: 3<br>Number of plane control points: 2<br>A posteriori UWE: 1,773659 , Bounds: (0,6770032 , 1,241639 )<br>Number of height control points

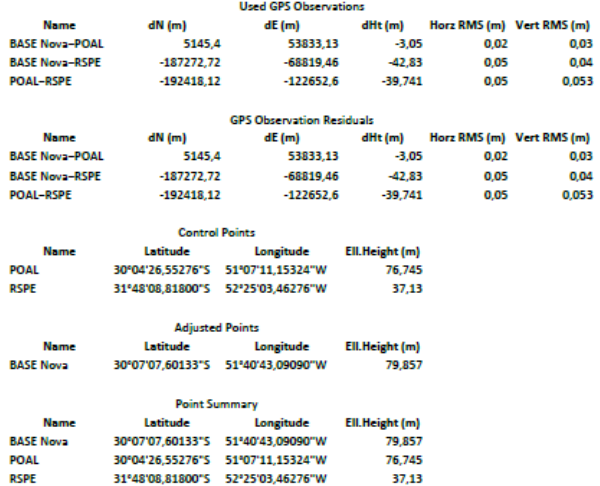

## APÊNDICE C - Relatórios de Processamento dos Vérticesde Interesse **Rastreados**

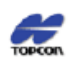

**Project Summary** 

Project name: 20170915\_ROVER.ttp Surveyor: Paulo Lopes Comment: Levantamento realizado sexta-feira, 15/09, contemplando vértices de limite na parte sul da EEA. Linear unit: Meters Datum: SIRGAS Projection: UTMSouth-Zone\_22 : 54W to 48W

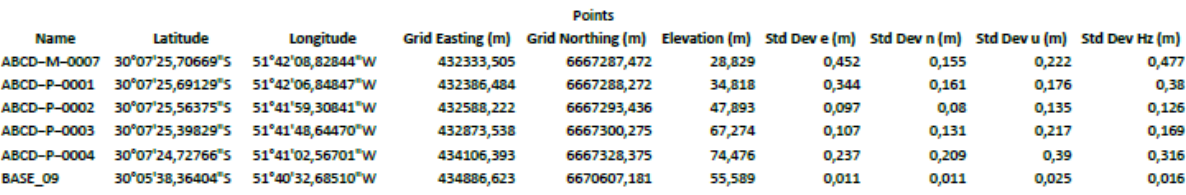

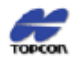

Project name: 20170915\_ROVER.ttp Surveyor: Paulo Lopes Comment: Levantamento realizado sexta-feira, 15/09, contemplando vértices de limite na parte sul da EEA. Linear unit: Meters

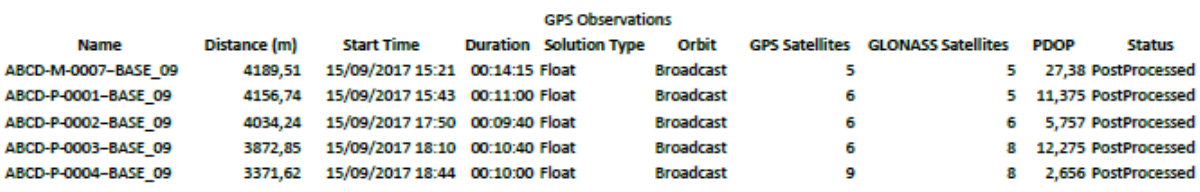

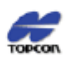

**Project Summary** 

Project name: 20171006\_ROVER.ttp Surveyor: Paulo Lopes Comment: Levantamento realizado sexta-feira, 06/10/17, contemplando vértices de limite na parte sul da EEA. **Linear unit: Meters** Datum: SIRGAS Projection: UTMSouth-Zone\_22:54W to 48W

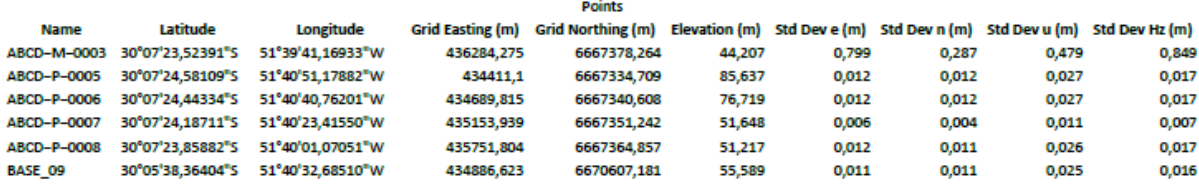

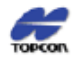

**Project Summary** 

Project name: 20171006\_ROVER.ttp Surveyor: Paulo Lopes Comment: Levantamento realizado sexta-feira, 06/10/17, contemplando vértices de limite na parte sul da EEA. **Linear unit: Meters** 

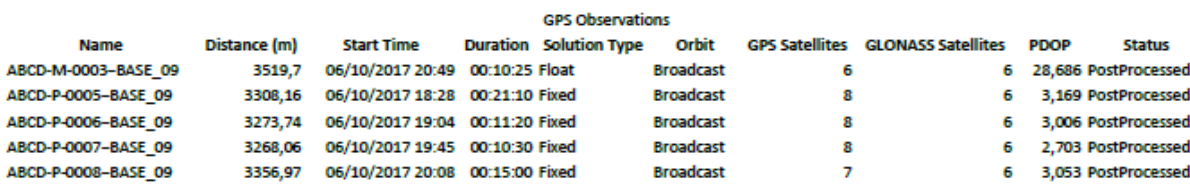

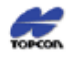

Project name: 20171007\_ROVER.ttp Surveyor: Paulo Lopes Comment: Levantamento realizado sábado, 07/10/17, contemplando vértices de limite, na divisa leste da EEA, juntos ao Arroio Mãe Anna. Linear unit: Meters Datum: SIRGAS Projection: UTMSouth-Zone\_22: 54W to 48W

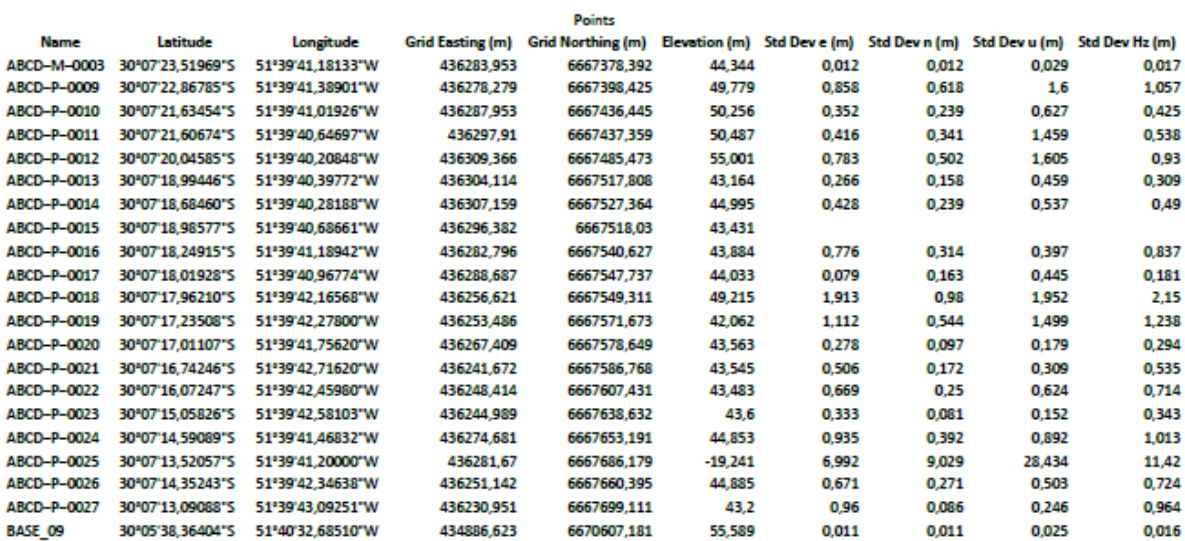

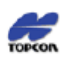

**Project Summary** 

Project name: 20171007\_ROVER.ttp

Surveyor: Paulo Lopes

Comment: Levantamento realizado sábado, 07/10/17, contemplando vértices de limite, na divisa leste da EEA, juntos ao Arroio da Mãe Anna.

**Linear unit: Meters** 

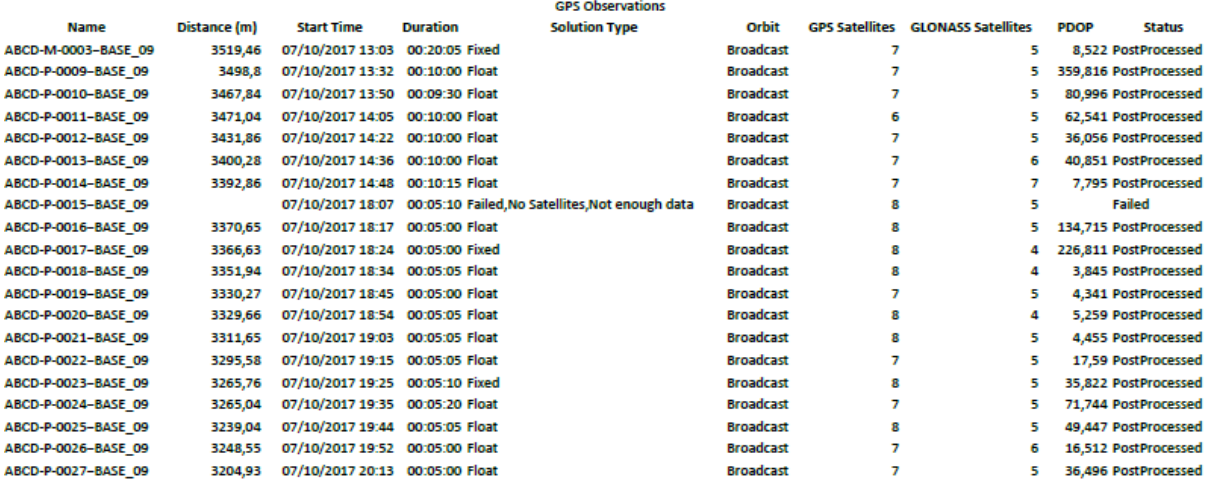

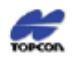

Project name: 20171008\_ROVER.ttp Surveyor: Paulo Lopes Comment: Levantamento realizado domingo, 08/10/17, contemplando vértices de limite, na divisa leste da EEA, juntos ao Arroio da Mãe Anna. Linear unit: Meters Datum: SIRGAS Projection: UTMSouth-Zone\_22 : 54W to 48W

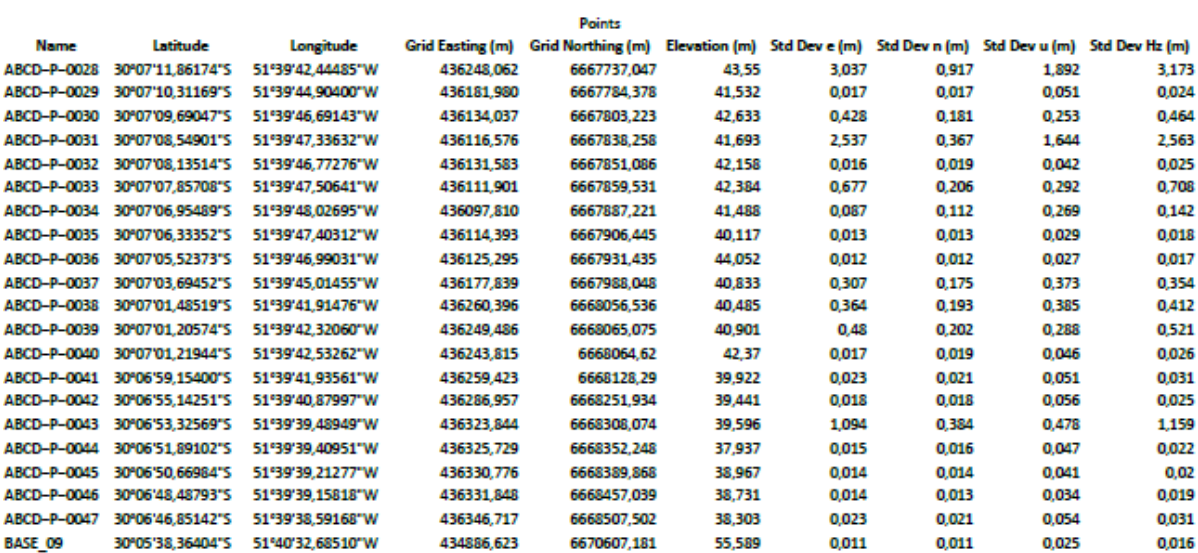

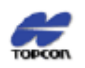

**Project Summary** 

Project name: 20171008\_ROVER.ttp

Surveyor: Paulo Lopes

Comment: Levantamento realizado domingo, 08/10/17, contemplando vértices de limite, na divisa leste da EEA, juntos ao Arroio da Mãe Anna. **Linear unit: Meters** 

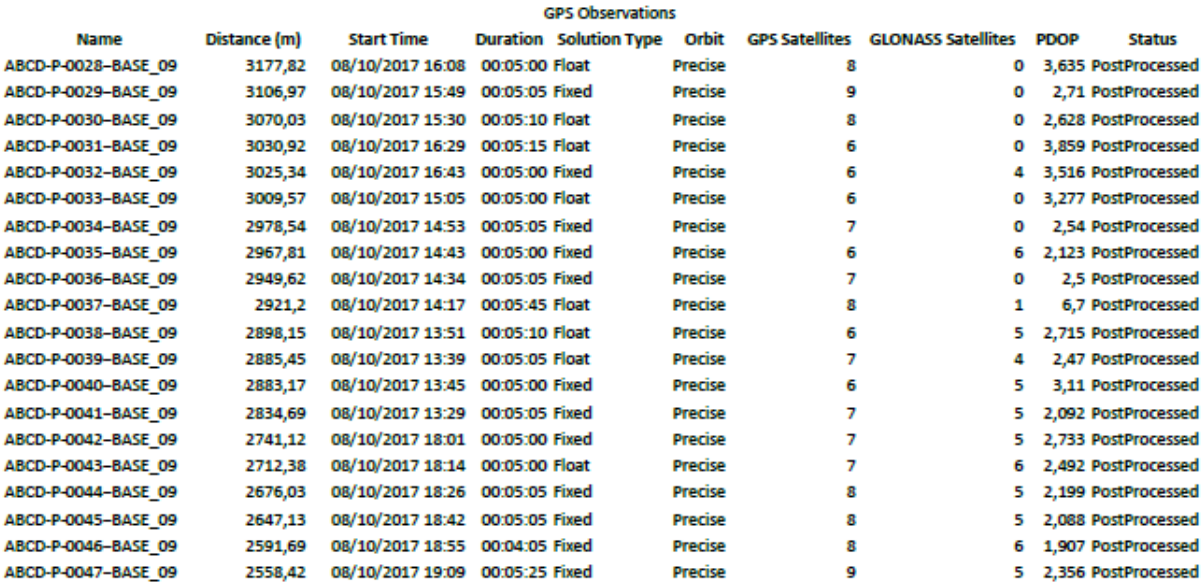

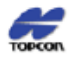

Project name: 20171103\_ROVER.ttp surveyor: Paulo Lopes<br>Comment: Levantamento realizado sexta-feira, 03/11/17, contemplando pontos de controle para georreferenciamento de imagem de satélite usada no mapeamento de uso do solo. Linear unit: Meters Datum: SIRGAS Projection: UTMSouth-Zone\_22 : 54W to 48W

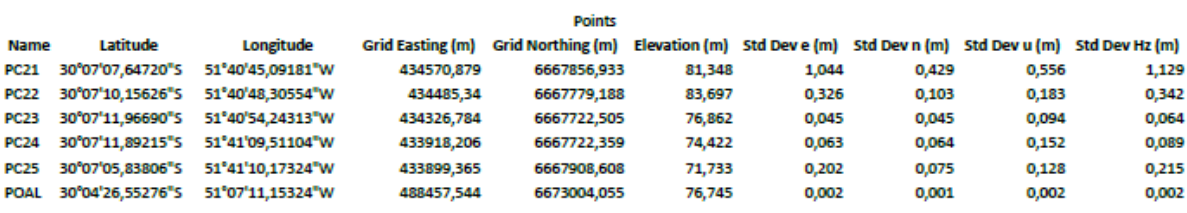

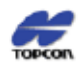

**Project Summary** 

Project name: 20171103\_ROVER.ttp

Surveyor: Paulo Lopes

Comment: Levantamento realizado sexta-feira, 03/11/17, contemplando pontos de controle para georreferenciamento de imagem de satélite usada no mapeamento de uso do solo.

Linear unit: Meters

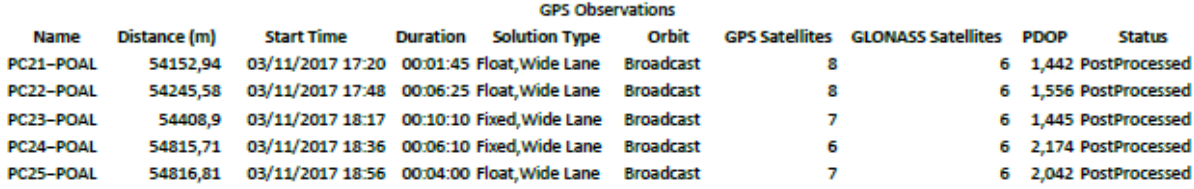

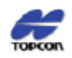

**Project Summary** 

Project name: 20171104\_ROVER.ttp Surveyor: Paulo Lopes Comment: Levantamento realizado sábado, 04/11/17, contemplando vértices de limite na divisa da EEA com a BR-290. Linear unit: Meters Datum: SIRGAS Projection: UTMSouth-Zone\_22: 54W to 48W

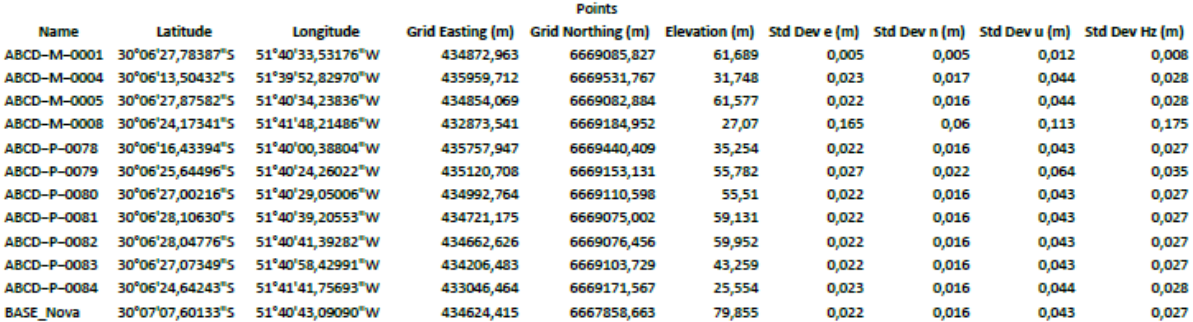

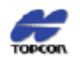

Project name: 20171104\_ROVER.ttp Surveyor: Paulo Lopes Comment: Levantamento realizado sábado, 04/11/17, contemplando vértices de limite na divisa da EEA com a BR-290. **Linear unit: Meters** 

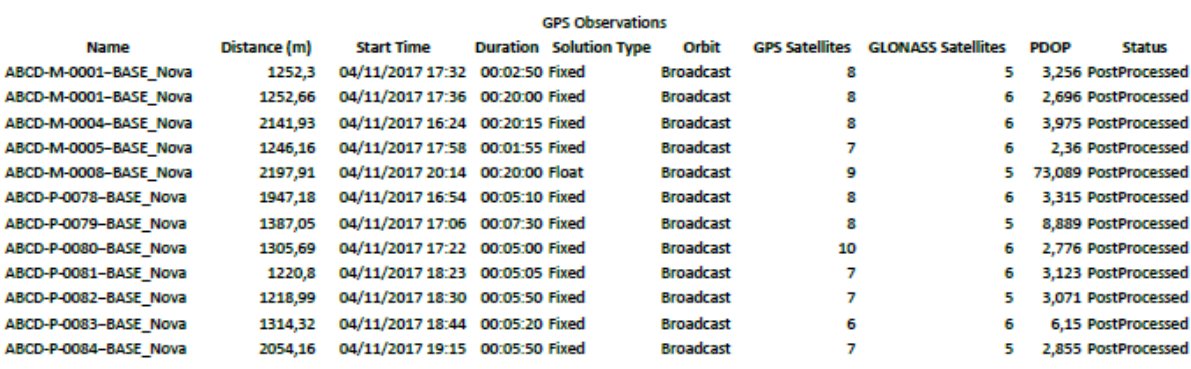

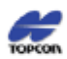

**Project Summary** 

Project name: 20171124\_ROVER.ttp Surveyor: Paulo Lopes

Comment: Levantamento realizado sexta-feira, 24/11/17, contemplando vértices de límite na estrada interna da parte sul da EEA .

Linear unit: Meters

Datum: SIRGAS

Projection: UTMSouth-Zone\_22 : 54W to 48W

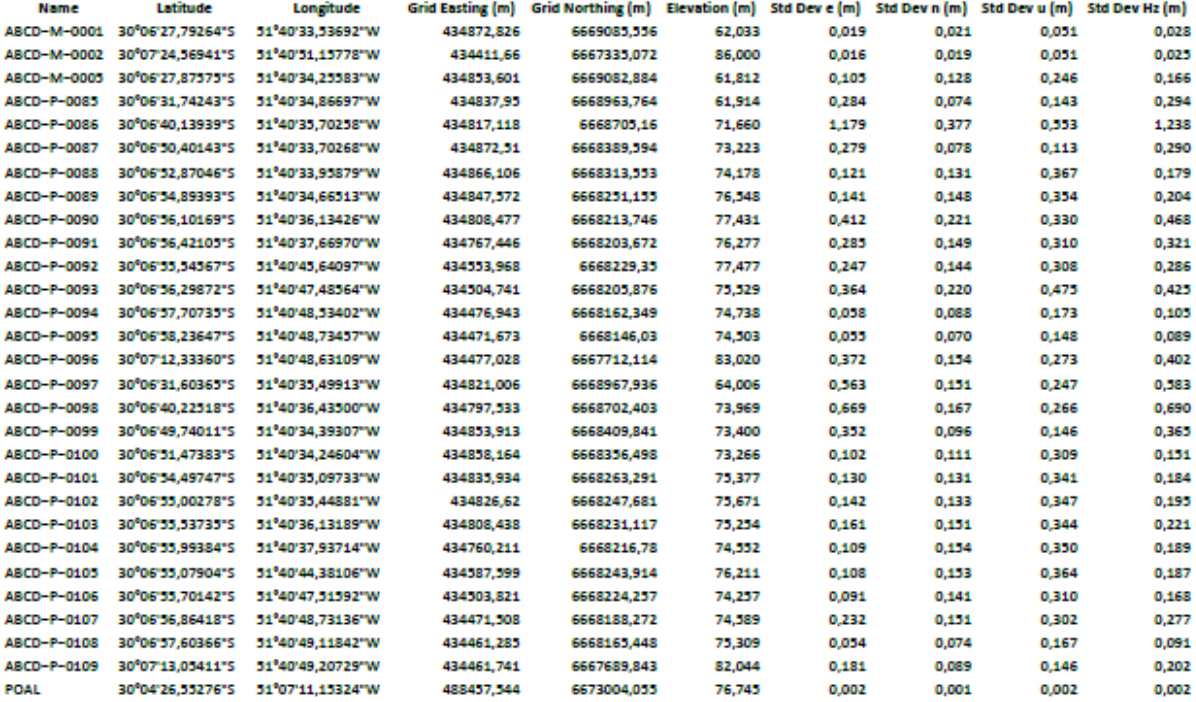

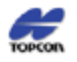

Project name: 20171124\_ROVER.ttp Surveyor: Paulo Lopes Comment: Levantamento realizado sexta-feira, 24/11/17, contemplando vértices de límite na estrada interna da parte sul da EEA

Linear unit: Meters

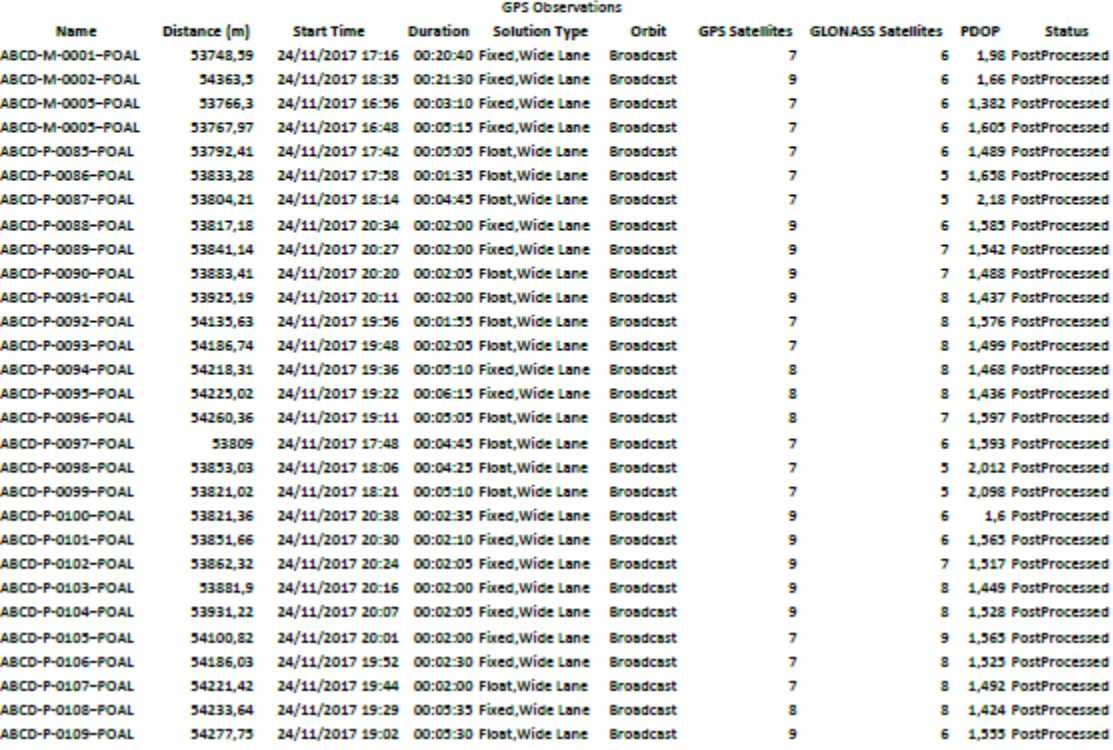

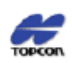

**Project Summary** 

Project name: 20171125\_ROVER.ttp Surveyor: Paulo Lopes Comment: Levantamento realizado sábado, 25/11/17, contemplando vértices de limite, na divisa leste da EEA, juntos ao Arroio Mãe Anna. Linear unit: Meters Datum: SIRGAS Projection: UTMSouth-Zone\_22 : 54W to 48W

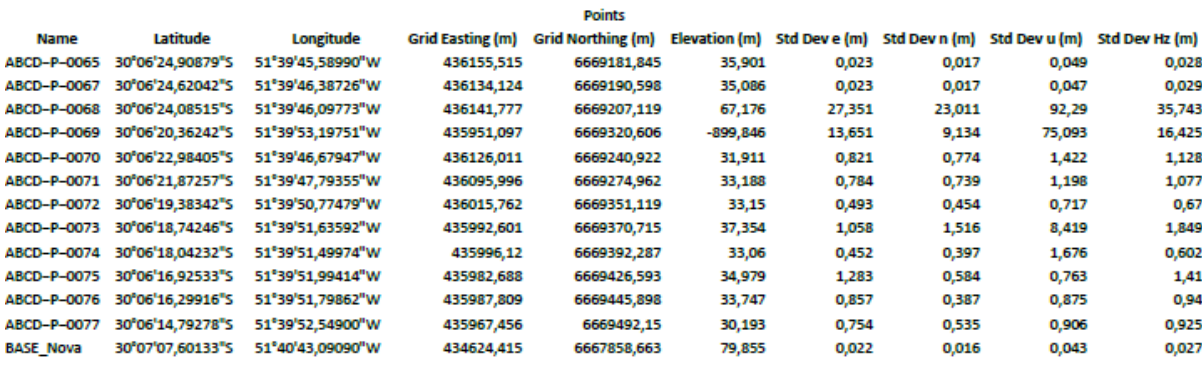

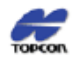

Project name: 20171125\_ROVER.ttp

Surveyor: Paulo Lopes

Comment: Levantamento realizado sábado, 25/11/17, contemplando vértices de limite, na divisa leste da EEA, juntos ao Arroio Mãe Anna. Linear unit: Meters

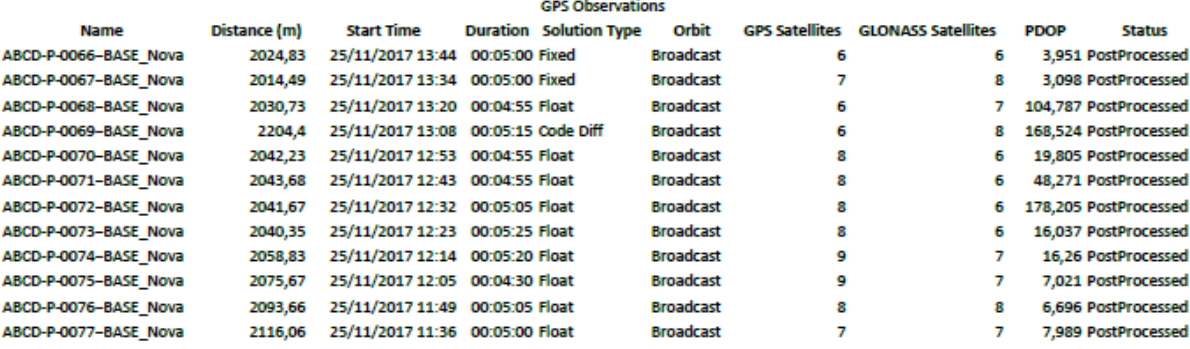

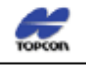

#### **Project Summary**

Project name: 20171126\_ROVER.ttp

rrejace numa acercacionaria.<br>Surveyor: Paulo Lopes<br>Comment: Levantamento realizado domingo, 26/11/17, contemplando vértices de límite, na divisa leste da EEA, juntos ao Arroio Mãe Anna e, na divisa oeste, juntos ao Arroio Calombo.

Linear unit: Meters

Datum: SIRGAS

Projection: UTMSouth-Zone\_22 : 54W to 48W

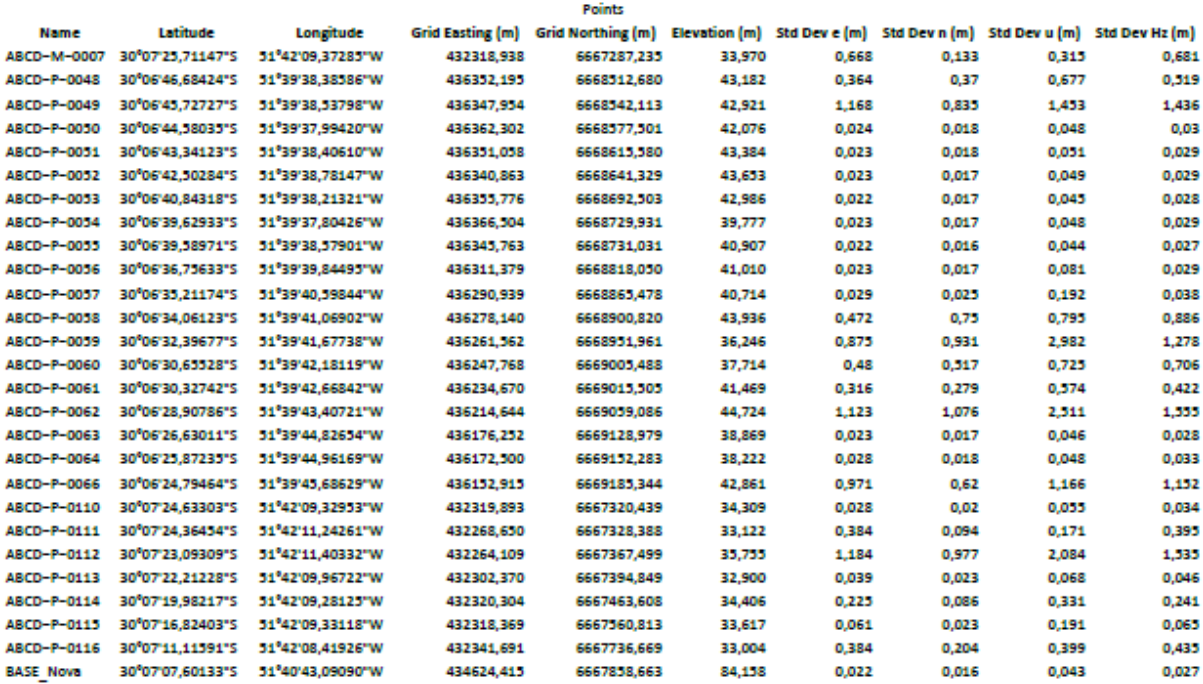

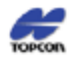

Project name: 20171126\_ROVER.ttp

rreject nume. Exercise to the models.<br>Surveyor: Paulo Lopes<br>Comment: Levantamento realizado domingo, 26/11/17, contemplando vértices de límite, na divisa leste da EEA, juntos ao Arroio Mãe Anna e, na divisa oeste, juntos a

Linear unit: Meters

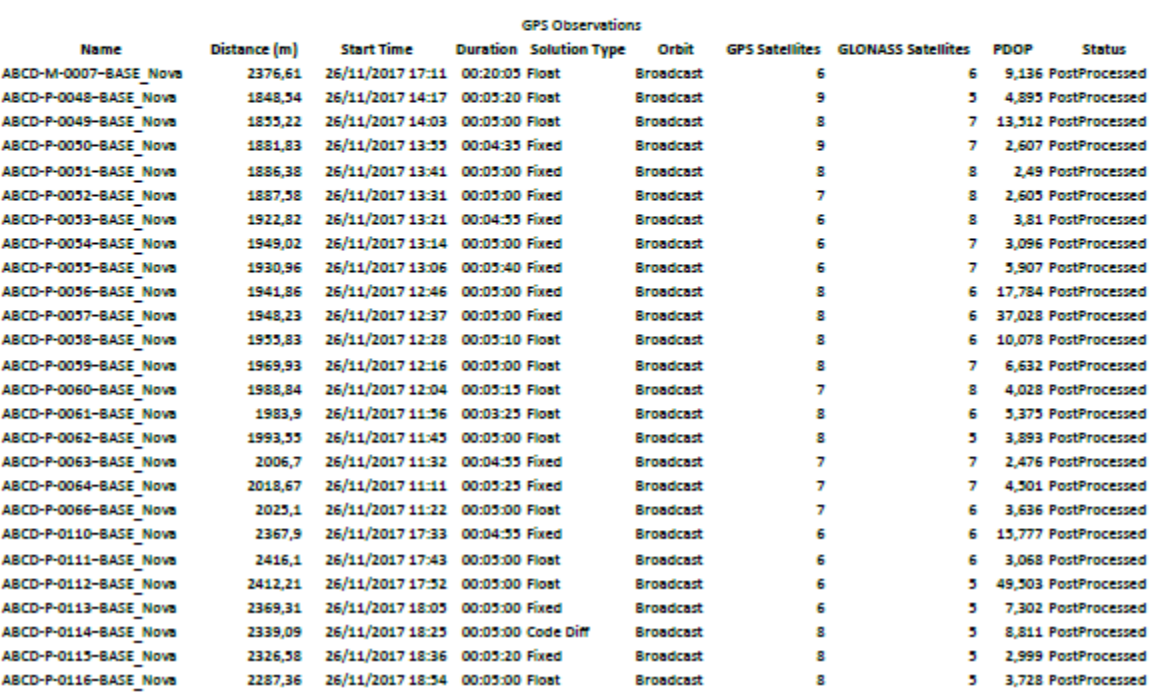

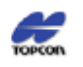

Project Summary

### Project name: 20171209\_ROVER.ttp Surveyor: Paulo Lopes

Comment: Levantamento realizado sábado, 09/12/17, contemplando pontos de controle para georreferenciamento de imagem de satélite usada para mapeamento de uso do solo. Linear unit: Meters<br>Datum: SIRGAS

Projection: UTMSouth-Zone 22: 54W to 48W

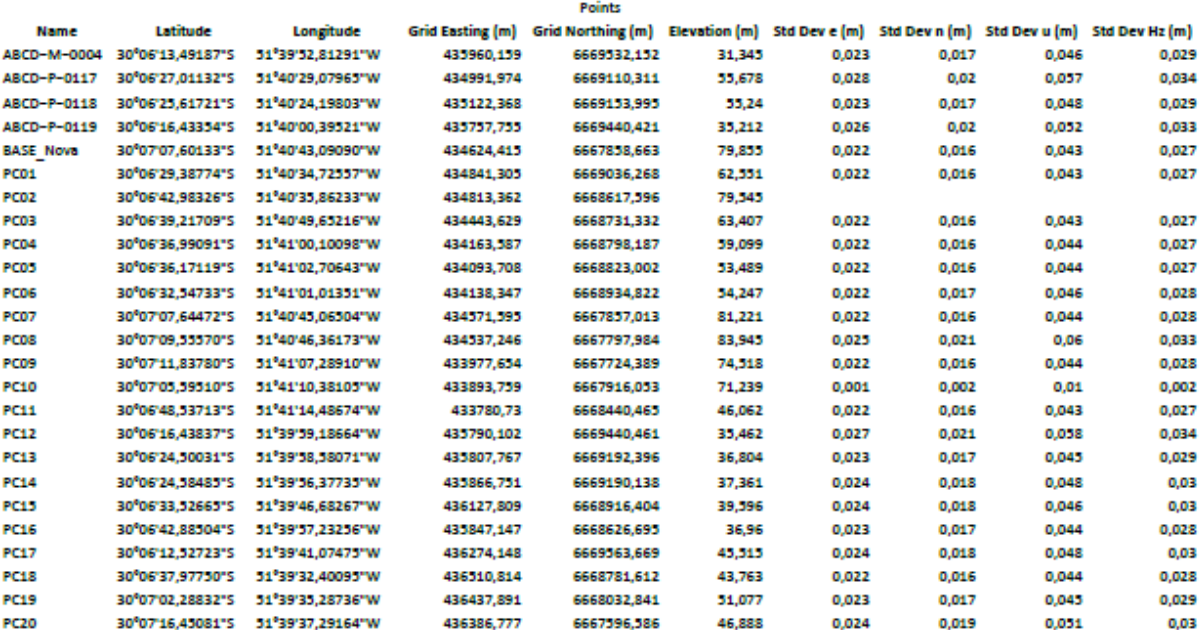

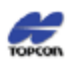

Project Summary

Project name: 20171209\_ROVER.ttp

uso do solo.

Linear unit: Meters

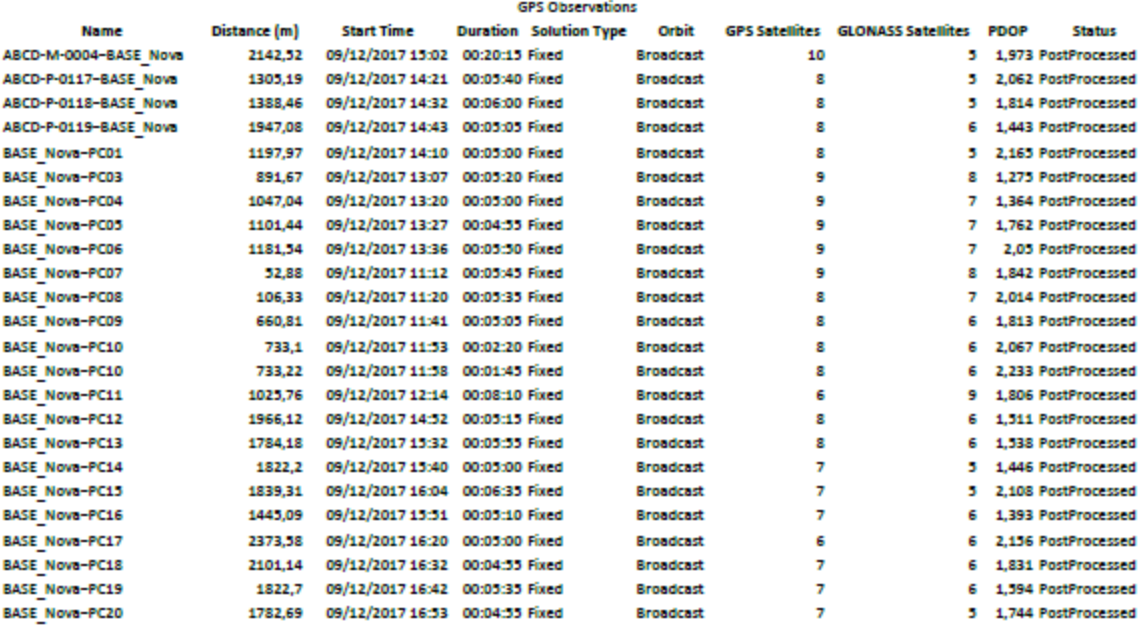

# APÊNDICED - Planilha de Dados Cartográficos - SIGEF

lação: Parte 1

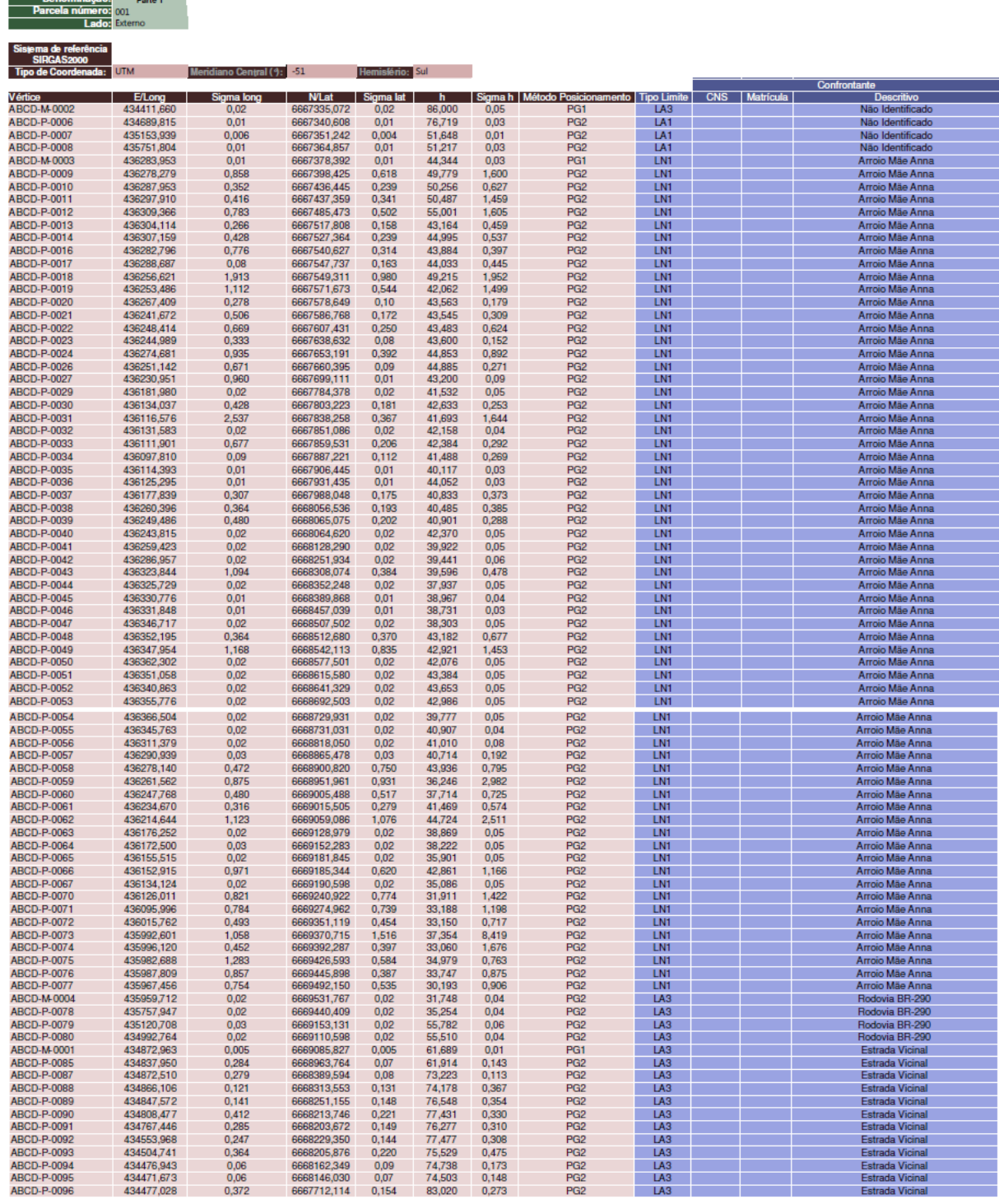

## **APÊNDICE E – Memorial Descritivo da Parcela B/Gleba Sul**

## MEMORIAL DESCRITIVO

Proprietário: Universidade Federal do Rio Grande do Sul - UFRGS

Propriedade: Estação Experimental Agronômica - Gleba Sul/Parcela B

Local: Eldorado do Sul Comarca: Eldorado do Sul UF: RS

Perímetro: 7.763,330 mÁrea: 306,4896 ha Matrícula:

## **DESCRIÇÃO**

O perímetro do imóvel descrito abaixo, está georreferenciado no Sistema Geodésico Brasileiro, e tem início no marco denominado ABCD-M-0002de coordenadas Plano Retangulares Relativas, Sistema U T M - Datum SIRGAS 2000, Este (X) 434.411,66 m e Norte (Y) 6.667.335,07 m referentes ao meridiano central 51°00'; daí, confrontando com Não Identificado, com azimute de 89°11' e distância de 278,32 m, segue até o ponto **ABCD-P-0006** de coordenada Norte (Y) 6.667.340,61 m, Este (X) 434.689,82 m ; daí, confrontando com Não Identificado, com azimute de 89°01' e distância de 464,43 m, segue até o ponto **ABCD-P-0007** de coordenada Norte (Y) 6.667.351,24 m, Este (X) 435.153,94 m ; daí, confrontando com Não Identificado, com azimute de 89°01' e distância de 598,21 m, segue até o ponto **ABCD-P-0008** de coordenada Norte (Y) 6.667.364,86 m, Este (X) 435.751,80 m ; daí, confrontando com Não Identificado, com azimute de 88°52' e distância de 532,53 m, segue até o marco **ABCD-M-0003** de coordenada Norte (Y) 6.667.378,39 m, Este (X) 436.283,95 m ; daí, confrontando com Arroio Mãe Anna, com azimute de 344°30' e distância de 20,83 m, segue até o ponto **ABCD-P-0009** de coordenada Norte (Y) 6.667.398,43 m, Este (X) 436.278,28 m ; daí, confrontando com Arroio Mãe Anna, com azimute de 14°36' e distância de 39,27 m, segue até o ponto **ABCD-P-0010** de coordenada Norte (Y) 6.667.436,45 m, Este (X) 436.287,95 m ; daí, confrontando com Arroio Mãe Anna, com azimute de 85°13' e distância de 9,99 m, segue até o ponto **ABCD-P-0011** de coordenada Norte (Y) 6.667.437,36 m, Este (X) 436.297,91 m ; daí, confrontando com Arroio Mãe Anna, com azimute de 13°44' e distância de 49,48 m, segue até o ponto **ABCD-P-0012** de coordenada Norte (Y) 6.667.485,47 m, Este (X) 436.309,37 m ; daí, confrontando com Arroio Mãe Anna, com azimute de 351°04' e distância de 32,79 m, segue até o ponto **ABCD-P-0013** de coordenada Norte (Y) 6.667.517,81 m, Este (X) 436.304,11 m ; daí, confrontando com Arroio Mãe Anna, com azimute de 18°04' e distância de 10,01 m, segue até o ponto **ABCD-P-0014** de coordenada Norte (Y) 6.667.527,36 m, Este (X) 436.307,16 m ; daí, confrontando com Arroio Mãe Anna, com azimute de 298°56' e distância de 27,74 m, segue até o ponto **ABCD-P-0016** de coordenada Norte (Y) 6.667.540,63 m, Este (X) 436.282,80 m ; daí, confrontando com Arroio Mãe Anna, com azimute de 39°52' e distância de 9,23 m, segue até o ponto **ABCD-P-0017** de coordenada Norte (Y) 6.667.547,74 m, Este (X) 436.288,69 m ; daí, confrontando com Arroio Mãe

Anna, com azimute de 273°08' e distância de 32,12 m, segue até o ponto **ABCD-P-0018** de coordenada Norte (Y) 6.667.549,31 m, Este (X) 436.256,62 m ; daí, confrontando com Arroio Mãe Anna, com azimute de 352°22' e distância de 22,59 m, segue até o ponto **ABCD-P-0019** de coordenada Norte (Y) 6.667.571,67 m, Este (X) 436.253,49 m ; daí, confrontando com Arroio Mãe Anna, com azimute de 63°43' e distância de 15,58 m, segue até o ponto **ABCD-P-0020** de coordenada Norte (Y) 6.667.578,65 m, Este (X) 436.267,41 m ; daí, confrontando com Arroio Mãe Anna, com azimute de 287°52' e distância de 27,00 m, segue até o ponto **ABCD-P-0021** de coordenada Norte (Y) 6.667.586,77 m, Este (X) 436.241,67 m ; daí, confrontando com Arroio Mãe Anna, com azimute de 18°24' e distância de 21,71 m, segue até o ponto **ABCD-P-0022** de coordenada Norte (Y) 6.667.607,43 m, Este (X) 436.248,41 m ; daí, confrontando com Arroio Mãe Anna, com azimute de 354°05' e distância de 31,42 m, segue até o ponto **ABCD-P-0023** de coordenada Norte (Y) 6.667.638,63 m, Este (X) 436.244,99 m ; daí, confrontando com Arroio Mãe Anna, com azimute de 64°14' e distância de 33,08 m, segue até o ponto **ABCD-P-0024** de coordenada Norte (Y) 6.667.653,19 m, Este (X) 436.274,68 m ; daí, confrontando com Arroio Mãe Anna, com azimute de 287°23' e distância de 24,63 m, segue até o ponto **ABCD-P-0026** de coordenada Norte (Y) 6.667.660,40 m, Este (X) 436.251,14 m ; daí, confrontando com Arroio Mãe Anna, com azimute de 332°45' e distância de 43,68 m, segue até o ponto **ABCD-P-0027** de coordenada Norte (Y) 6.667.699,11 m, Este (X) 436.230,95 m ; daí, confrontando com Arroio Mãe Anna, com azimute de 330°28' e distância de 98,35 m, segue até o ponto **ABCD-P-0029** de coordenada Norte (Y) 6.667.784,38 m, Este (X) 436.181,98 m ; daí, confrontando com Arroio Mãe Anna, com azimute de 291°47' e distância de 51,52 m, segue até o ponto **ABCD-P-0030** de coordenada Norte (Y) 6.667.803,22 m, Este (X) 436.134,04 m ; daí, confrontando com Arroio Mãe Anna, com azimute de 333°50' e distância de 39,18 m, segue até o ponto **ABCD-P-0031** de coordenada Norte (Y) 6.667.838,26 m, Este (X) 436.116,58 m ; daí, confrontando com Arroio Mãe Anna, com azimute de 49°46' e distância de 19,74 m, segue até o ponto **ABCD-P-0032** de coordenada Norte (Y) 6.667.851,09 m, Este (X) 436.131,58 m ; daí, confrontando com Arroio Mãe Anna, com azimute de 293°34' e distância de 21,41 m, segue até o ponto **ABCD-P-0033** de coordenada Norte (Y) 6.667.859,53 m, Este (X) 436.111,90 m ; daí, confrontando com Arroio Mãe Anna, com azimute de 333°20' e distância de 31,08 m, segue até o ponto **ABCD-P-0034** de coordenada Norte (Y) 6.667.887,22 m, Este (X) 436.097,81 m ; daí, confrontando com Arroio Mãe Anna, com azimute de 41°05' e distância de 25,41 m, segue até o ponto **ABCD-P-0035** de coordenada Norte (Y) 6.667.906,45 m, Este (X) 436.114,39 m ; daí, confrontando com Arroio Mãe Anna, com azimute de 23°56' e distância de 27,25 m, segue até o ponto **ABCD-P-0036** de coordenada Norte (Y) 6.667.931,44 m, Este (X) 436.125,30 m ; daí, confrontando com Arroio Mãe Anna, com azimute de 43°10' e distância de 77,27 m, segue até o ponto **ABCD-P-0037** de coordenada Norte (Y) 6.667.988,05 m, Este (X) 436.177,84 m ; daí, confrontando com Arroio Mãe Anna, com azimute de 50°39' e distância de 107,30 m, segue até o ponto **ABCD-P-0038** de coordenada Norte (Y) 6.668.056,54 m, Este (X) 436.260,40 m ; daí, confrontando com Arroio Mãe Anna, com azimute de 308°23' e distância de 13,83 m, segue até o ponto **ABCD-P-0039** de coordenada Norte (Y) 6.668.065,08 m, Este (X) 436.249,49 m ; daí, confrontando com Arroio Mãe Anna, com azimute de 265°57' e distância de 5,69 m, segue até o ponto **ABCD-P-0040** de coordenada Norte (Y) 6.668.064,62 m, Este (X) 436.243,82 m ; daí, confrontando com Arroio Mãe Anna, com azimute de 14°05' e distância de 65,56 m, segue até o ponto **ABCD-P-0041** de coordenada Norte (Y) 6.668.128,29 m, Este (X) 436.259,42 m ; daí, confrontando com Arroio Mãe Anna, com azimute de 12°53' e distância de 126,71 m, segue até o ponto **ABCD-P-0042** de coordenada Norte (Y) 6.668.251,93 m, Este (X) 436.286,96 m ; daí, confrontando com Arroio Mãe Anna, com azimute de 33°37' e distância de 67,20 m, segue até o ponto **ABCD-P-0043** de coordenada Norte (Y) 6.668.308,07 m, Este (X) 436.323,84 m ; daí, confrontando com Arroio Mãe Anna, com azimute de 02°48' e distância de 44,24 m, segue até o ponto **ABCD-P-0044** de coordenada Norte (Y) 6.668.352,25 m, Este (X) 436.325,73 m ; daí, confrontando com Arroio Mãe Anna, com azimute de 07°56' e distância de 37,96 m, segue até o ponto **ABCD-P-0045** de coordenada Norte (Y) 6.668.389,87 m, Este (X) 436.330,78 m ; daí, confrontando com Arroio Mãe Anna, com azimute de 01°15' e distância de 67,21 m, segue até o ponto **ABCD-P-0046** de coordenada Norte (Y) 6.668.457,04 m, Este (X) 436.331,85 m ; daí, confrontando com Arroio Mãe Anna, com azimute de 16°43' e distância de 52,64 m, segue até o ponto **ABCD-P-0047** de coordenada Norte (Y) 6.668.507,50 m, Este (X) 436.346,72 m ; daí, confrontando com Arroio Mãe Anna, com azimute de 47°00' e distância de 7,54 m, segue até o ponto **ABCD-P-0048** de coordenada Norte (Y) 6.668.512,68 m, Este (X) 436.352,20 m ; daí, confrontando com Arroio Mãe Anna, com azimute de 352°08' e distância de 29,75 m, segue até o ponto **ABCD-P-0049** de coordenada Norte (Y) 6.668.542,11 m, Este (X) 436.347,95 m ; daí, confrontando com Arroio Mãe Anna, com azimute de 22°24' e distância de 38,20 m, segue até o ponto **ABCD-P-0050** de coordenada Norte (Y) 6.668.577,50 m, Este (X) 436.362,30 m ; daí, confrontando com Arroio Mãe Anna, com azimute de 343°52' e distância de 39,72 m, segue até o ponto **ABCD-P-0051** de coordenada Norte (Y) 6.668.615,58 m, Este (X) 436.351,06 m ; daí, confrontando com Arroio Mãe Anna, com azimute de 338°41' e distância de 27,70 m, segue até o ponto **ABCD-P-0052** de coordenada Norte (Y) 6.668.641,33 m, Este (X) 436.340,86 m ; daí, confrontando com Arroio Mãe Anna, com azimute de 16°35' e distância de 53,34 m, segue até o ponto **ABCD-P-0053** de coordenada Norte (Y) 6.668.692,50 m, Este (X) 436.355,78 m ; daí, confrontando com Arroio Mãe Anna, com azimute de 16°19' e distância de 38,95 m, segue até o ponto **ABCD-P-0054** de coordenada Norte (Y) 6.668.729,93 m, Este (X) 436.366,50 m ; daí, confrontando com Arroio Mãe Anna, com azimute de 273°18' e distância de 20,78 m, segue até o ponto **ABCD-P-0055** de coordenada Norte (Y) 6.668.731,03 m, Este (X) 436.345,76 m ; daí, confrontando com Arroio Mãe Anna, com azimute de 338°46' e distância de 93,62 m, segue até o ponto **ABCD-P-0056** de coordenada Norte (Y) 6.668.818,05 m, Este (X) 436.311,38 m ; daí, confrontando com Arroio Mãe Anna, com azimute de 337°01' e distância de 51,64 m, segue até o ponto **ABCD-P-0057** de coordenada Norte (Y) 6.668.865,48 m, Este (X) 436.290,94 m ; daí, confrontando com Arroio Mãe Anna, com azimute de 340°25' e distância de 37,62 m, segue até o ponto **ABCD-P-0058** de coordenada Norte (Y) 6.668.900,82 m, Este (X) 436.278,14 m ; daí, confrontando com Arroio Mãe Anna, com azimute de 342°22' e distância de 53,76 m, segue até o ponto **ABCD-P-0059** de coordenada Norte (Y) 6.668.951,96 m, Este (X) 436.261,56 m ; daí, confrontando com Arroio Mãe Anna, com azimute de 345°52' e distância de 55,31 m, segue até o ponto **ABCD-P-0060** de coordenada Norte (Y) 6.669.005,49 m, Este (X) 436.247,77 m ; daí, confrontando com Arroio Mãe Anna, com azimute de 307°45' e distância de 16,49 m, segue até o ponto **ABCD-P-0061** de coordenada Norte (Y) 6.669.015,51 m, Este (X) 436.234,67 m ; daí, confrontando com Arroio Mãe Anna, com azimute de 335°38' e distância de 47,97 m, segue até o ponto **ABCD-P-0062** de coordenada

Norte (Y) 6.669.059,09 m, Este (X) 436.214,64 m ; daí, confrontando com Arroio Mãe Anna, com azimute de 331°32' e distância de 79,79 m, segue até o ponto **ABCD-P-0063** de coordenada Norte (Y) 6.669.128,98 m, Este (X) 436.176,25 m ; daí, confrontando com Arroio Mãe Anna, com azimute de 351°11' e distância de 23,62 m, segue até o ponto **ABCD-P-0064** de coordenada Norte (Y) 6.669.152,28 m, Este (X) 436.172,50 m ; daí, confrontando com Arroio Mãe Anna, com azimute de 330°26' e distância de 34,09 m, segue até o ponto **ABCD-P-0065** de coordenada Norte (Y) 6.669.181,85 m, Este (X) 436.155,52 m ; daí, confrontando com Arroio Mãe Anna, com azimute de 323°48' e distância de 4,35 m, segue até o ponto **ABCD-P-0066** de coordenada Norte (Y) 6.669.185,34 m, Este (X) 436.152,92 m ; daí, confrontando com Arroio Mãe Anna, com azimute de 286°01' e distância de 19,53 m, segue até o ponto **ABCD-P-0067** de coordenada Norte (Y) 6.669.190,60 m, Este (X) 436.134,12 m ; daí, confrontando com Arroio Mãe Anna, com azimute de 351°09' e distância de 50,98 m, segue até o ponto **ABCD-P-0070** de coordenada Norte (Y) 6.669.240,92 m, Este (X) 436.126,01 m ; daí, confrontando com Arroio Mãe Anna, com azimute de 318°56' e distância de 45,37 m, segue até o ponto **ABCD-P-0071** de coordenada Norte (Y) 6.669.274,96 m, Este (X) 436.096,00 m ; daí, confrontando com Arroio Mãe Anna, com azimute de 313°50' e distância de 110,69 m, segue até o ponto **ABCD-P-0072** de coordenada Norte (Y) 6.669.351,12 m, Este (X) 436.015,76 m ; daí, confrontando com Arroio Mãe Anna, com azimute de 310°34' e distância de 30,35 m, segue até o ponto **ABCD-P-0073** de coordenada Norte (Y) 6.669.370,72 m, Este (X) 435.992,60 m ; daí, confrontando com Arroio Mãe Anna, com azimute de 09°35' e distância de 21,86 m, segue até o ponto **ABCD-P-0074** de coordenada Norte (Y) 6.669.392,29 m, Este (X) 435.996,12 m ; daí, confrontando com Arroio Mãe Anna, com azimute de 338°58' e distância de 36,85 m, segue até o ponto **ABCD-P-0075** de coordenada Norte (Y) 6.669.426,59 m, Este (X) 435.982,69 m ; daí, confrontando com Arroio Mãe Anna, com azimute de 15°09' e distância de 19,97 m, segue até o ponto **ABCD-P-0076** de coordenada Norte (Y) 6.669.445,90 m, Este (X) 435.987,81 m ; daí, confrontando com Arroio Mãe Anna, com azimute de 336°35' e distância de 50,53 m, segue até o ponto **ABCD-P-0077** de coordenada Norte (Y) 6.669.492,15 m, Este (X) 435.967,46 m ; daí, confrontando com Arroio Mãe Anna, com azimute de 349°16' e distância de 40,40 m, segue até o marco **ABCD-M-0004** de coordenada Norte (Y) 6.669.531,77 m, Este (X) 435.959,71 m ; daí, confrontando com BR-290, com azimute de 245°58' e distância de 221,56 m, segue até o ponto **ABCD-P-0078** de coordenada Norte (Y) 6.669.440,41 m, Este (X) 435.757,95 m ; daí, confrontando com BR-290, com azimute de 246°04' e distância de 699,24 m, segue até o ponto **ABCD-P-0079** de coordenada Norte (Y) 6.669.153,13 m, Este (X) 435.120,71 m ; daí, confrontando com BR-290, com azimute de 251°56' e distância de 134,88 m, segue até o ponto **ABCD-P-0080** de coordenada Norte (Y) 6.669.110,60 m, Este (X) 434.992,76 m ; daí, confrontando com BR-290, com azimute de 258°38' e distância de 122,39 m, segue até o marco **ABCD-M-0001** de coordenada Norte (Y) 6.669.085,83 m, Este (X) 434.872,96 m ; daí, confrontando com Estrada Vicinal, com azimute de 196°20' e distância de 127,04 m, segue até o ponto **ABCD-P-0085** de coordenada Norte (Y) 6.668.963,76 m, Este (X) 434.837,95 m ; daí, confrontando com Estrada Vicinal, com azimute de 184°56' e distância de 259,51 m, segue até o ponto **ABCD-P-0086** de coordenada Norte (Y) 6.668.705,16 m, Este (X) 434.817,12 m ; daí, confrontando com Estrada Vicinal, com azimute de 170°22' e distância de 320,53 m, segue até o ponto **ABCD-P-0087** de coordenada Norte (Y) 6.668.389,59 m, Este (X) 434.872,51 m ; daí, confrontando com Estrada

Vicinal, com azimute de 185°08' e distância de 76,34 m, segue até o ponto **ABCD-P-0088** de coordenada Norte (Y) 6.668.313,55 m, Este (X) 434.866,11 m ; daí, confrontando com Estrada Vicinal, com azimute de 196°52' e distância de 65,10 m, segue até o ponto **ABCD-P-0089** de coordenada Norte (Y) 6.668.251,16 m, Este (X) 434.847,57 m ; daí, confrontando com Estrada Vicinal, com azimute de 226°35' e distância de 54,13 m, segue até o ponto **ABCD-P-0090** de coordenada Norte (Y) 6.668.213,75 m, Este (X) 434.808,48 m ; daí, confrontando com Estrada Vicinal, com azimute de 256°33' e distância de 42,28 m, segue até o ponto **ABCD-P-0091** de coordenada Norte (Y) 6.668.203,67 m, Este (X) 434.767,45 m ; daí, confrontando com Estrada Vicinal, com azimute de 277°11' e distância de 215,09 m, segue até o ponto **ABCD-P-0092** de coordenada Norte (Y) 6.668.229,35 m, Este (X) 434.553,97 m ; daí, confrontando com Estrada Vicinal, com azimute de 244°50' e distância de 54,56 m, segue até o ponto **ABCD-P-0093** de coordenada Norte (Y) 6.668.205,88 m, Este (X) 434.504,74 m ; daí, confrontando com Estrada Vicinal, com azimute de 212°53' e distância de 51,64 m, segue até o ponto **ABCD-P-0094** de coordenada Norte (Y) 6.668.162,35 m, Este (X) 434.476,94 m ; daí, confrontando com Estrada Vicinal, com azimute de 198°16' e distância de 17,16 m, segue até o ponto **ABCD-P-0095** de coordenada Norte (Y) 6.668.146,03 m, Este (X) 434.471,67 m ; daí, confrontando com Estrada Vicinal, com azimute de 179°37' e distância de 434,13 m, segue até o ponto **ABCD-P-0096** de coordenada Norte (Y) 6.667.712,11 m, Este (X) 434.477,03 m ;

Finalmente do ponto **ABCD-P-0096** segue até o marco **ABCD-M-0002**, (início da descrição), confrontando com Estrada Vicinal, com azimute de 189°50'10", e distância de 382,66 m, fechando assim o perímetro acima descrito.

## **Observações:**

A planta anexa é parte integrante deste memorial descritivo.

Credenciamento INCRA: ABCD

\_\_\_\_\_\_\_\_\_\_\_\_\_\_\_\_\_\_\_\_\_\_\_\_\_\_\_\_\_\_\_\_\_\_

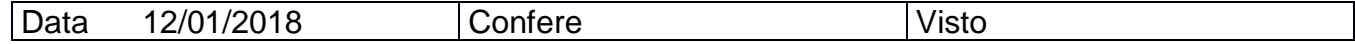

APÊNDICE F - Planta da Parcela B/Gleba Sul

98

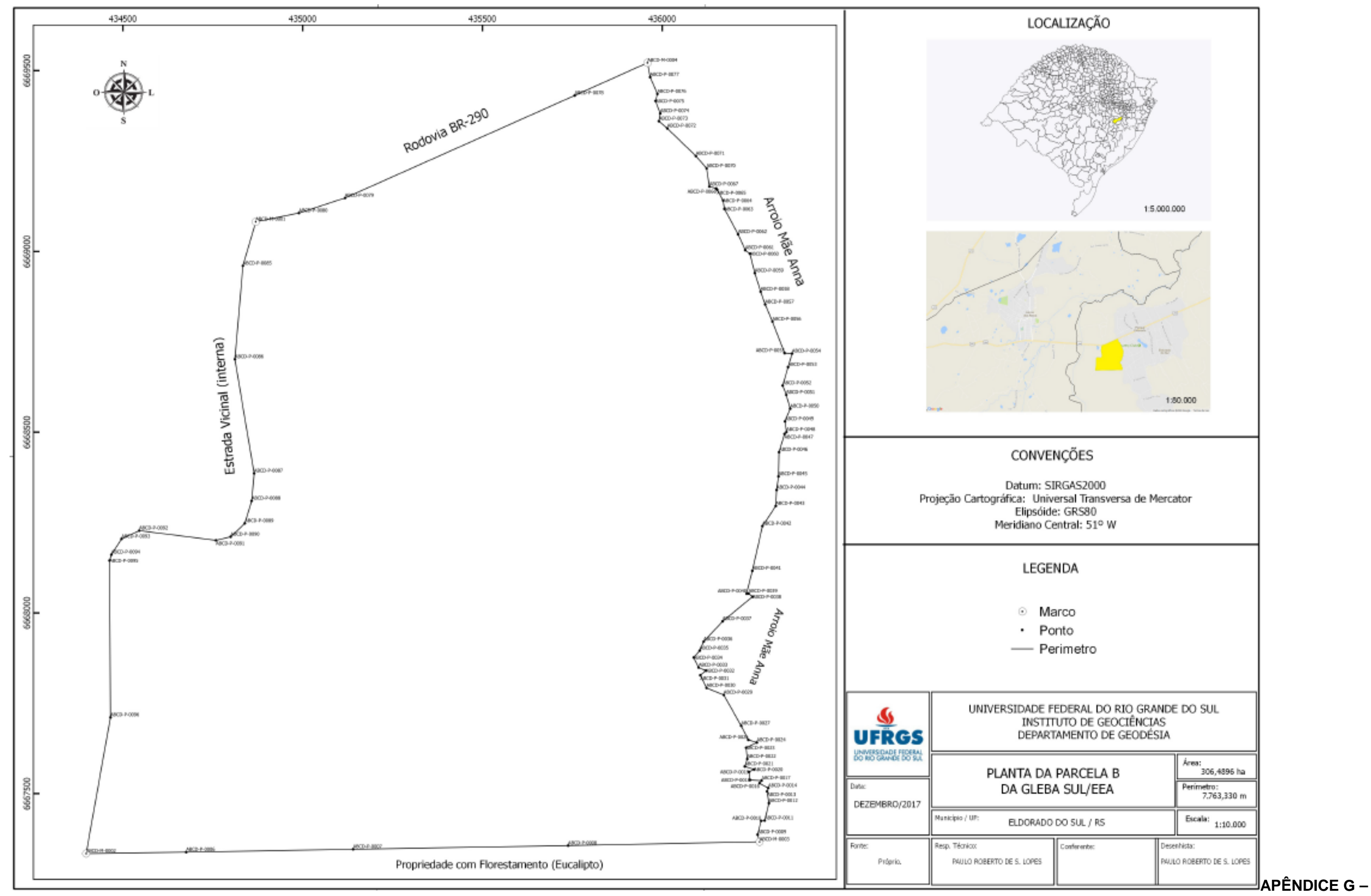

Mapa de Uso e Cobertura do Solo da Parcela B / Gleba Sul

99

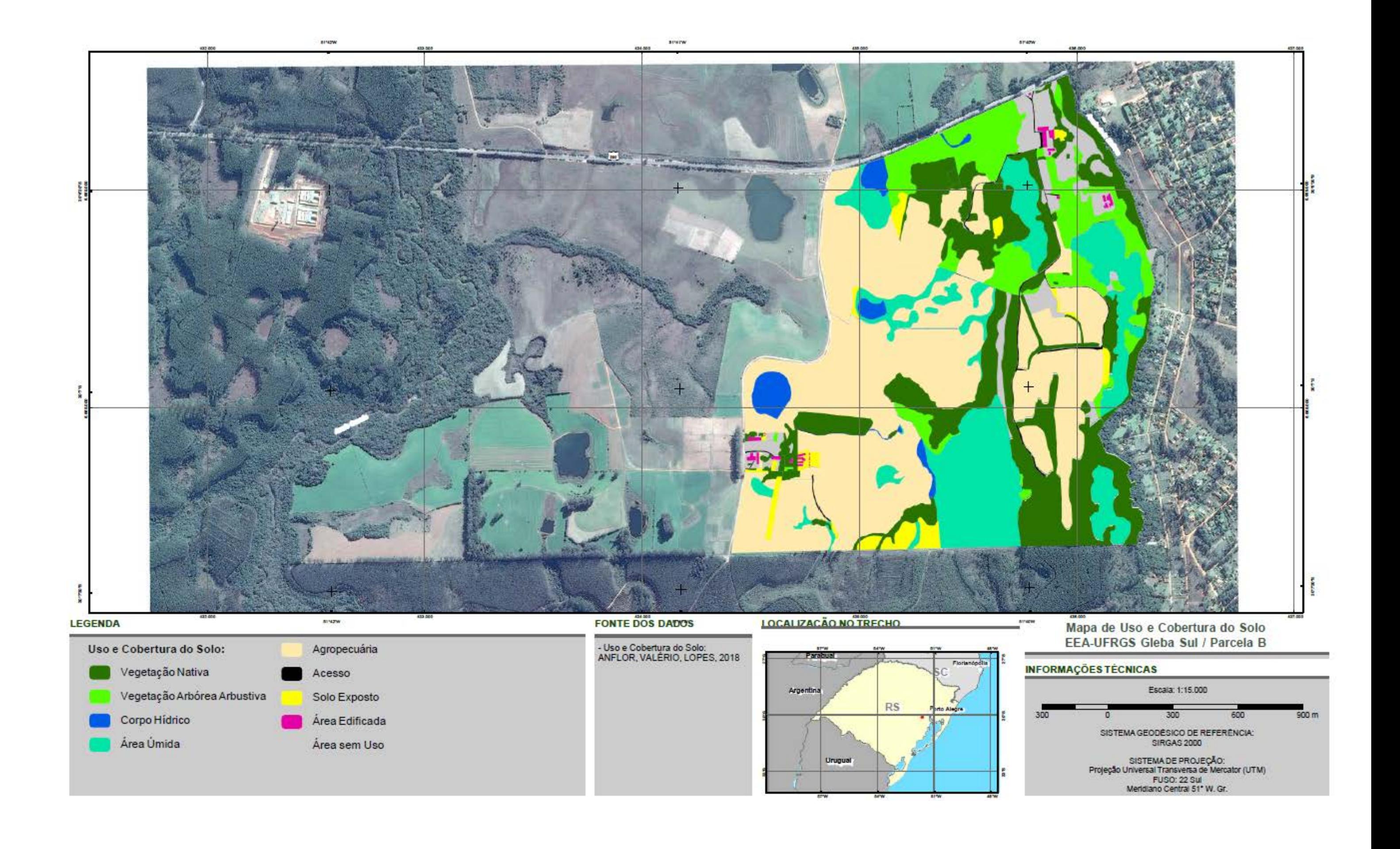

MONOGRAFIA DO MARCO DE APOIO

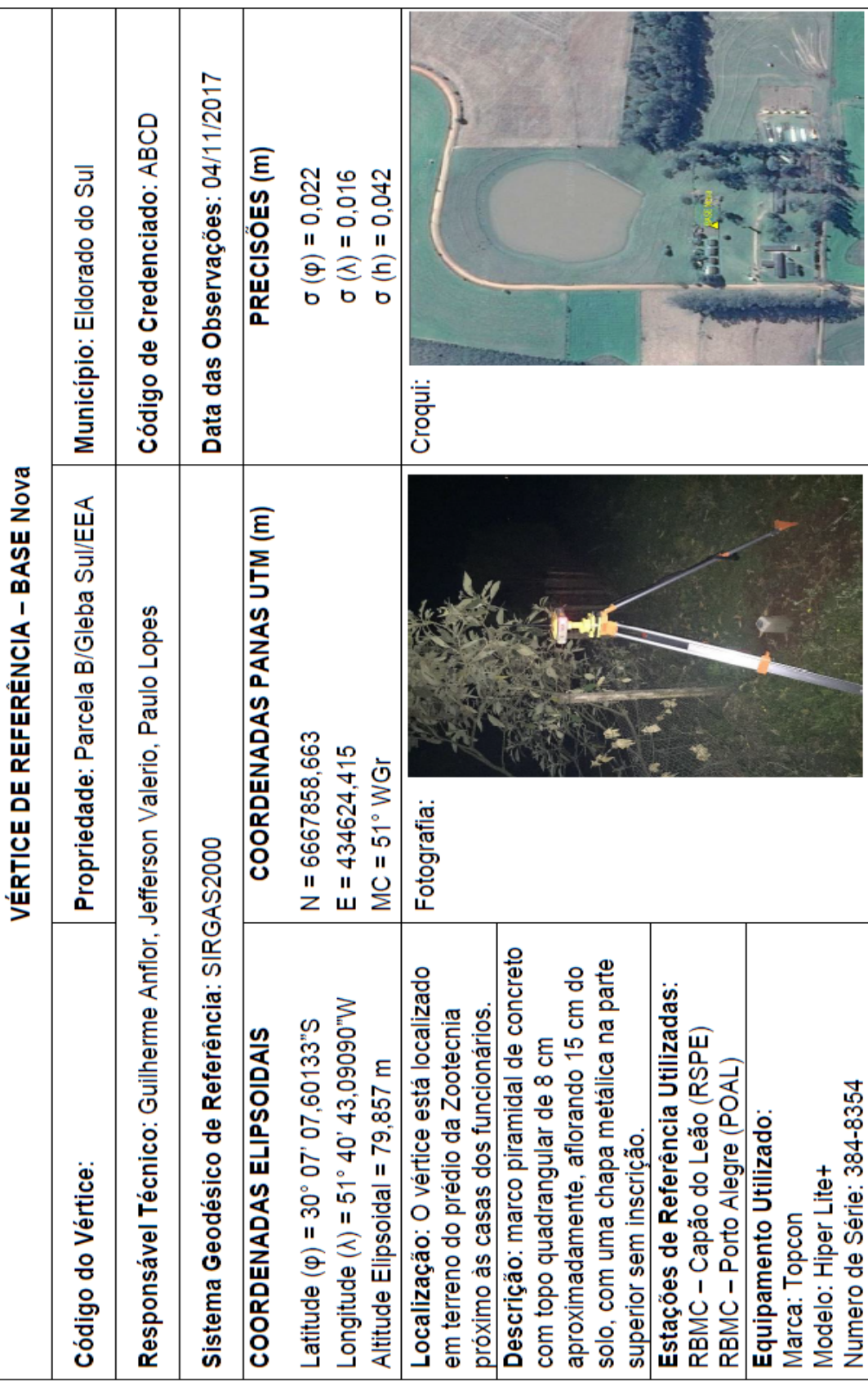

## APÊNDICE H - Monografia do Marco de Apoio

## **10. ANEXOS**

## ANEXO A - Relatório de Informação da Estação POAL da RBMC

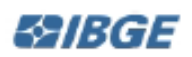

RBMC - Rede Brasileira de Monitoramento Contínuo dos Sistemas GNSS Relatório de Informação de Estação **POAL - Porto Alegre** 

### 0. Formulário

Preparado por: Centro de Controle Eng. Kátia Duarte Pereira - RBMC Data: 04/01/1999 Atualização: 23/10/2014 - Troca de equipamento

### 1. Identificação da estação GPS

Nome da Estação: PORTO ALEGRE Ident, da Estação: POAL Código SAT: 91850 Código Internacional: 41616M001 informações Adicionais: Esta estação pertence à Rede de Densificação do IGS e à Rede de Referência do SIRGAS

### 2. Informação sobre a localização

Cidade: Porto Alegre Estado: Rio Grande do Sul Informações Adicionais: Estrutura de ferro, parafusada na parede de proteção da iaje do prédio. Foi instalado um dispositivo de centragem forçada do tipo padrão do IBGE. Possul uma chapa, estampada: SAT 91850, Na viga de concreto, no alto do prédio do Departamanto de Geodésia, no campus da Universidade Federal do Rio Grande do Sul, situado na Av. Bento Gonçalves, 9500, em Porto Alegre.

### 3. Coordenadas oficiais

3.1. SIRGAS2000 (Época 2000.4)

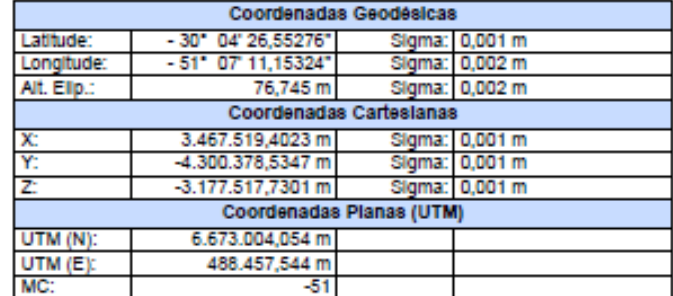

#### 4. Informações do equipamento GNSS

#### 4.1. Receptor

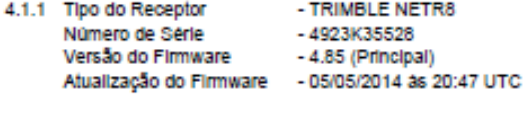

- 4.1.2 Tipo do Receptor - TRIMBLE NETR8 Número de Série -4923K35528 Versão do Firmware -4.70 (Principal) Data de Instalação - 14/05/2013 às 15:02 UTC
- 4.1.3 Tipo do Receptor - TRIMBLE NETRS Número de Série  $-4644124542$  $-1.2-0$  (Principal) Versão do Firmware Data de Instalação - 26/03/2008 às 00:00 UTC

IBGE - DGC - Coordenação de Geodésia - Rede Brasileira de Montoramento Continuo

## ANEXO B - Relatório de Informação da Estação RSPE da RBMC

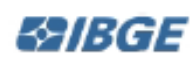

RBMC - Rede Brasileira de Monitoramento Contínuo dos Sistemas GNSS Relatório de Informação de Estação RSPE - Capão do Leão

### 0. Formulário

Preparado por: Centro de Controle Eng. Kátia Duarte Pereira - RBMC Data: 03/07/2014 Atualização: 04/02/2015 - Atualização de Firmware

## 1. Identificação da estação GPS

PELOTAS - CAPÃO DO LEÃO Nome da Estação: Ident. da Estação: **RSPE** Código SAT: 96172 Código Internacional: 48099M001

### 2. Informação sobre a localização

Cidade: Capão do Leão Estado: Rio Grande do Sul

Informações Adicionais: Pilar cilindrico de concreto, medindo 1,05 m de de altura com diâmetro de 0,30 m. Engastado na viga central da laje do prédio do Instituto de Física e Matemática (IFM). A viga tem 0,40 m de altura por 0,24 m de largura. Possui no topo um dispositivo de centragem forçada, padrão IBGE e uma chapa a 0,20 m abaixo do mesmo, estampada: SAT 96172. Na laje do prédio do Instituto de Física e Matemática (IFM) da Universidade Federal de Pelotas (UFPEL) - Campus Capão do Leão - RS.

#### 3. Coordenadas oficiais

3.1. SIRGAS2000 (Época 2000.4)

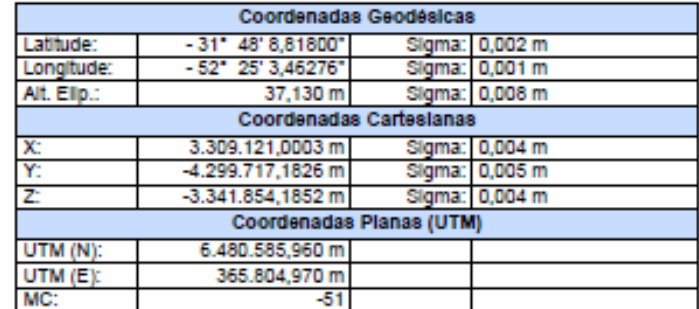

### 4. Informações do equipamento GNSS

#### 4.1. Receptor

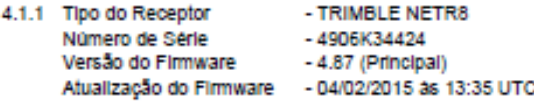

4.1.2 Tipo do Receptor - TRIMBLE NETR8  $-4906K34424$ Número de Série Versão do Firmware -4.85 (Principal) Data de Instalação - 03/07/2014 as 13:15 UTC